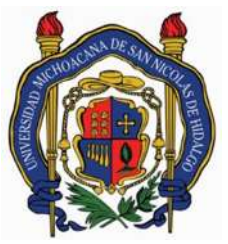

### **UNIVERSIDAD MICHOACANA DE SAN NICOLÁS DE HIDALGO**

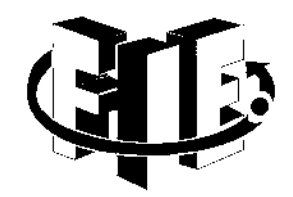

### **FACULTAD DE INGENIERÍA ELÉCTRICA**

### **CONTROL EN LAZO CERRADO DE SISTEMAS BASADO EN UN CONVERTIDOR BOOST.**

### **T E S I S**

**PARA OBTENER EL GRADO DE**: INGENIERO EN ELECTRÓNICA

**PRESENTA**: PERSEO SAID HERNÁNDEZ CORTÉS

**ASESOR**: DOCTOR EN INGENIERÍA ELÉCTRICA: GILBERTO GONZÁLEZ AVALOS

MORELIA, MICHOACAN ABRIL DE 2019

## <span id="page-1-0"></span>*Agradecimientos*

A mis amados padres, Francisco y Zoyla que sin el amor, cariño y apoyo que me han brindado, esto no sería posible.

A mis hermanos mayores Kenia, Andrómeda, Zoila y Omar que han sido una gran motivación para mi persona, ya que todos y cada uno de ellos me demostraron que obtener un título profesional se logra a base de esfuerzo y dedicación.

A esta gran institución por haberme dado la oportunidad de desarrollarme como persona y obtener conocimientos que en la vida seguro sabré aprovechar para poner siempre en alto y con orgullo el nombre de la Universidad Michoacana de San Nicolás de Hidalgo.

A todos los profesores que llegaron a impartirme alguna materia, que de todos y cada uno de ellos he aprendido algo especial

A todos mis amigos y compañeros que siempre me apoyaron para seguir adelante y sacar esta carrera de una u otra manera.

A todos y cada uno de los colaboradores de la constructora HECOME que con sus palabras de aliento en horas de trabajo me hicieron reflexionar que "un lápiz pesa menos que una pala"

## *Dedicatoria*

<span id="page-2-0"></span>Para mis amados padres Francisco y Zoyla, mis hermanos Kenia, Andrómeda, Zoila y Omar como regalo para ellos por todo el esfuerzo que pusieron en mi crecimiento personal y profesional

Para esta institución, amigos y compañeros que la conforman para que sirva de información y apoyo a sus trabajos.

# Índice

<span id="page-3-0"></span>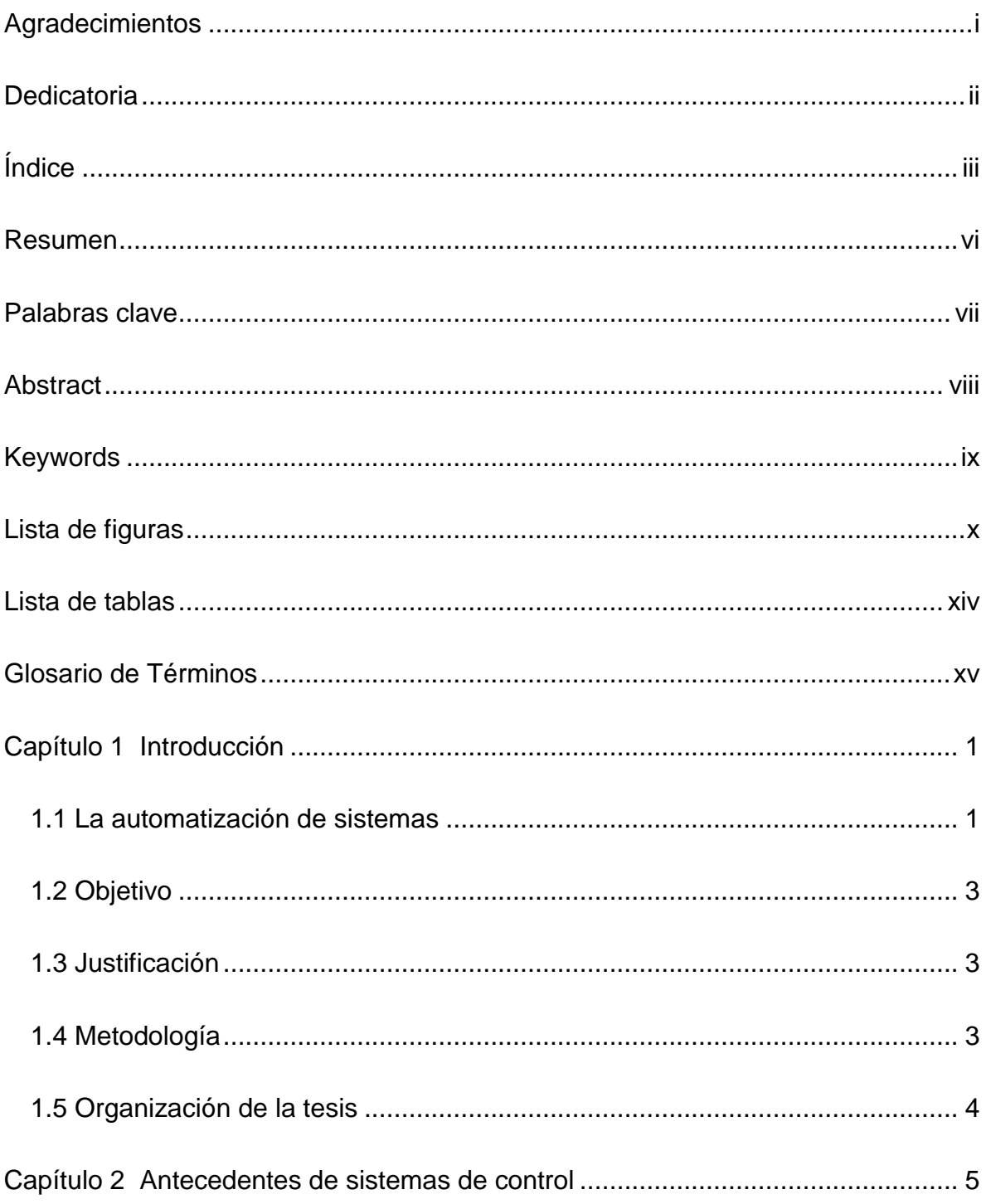

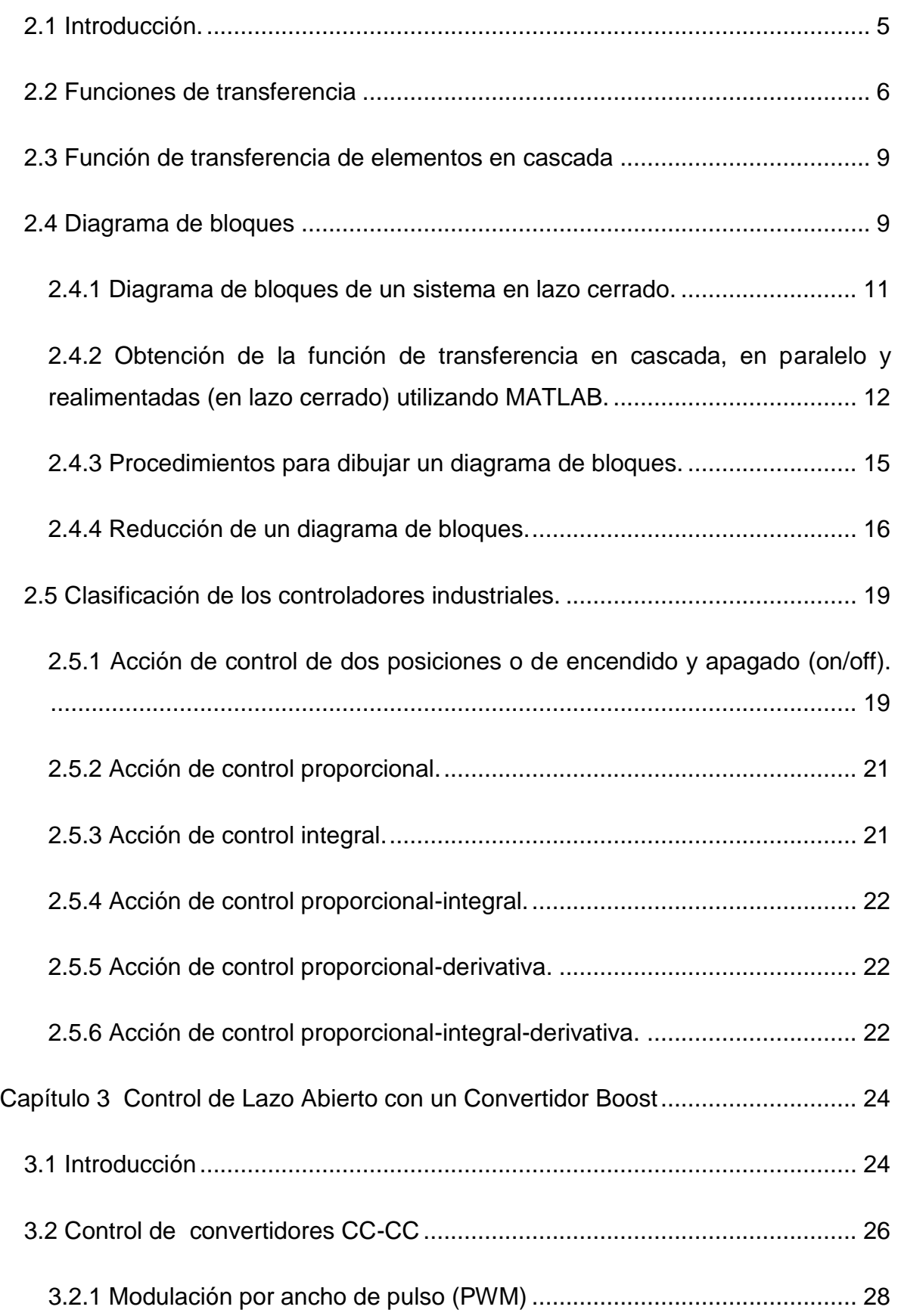

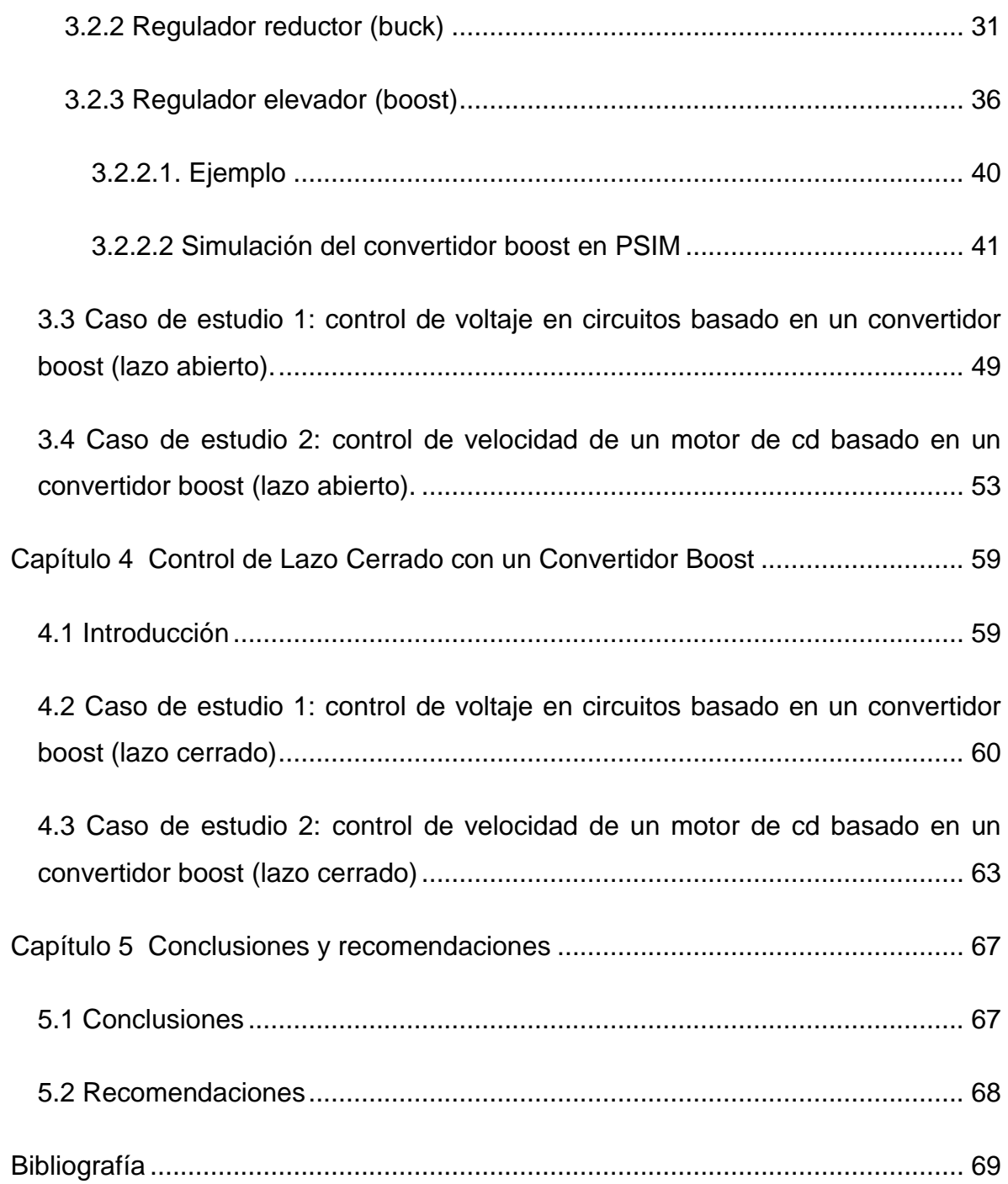

### *Resumen*

Esta tesis retoma los antecedentes de los sistemas de control, desde, ¿qué es la función de transferencia? y su definición, hasta tipos de acción de control que existen. Así mismo, se explica cómo es que funcionan los convertidores buck y boost únicamente, debido a que tanto el buck-boost como el cuk son combinaciones de las dos primeras topologías antes mencionadas. La implementación de este tipo de control debido a que no es muy común, realiza la simulación del control de voltaje para circuitos y velocidad para un motor de cd, mediante el programa de simulación de electrónica de potencia PowerSim.

El control está basado en un convertidor boost, que controla el voltaje deseado para circuitos y la velocidad deseada para un motor de cd del sistema mediante decisiones por condicionales que fueron programadas en C, esto ayuda al circuito implementado a cambiar indirecta y automáticamente el ciclo de trabajo que requiere el convertidor boost para aumentar o disminuir su voltaje. Es decir que no se controla directamente el ciclo de trabajo como comúnmente se utiliza en el convertidor.

Este tipo de control permite observar su tipo de respuesta transitoria que tiene en la salida, ya que en el capítulo 4 se tienen respuestas muy parecidas a las acciones de control proporcional (P) y proporcional-integral (PI).

## *Palabras clave*

Automatización, sistemas de control, motor de cd, simulación, powersim, regulador elevador, ancho de pulso.

## *Abstract*

This thesis follow up the antecedents of control systems, from what is the transfer function and its definition, to types of control actions that exist. Likewise, it is explained how the buck and boost converters work, because both the buck-boost and the cuk are combinations of the first two topologies mentioned above. The implementation of this type of control due to it is not very common simulates the voltage control for circuits and speed for a cd motor, through the PowerSim power electronics simulation program.

The control is based on a boost converter, which controls the desired system voltage or speed through conditional decisions that were programmed in C, this helps the implemented circuit to indirectly and automatically change the cycle required by the boost converter to increase or decrease its voltage. That is, the work cycle is not directly controlled as commonly used in the converter.

This type of control allows us to observe the type of transient response it has at the output, since in Chapter 4 there are very similar responses to the proportional-control (P) and proportional-integral (PI) control actions.

# *Keywords*

Automation, control systems, cd motor, simulation, powersim, elevator regulator, pulse width

# *Lista de figuras*

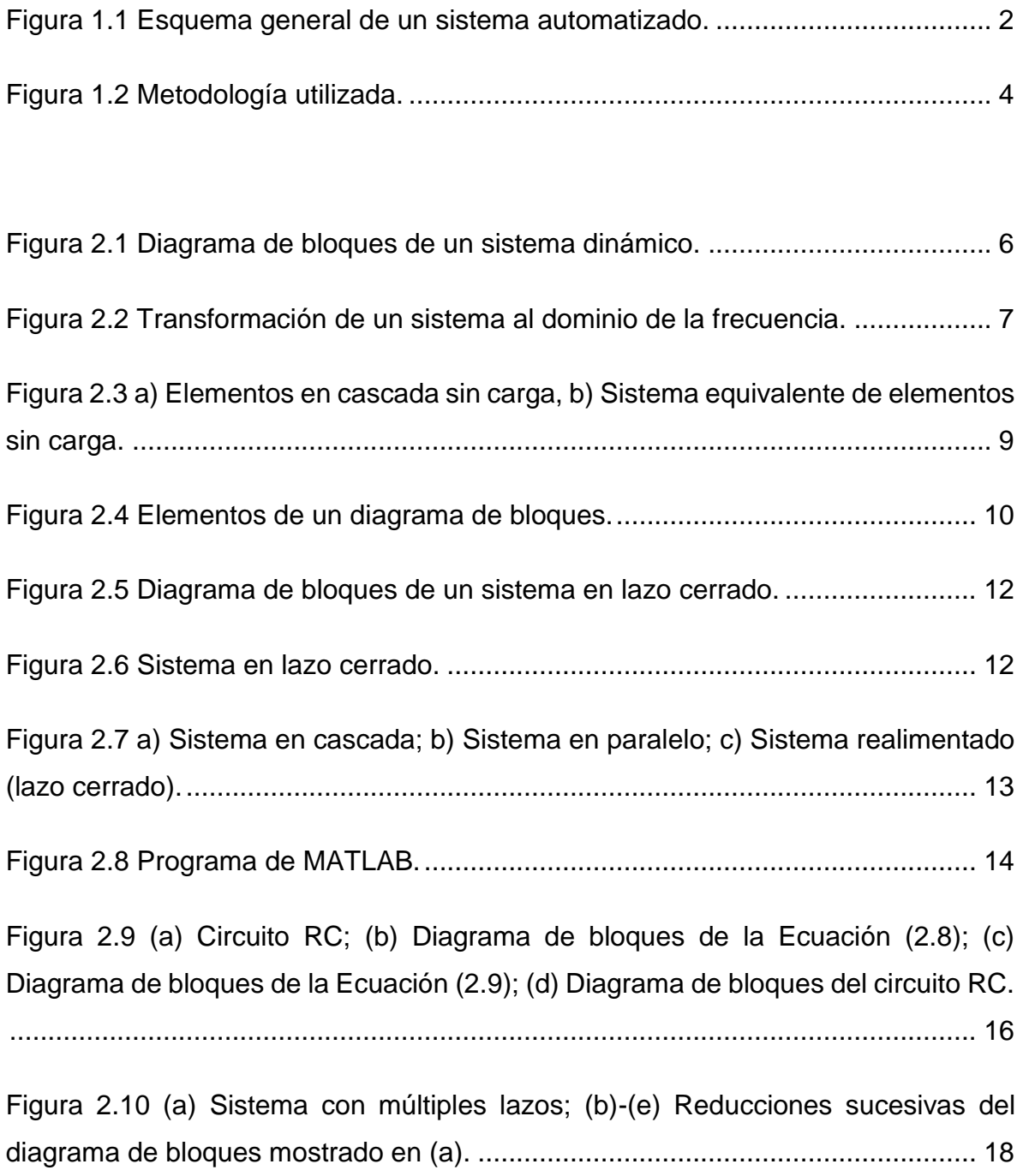

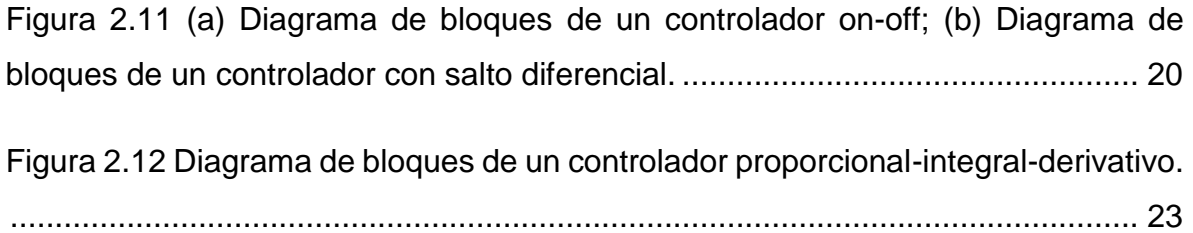

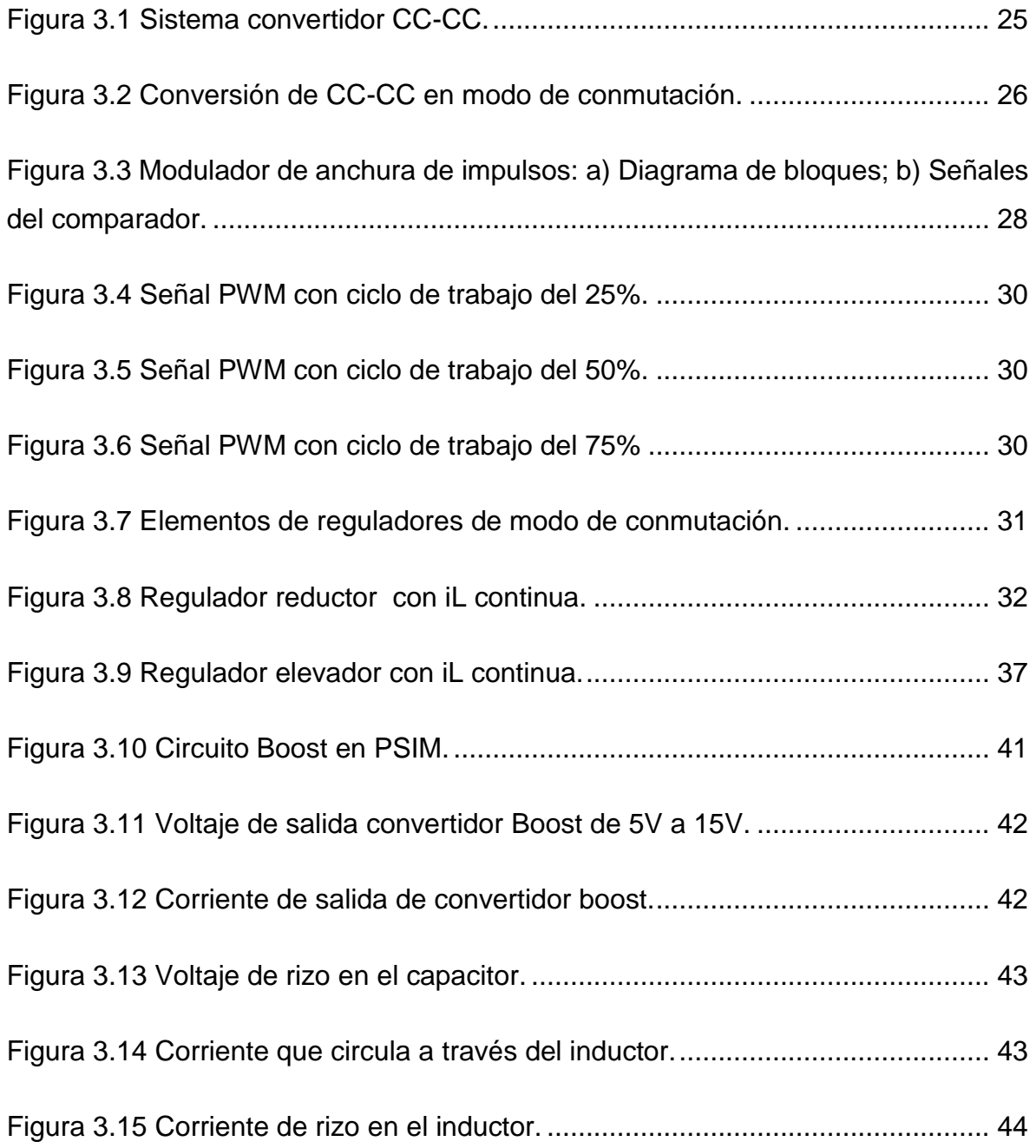

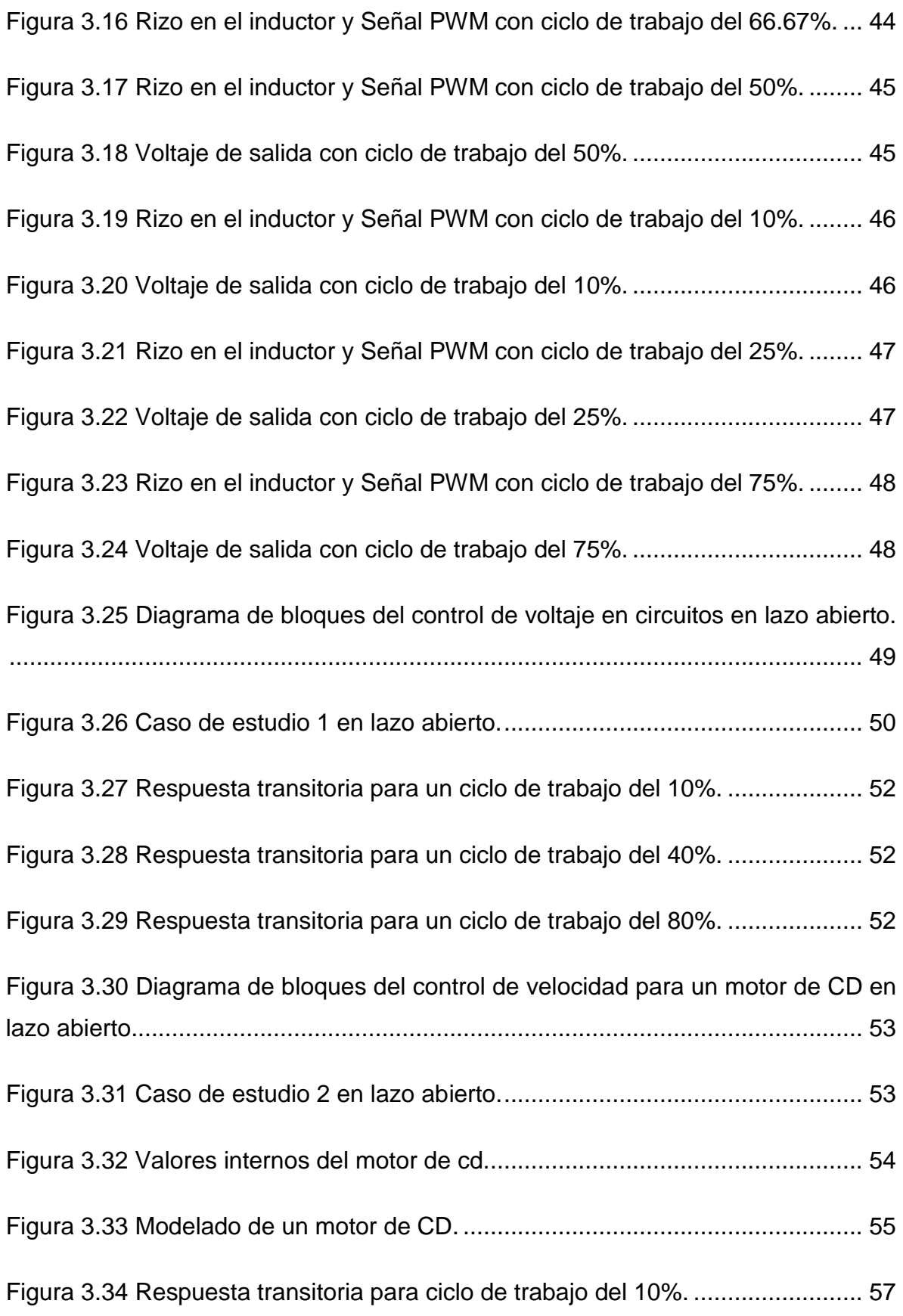

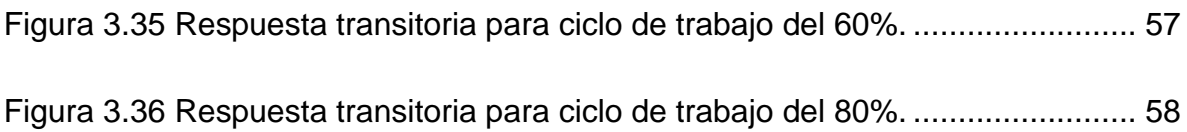

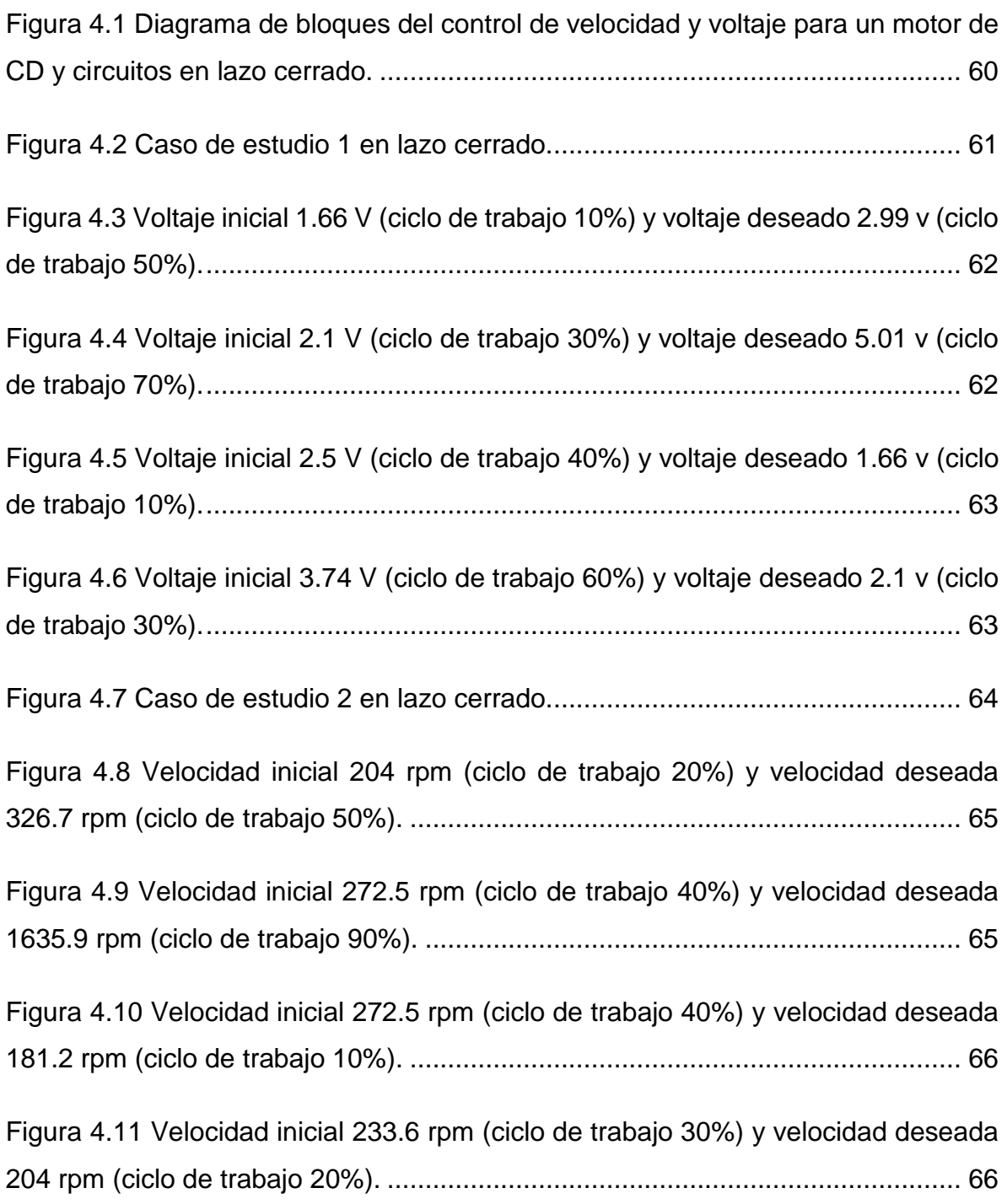

## *Lista de tablas*

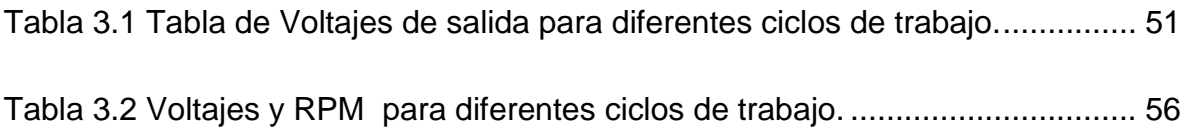

# *Glosario de Términos*

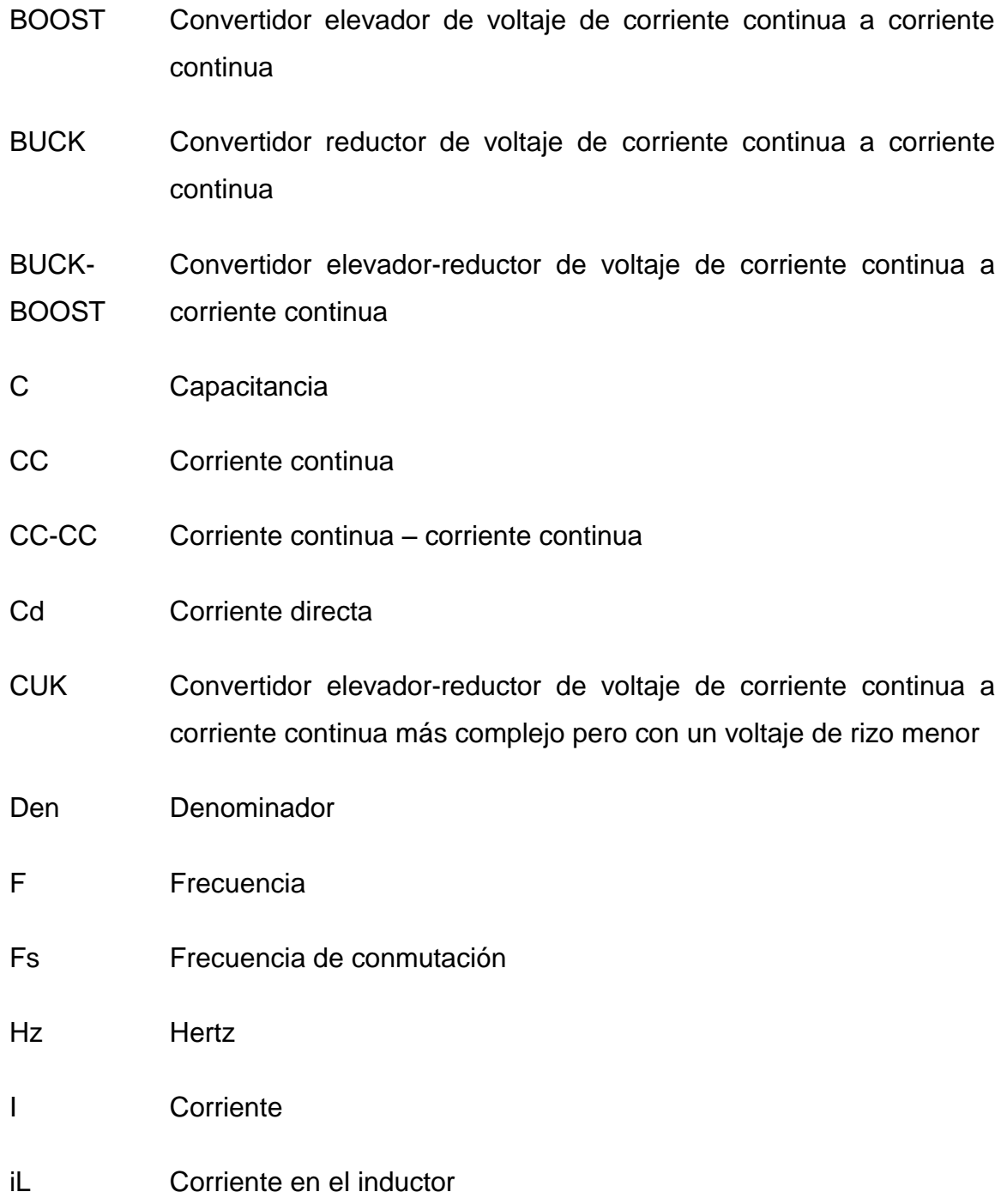

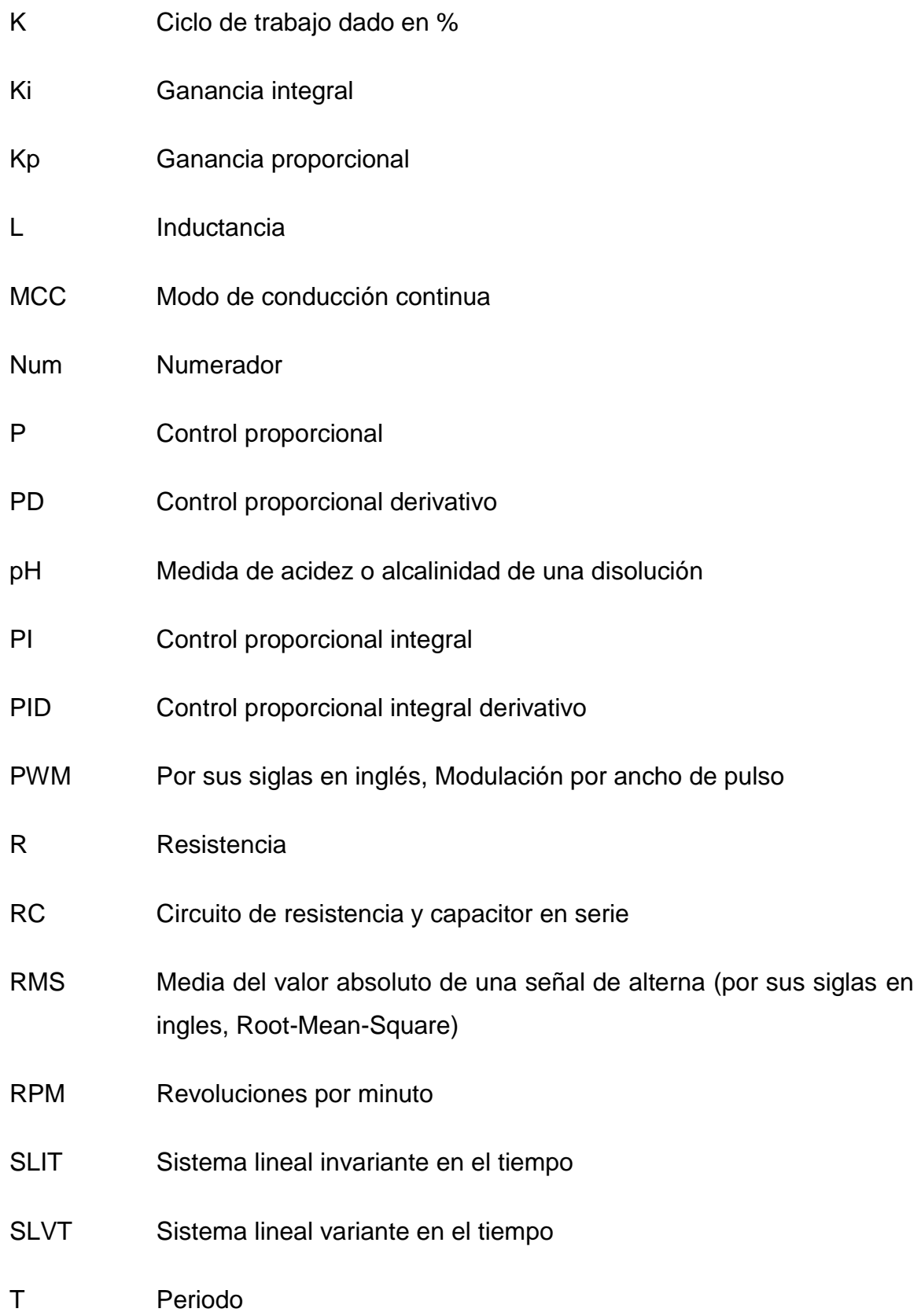

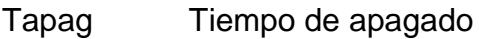

- Tenc Tiempo de encendido
- Ti Tiempo integral
- Ts Tiempo derivativo
- V Voltaje
- Vc Voltaje en el capacitor
- Vo Voltaje de salida

# *Capítulo 1*

## *Introducción*

### **1.1 La automatización de sistemas**

Primeramente, se tiene que saber que es un sistema automático, lo cuál es un proceso dotado de elementos o dispositivos que se encargan de controlar el funcionamiento del mismo, de tal manera que se pueda operar en cierta medida de forma autónoma, sin intervención humana.

Con la automatización se busca reducir costos en materia prima, materiales, energía, mano de obra, mejorar las condiciones de trabajo reduciendo trabajos pesados, mejorar la calidad del producto y realizar operaciones que serían imposibles para un operador humano.

El objetivo de un sistema de control es gobernar la respuesta de una planta, sin que el operador intervenga directamente sobre sus elementos de salida. El operador manipula únicamente magnitudes de consigna y el sistema de control se encarga de gobernar dicha salida a través de los accionamientos.

El sistema de control opera, en general, con magnitudes de baja potencia, llamadas genéricamente señales, y gobierna unos accionamientos que son los que realmente modulan la potencia entregada a la planta. Los sistemas tienen dos topologías que son: lazo abierto y lazo cerrado [1].

Los elementos de un sistema de control mostrados en la figura 1.1 son:

- Planta (funcionamiento en lazo cerrado/lazo abierto)
- Unidad de control
	- Decide las operaciones a realizar.
	- Trabaja con señales.
- Accionamientos
	- El sistema de control gobierna a través de los accionamientos.
	- Equivalen a un amplificador de potencia donde las entradas son salidas de baja potencia de control.
	- Ejemplos: variador de velocidad, una fuente de alimentación.
- Transductores: sensor + interfaz
	- El sensor convierte las magnitudes físicas de la planta (velocidad, aceleración, pH, etc.) en magnitudes eléctricas.
	- La interfaz adapta las señales del sensor a las entradas del sistema de control.

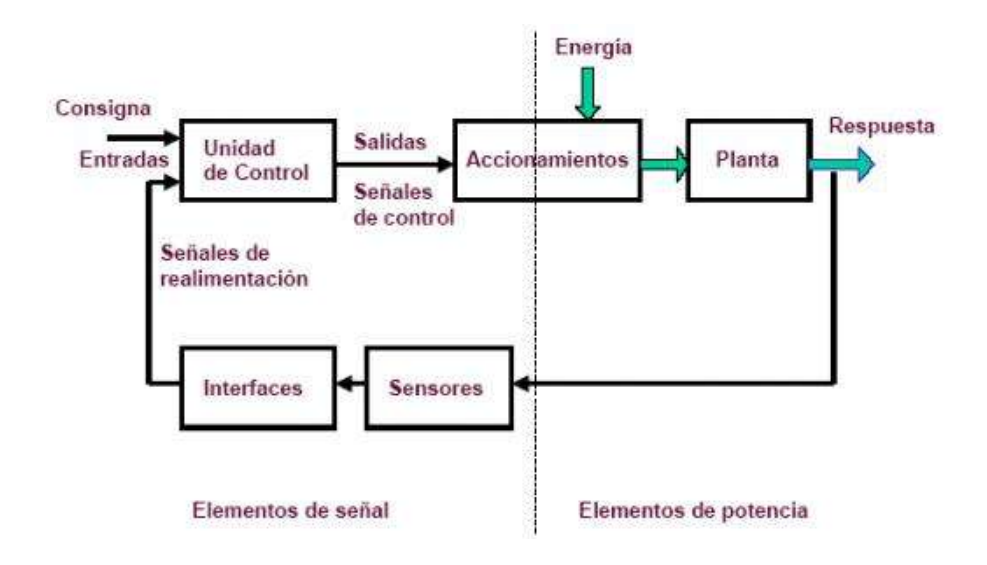

*Figura 1. 1 Esquema general de un sistema automatizado.*

### **1.2 Objetivo**

Controlar sistemas en lazo cerrado (caso para control de voltaje de un circuito y control de velocidad de un motor de cd) controlando el ciclo de trabajo de un convertidor boost mediante condicionales con ayuda de un programa de simulación de electrónica de potencia llamado PowerSim (Psim).

### **1.3 Justificación**

Es cierto que para que un convertidor boost cambie su voltaje de salida, tiene que haber un cambio en el ciclo de trabajo que entra en el mosfet, pero, debido a que este tipo de control en un convertidor boost no es muy común, se decidió implementar, ya que uno de los principales parámetros a cambiar en este control es la velocidad para un motor de cd, o en su caso el voltaje de circuitos y no cambiando o variando el ciclo de trabajo como lo hace un convertidor normalmente. Sin embargo el hecho de que los parámetros de entrada sean un voltaje o velocidad deseada, no quiere decir que no exista una señal PWM en el mosfet, sino que al ingresar un voltaje o velocidad deseada el control retroalimentado decide por medio de condicionales si el ciclo de trabajo debe aumentar o en su caso disminuir.

### **1.4 Metodología**

La metodología usada que se llevará acabo se presenta en la figura 1.2. Donde como primer punto se encuentra la investigación donde se recaudará la información necesaria de los sistemas automáticos así como sus antecedentes y clasificación. Como segundo punto, la selección del software de simulación así como la implementación del convertidor boost en lazo abierto realizando pruebas del mismo con un ejemplo de diseño del cual partiremos para los diferentes casos de estudio. En el tercer punto se da a conocer el desarrollo de los dos casos de estudio propuestos y por ultimo las pruebas de los casos de estudio así como las conclusiones finales.

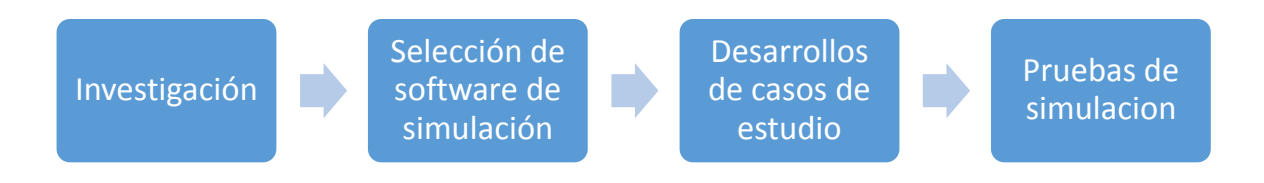

*Figura 1. 2 Metodología utilizada.*

### **1.5 Organización de la tesis**

Dado a que en este primer capítulo se explica la introducción para lo que es el desarrollo de esta tesis, en el Capítulo 2 se presentan los antecedentes de los sistemas de los sistemas de control así como su clasificación. Para lo que en el Capítulo 3, se muestran los tipos de convertidores así como la simulación del convertidor boost y la de los dos diferentes casos de estudio en lazo abierto con ayuda del software de simulación de circuitería de potencia, PowerSim. Las pruebas del sistema de los dos casos de estudio pero ahora en lazo cerrado son presentadas en el Capítulo 4 y finalmente en el Capítulo 5 se presentan las conclusiones y recomendaciones.

## *Capítulo 2*

### *Antecedentes de sistemas de control*

### **2.1 Introducción.**

Con la finalidad de diseñar y analizar el comportamiento dinámico de un sistema físico, es necesario obtener modelos matemáticos cuantitativos de ellos. Por lo tanto, se hace indispensable analizar las relaciones entre las variables del sistema y obtener un modelo matemático. Éste se obtiene a partir de la aplicación de leyes físicas que rigen la dinámica del proceso, por ejemplo en el caso de los sistemas mecánicos, se emplean las leyes de Newton mientras que en los sistemas eléctricos se utilizan las leyes de Kirchhoff como herramienta para la obtención del modelo matemático [2].

Un modelo es un sistema (físico, de ecuaciones, electrónico, computacional, etc.) cuyo comportamiento es semejante al sistema original, en particular un modelo matemático únicamente proporciona una aproximación al comportamiento del sistema real y físico.

La mayoría de los sistemas de interés en el área de control son de naturaleza dinámica, es decir, son sistemas dinámicos cuyo comportamiento se describe por medio de ecuaciones diferenciales (lineales y no lineales) cuya variable independiente es el tiempo.

La forma general de una ecuación diferencial lineal de orden n es:

$$
a_n \frac{d^n y(t)}{dt^n} + a_{n-1} \frac{d^{n-1} y(t)}{dt^{n-1}} + \dots + a_0 y(t) = b_m \frac{d^m u(t)}{dt^m} + b_{m-1} \frac{d^{m-1} u(t)}{dt^{m-1}} + \dots + b_0 u(t) \tag{2.1}
$$

donde

*u* es la entrada del sistema, *y* es la salida del sistema, o bien de forma compacta:

$$
a_n y^n + a_{n-1} y^{n-1} + \dots + a_0 y = b_m u^m + b_{m-1} u^{m-1} + \dots + b_0 u \tag{2.2}
$$

Además,

 $a_0, a_1, ..., a_n$  y  $b_0, b_1, ..., b_m$  son constantes o funciones del tiempo.

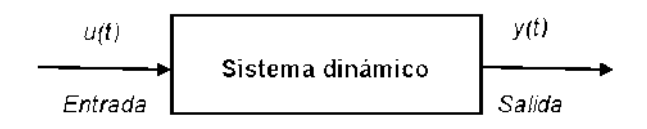

*Figura 2. 1 Diagrama de bloques de un sistema dinámico.*

Obsérvese que en la ecuación (2.1) se cumple que para los sistemas *n ≥ m*, además:

- Si los coeficientes son constantes, se trata de sistemas lineales invariantes en el tiempo (SLIT), por ejemplo: redes eléctricas, sistemas de suspensión de automóviles, motores eléctricos, etc.
- Si los coeficientes son variables, se les llama sistemas variantes en el tiempo (SLVT) como ejemplo tenemos: aviones, hornos, cohetes, etc.

La representación gráfica de un sistema de control se muestra en la figura 2.1, en ella el sistema dinámico es considerado como una caja negra a la cual se le aplicará una entrada y se obtiene una señal de respuesta como salida.

### **2.2 Funciones de transferencia**

La función de trasferencia de un sistema se define como la relación entre la transformada de Laplace de la variable de salida y la transformada de Laplace de la variable de entrada, suponiendo que todas las condiciones iniciales se hacen igual a cero. Para una ecuación de un sistema SLIT tenemos:

$$
\frac{\mathcal{L}(y)}{\mathcal{L}(u)} = \frac{Y(s)}{U(s)}\tag{2.3}
$$

Donde el símbolo  $L$  representa la transformada de Laplace.

La figura 2.2 muestra un diagrama esquemático de la transformación de una ecuación diferencial del dominio del tiempo a una ecuación algebraica en el dominio de la frecuencia, esta transformación permite resolver la ecuación de manera algebraica y obtener la solución de la ecuación diferencial a través de la aplicación de la anti-transformada de Laplace, lo cual nos lleva la solución al dominio del tiempo.

Para la estructura general de la función de transferencia de un sistema, aplicamos la transformada de Laplace a la ecuación diferencial dada por la ecuación (2.2), así tenemos:

$$
\mathcal{L}[a_n y^n + a_{n-1} y^{n-1} + \dots + a_0 y] = \mathcal{L}[b_m U^m + b_{m-1} U^{m-1} + \dots + b_0 U]
$$

como:

$$
\mathcal{L}\left[\frac{d^n f(t)}{dt}\right] = s^n F(s) - s^{n-1} f(0) - s^{n-2} f'(0) - \dots - s^{n-2} f(0) - f^{(n-1)}(0)
$$

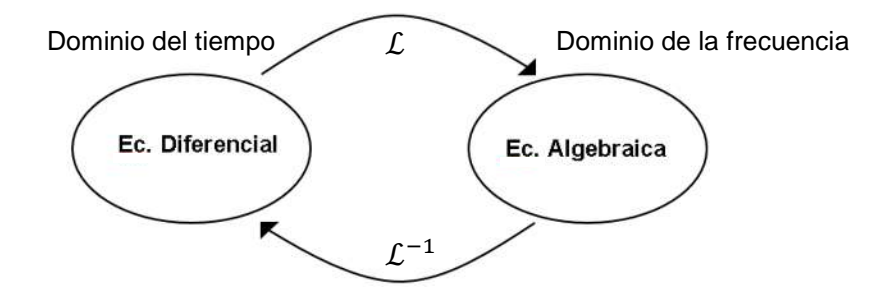

*Figura 2. 2 Transformación de un sistema al dominio de la frecuencia.*

Aplicando la ecuación anterior:

$$
a_n s^n Y(s) + \dots + a_{n-1} s Y(s) + a_0 Y(s) + \gamma(y(t)) = b_m S^m U(s) + \dots + b_0 U(s) + \varphi(u(t))
$$

donde:

 $y(y(t))$  Representa los términos de condiciones iniciales  $y(t)$ 

 $\varphi(u(t))$  Representa los términos de condiciones iniciales de  $u(t)$ 

Considerando  $\gamma(y(t)) = \varphi(u(t)) = 0$ , tenemos:

$$
Y(s)[a_n s^n + a_{n-1} s^{n-1} + \dots + a_1 s + a_0] = U(s)[b_m s^m + \dots + b_0]
$$

reordenando la ecuación, obtenemos:

$$
\frac{Y(s)}{U(s)} = \frac{b_m s^m + b_{m-1} s^{m-1} + \dots + b_0}{a_n s^n + a_{n-1} s^{n-1} + \dots + a_0} \qquad n \ge m
$$
\n(2.4)

La función de transferencia de un SLIT siempre es una función racional y si n>m se define como función racional propia, si n≤m se le llama impropia. Se dice que la función de transferencia tiene *n* polos y m ceros. La razón de esta afirmación es más clara si la función de transferencia se representa en forma factorizada como:

$$
G_P(s) = \frac{Y(s)}{U(s)} = \frac{b_m(s + \delta_1)(s + \delta_2) \cdots (s + \delta_m)}{a_n(s + \lambda_1)(s + \lambda_2) \cdots (s + \lambda_n)}
$$
(2.5)

Polos.- Raíces del denominador  $(\lambda_1, \lambda_2, ..., \lambda_n)$ 

Ceros.- Raíces del numerador  $(\delta_1, \delta_2, ..., \delta_m)$ 

Los polos y ceros pueden ser reales, complejos o infinitos y estos pueden repetirse. Los polos nos darán información de la estabilidad del sistema y los ceros del retardo o sobre impulso que tenga la salida del mismo.

#### **2.3 Función de transferencia de elementos en cascada**

Se dice que dos elementos están en cascada, cuando la salida del primero corresponde a la entrada del segundo. Para modelar los elementos en cascada se debe distinguir entre dos situaciones.

- 1) Si los elementos no se cargan.
- 2) Si el segundo elemento produce un efecto de carga sobre el primero, es decir, si el segundo elemento toma cierta cantidad de potencia del primero.

En el primer caso se puede obtener una función de transferencia del sistema simplemente eliminando la salida y entrada intermedias.

En este caso tenemos:

$$
G_1(s) = \frac{X_2(s)}{X_1(s)} \qquad G_2(s) = \frac{X_3(s)}{X_2(s)}
$$

Si el segundo elemento no carga al primero, la salida del primero no es afectado por conectarla al segundo, tal como se muestra en la figura 2.3 y así obtenemos:

$$
G(s) = \frac{X_3(s)}{X_1(s)} = \frac{X_3(s)}{X_2(s)} x \frac{X_2(s)}{X_1(s)} = G_2(s)G_1(s)
$$

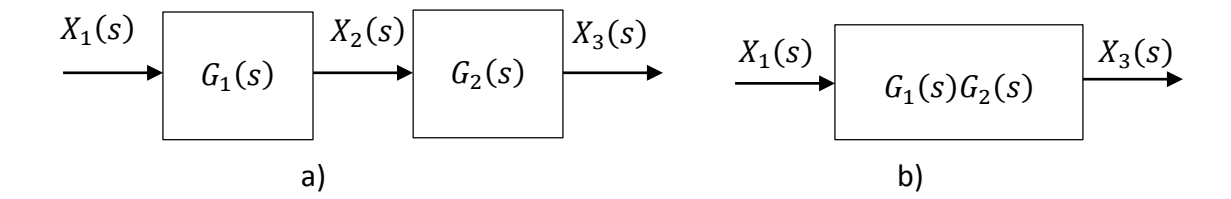

*Figura 2. 3 a) Elementos en cascada sin carga, b) Sistema equivalente de elementos sin carga.*

### **2.4 Diagrama de bloques**

Un diagrama de bloques de un sistema es una representación gráfica de las funciones que lleva a cabo cada componente y el flujo de señales. Tales diagramas muestran las relaciones existentes entre los diversos componentes. A diferencia de una representación matemática puramente abstracta, un diagrama de bloques tiene la ventaja de indicar de forma más realista el flujo de las señales del sistema real.

En un diagrama de bloques todas las variables del sistema se enlazan unas con otras mediante bloques funcionales. El bloque funcional o simplemente bloque es un símbolo para representar la operación matemática que sobre la señal de entrada hace el bloque para producir la salida. Las funciones de transferencia de los componentes por lo general se introducen en los bloques correspondientes, que se conectan mediante flechas para indicar la dirección del flujo de señales. Obsérvese que la señal sólo puede pasar en la dirección de las flechas. Por tanto, un diagrama de bloques de un sistema de control muestra explícitamente una propiedad unilateral [3, pp. 17-21].

La figura 2.4 muestra un elemento del diagrama de bloques. La punta de flecha que señala el bloque indica la entrada, y la punta de flecha que se aleja del bloque representa la salida. Tales flechas se conocen como señales.

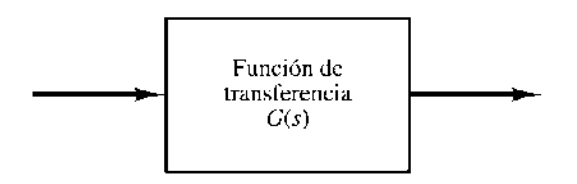

*Figura 2. 4 Elementos de un diagrama de bloques.*

Obsérvese que las dimensiones de la señal de salida del bloque son las dimensiones de la señal de entrada multiplicadas por las dimensiones de la función de transferencia en el bloque.

Las ventajas de la representación mediante diagramas de bloques de un sistema estriban en que es fácil formar el diagrama de bloques general de todo el sistema con sólo conectar los bloques de los componentes de acuerdo con el flujo de señales y en que es posible evaluar la contribución de cada componente al desempeño general del sistema.

En general, la operación funcional del sistema se aprecia con más facilidad si se examina el diagrama de bloques que si se revisa el sistema físico mismo. Un diagrama de bloques contiene información relacionada con el comportamiento dinámico, pero no incluye información de la construcción física del sistema. En consecuencia, muchos sistemas diferentes y no relacionados pueden representarse mediante el mismo diagrama de bloques.

Debe señalarse que, en un diagrama de bloques, la principal fuente de energía no se muestra explícitamente y que el diagrama de bloques de un sistema determinado no es único. Es posible dibujar varios diagramas de bloques diferentes para un sistema, dependiendo del punto de vista del análisis.

#### *2.4.1 Diagrama de bloques de un sistema en lazo cerrado.*

La figura 2.5 muestra un ejemplo de un diagrama de bloques de un sistema en lazo cerrado. La salida *C (s)* se realimenta al punto de suma, donde se compara con la entrada de referencia *R (s)*. La naturaleza en lazo cerrado del sistema se indica con claridad en la figura antes mencionada. La salida del bloque, *C (s)* en este caso, se obtiene multiplicando la función de transferencia *G(s)* por la entrada al bloque, *E(s).* Cualquier sistema de control lineal puede representarse mediante un diagrama de bloques formado por puntos de suma, bloques y puntos de ramificación.

Cuando la salida se retroalimenta al punto de suma para compararse con la entrada, es necesario convertir la forma de la señal de salida en la de la señal de entrada. Por ejemplo, en un sistema de control de temperatura, por lo general la señal de salida es la temperatura controlada. La señal de salida, que tiene la dimensión de la temperatura, debe convertirse a una fuerza, posición o voltaje antes de que pueda compararse con la señal de entrada. Esta conversión se consigue mediante el elemento de realimentación, cuya función de transferencia es *H(s),* como se aprecia en la figura 2.6. La función del elemento de retroalimentación es modificar la salida antes de compararse con la entrada. (En la mayor parte de los casos, el elemento de realimentación es un sensor que mide la salida de la planta. La salida del sensor se compara con la entrada y se genera la señal de error.)

En este ejemplo, la señal de realimentación que retorna al punto de suma para compararse con la entrada es *B(s)=H(s)C (s).*

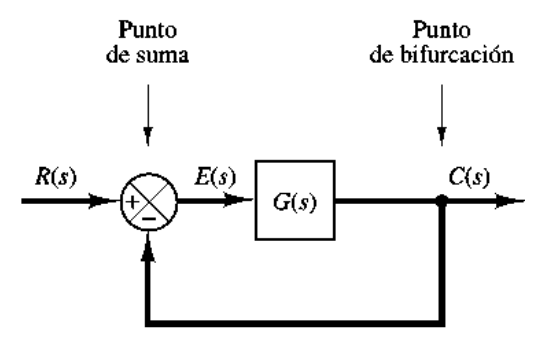

*Figura 2. 5 Diagrama de bloques de un sistema en lazo cerrado.*

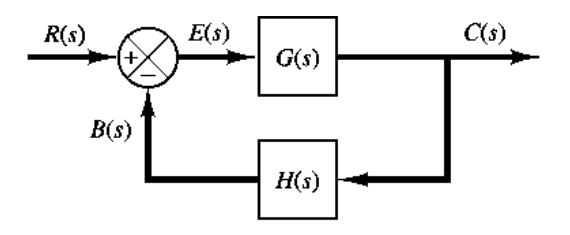

*Figura 2. 6 Sistema en lazo cerrado.*

### *2.4.2 Obtención de la función de transferencia en cascada, en paralelo y realimentadas (en lazo cerrado) utilizando MATLAB.*

En el análisis de sistemas de control, frecuentemente se necesita calcular funciones de transferencia en cascada, funciones de transferencia conectadas en paralelo y funciones de transferencia realimentadas (en lazo cerrado). MATLAB tiene funciones adecuadas para obtener las funciones de transferencia en cascada, paralelo y realimentada (lazo cerrado).

Supóngase que hay dos componentes *G1(s)* y *G2(s)* conectadas de diferentes formas como se muestra en la figura 2.7 (a), (b) y (c), donde:

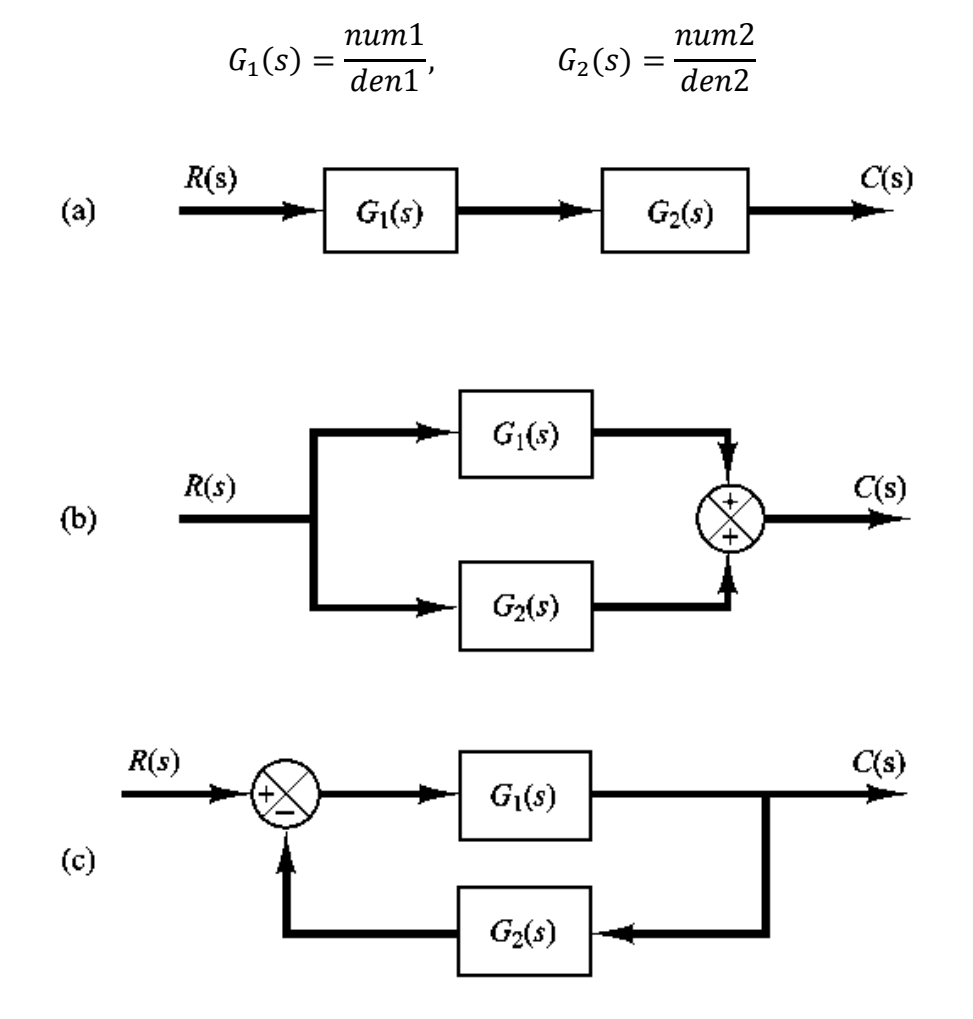

*Figura 2. 7 a) Sistema en cascada; b) Sistema en paralelo; c) Sistema realimentado (lazo cerrado).*

Para obtener las funciones de transferencia del sistema en cascada, en paralelo o realimentado (lazo cerrado) se utilizan las siguientes instrucciones:

$$
L[num, den] = series(num1, den1, num2, den2)
$$

$$
[num, den] = parallel(num1, den1, num2, den2)
$$

$$
[num, den] = feedback(num1, den1, num2, den2)
$$

Como ejemplo, se considera el caso en el que:

$$
G_1(s) = \frac{10}{s^2 + 2s + 10} = \frac{num1}{den1}, \qquad G_2(s) = \frac{5}{s + 5} = \frac{num2}{den2}
$$

El Programa en MATLAB de la figura 2.8 calcula *C (s)/Rs)=num/den* para cada situación de *G1(s)* y *G2(s).*

Obsérvese que la instrucción

```
Lprintsys(num, den)
```
Muestra el *num/de*n [esto es, la función *C (s)/R (s)*] del sistema considerado.

```
>> num1=[10];>> den1=[1 2 10];
>> num2 = [0 5];>> den2=[1 5];
>> [num, den] = series (num1, den1, num2, den2) ;
>> printsys(num, den)
num/den =
               50
   _________________________
   3^{4}3 + 7 5^{4}2 + 20 5 + 50>> [num, den] = parallel(num1, den1, num2, den2);
>> printsys(num, den)
num/den =
      5 s^2 + 20 s + 100_________________________
   5^{\wedge}3 + 7 5^{\wedge}2 + 20 5 + 50>> [num, den] =feedback(num1, den1, num2, den2);
>> printsys (num, den)
num/den =10 s + 50------------------------
   5^43 + 7 5^42 + 20 5 + 100
```
*Figura 2. 8 Programa de MATLAB.*

#### *2.4.3 Procedimientos para dibujar un diagrama de bloques.*

Para dibujar el diagrama de bloques de un sistema, primero se escriben las ecuaciones que describen el comportamiento dinámico de cada componente. A continuación se toma las transformadas de Laplace de estas ecuaciones, suponiendo que las condiciones iniciales son cero, y se representa individualmente en forma de bloques cada ecuación transformada por el método de Laplace. Por último, se integran los elementos en un diagrama de bloques completo [3, pp. 27- 29].

Como ejemplo, considérese el circuito RC de la figura 2.9 (a). Las ecuaciones para el circuito son:

$$
i = \frac{e_i - e_0}{R} \tag{2.6}
$$

$$
e_0 = \frac{\int i dt}{C} \tag{2.7}
$$

Las transformadas de Laplace de las ecuaciones (2.6) y (2.7), con condiciones iniciales iguales a cero, resultan:

$$
I(s) = \frac{E_i(s) - E_0 s}{R}
$$
 (2.8)

$$
E_0 s = \frac{I(s)}{Cs} \tag{2.9}
$$

La ecuación (2.8) representa una operación de suma, y el diagrama correspondiente aparece en la figura 2.9 (b). La ecuación (2.9) representa el bloque de la figura 2.9 (c). Si se integran estos dos elementos se obtiene el diagrama de bloques general para el sistema, tal como aparece en la figura 2.9 (d).

#### *2.4.4 Reducción de un diagrama de bloques.*

Es importante señalar que los bloques pueden conectarse en serie, sólo si la entrada de un bloque no se ve afectada por el bloque siguiente. Si hay efectos de carga entre los componentes, es necesario combinarlos en un bloque único.

Cualquier número de bloques en cascada que representen componentes sin carga puede sustituirse con un solo bloque, cuya función de transferencia sea simplemente el producto de las funciones de transferencia individuales.

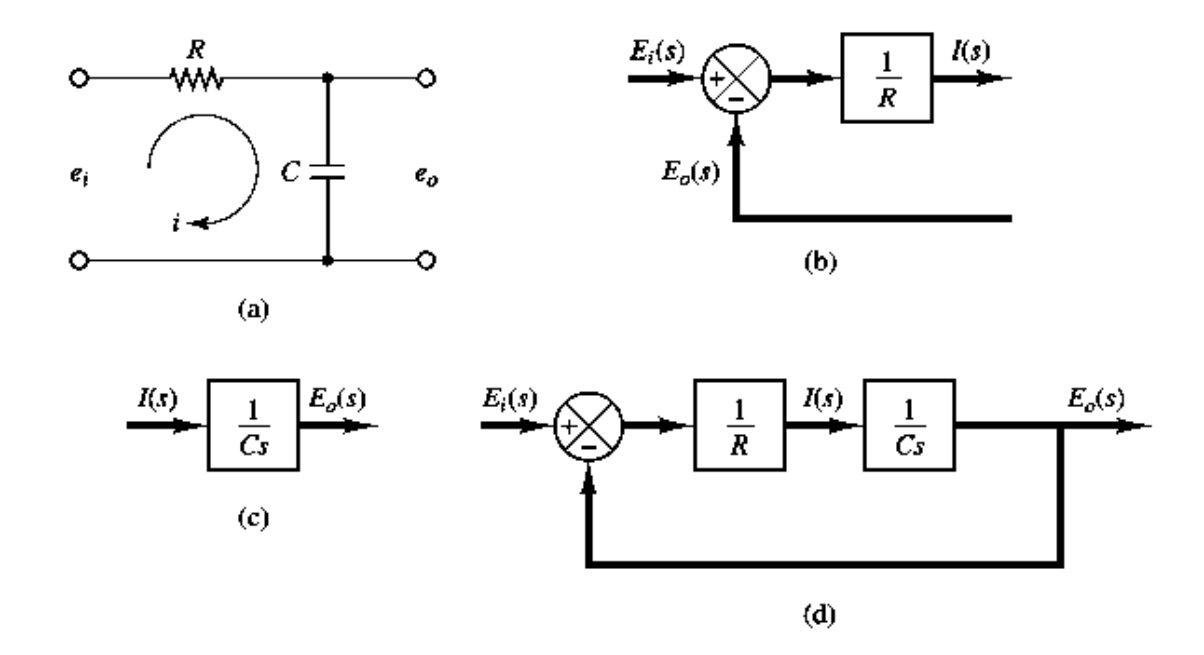

*Figura 2. 9 (a) Circuito RC; (b) Diagrama de bloques de la Ecuación (2.8); (c) Diagrama de bloques de la Ecuación (2.9); (d) Diagrama de bloques del circuito RC.*

Un diagrama de bloques complicado que contenga muchos lazos de realimentación se simplifica mediante un reordenamiento paso a paso. La simplificación de un diagrama de bloques mediante reordenamientos y sustituciones reduce de manera considerable la labor necesaria para el análisis matemático subsecuente. Sin embargo, debe señalarse que, conforme se simplifica el diagrama de bloques, las funciones de transferencia de los bloques nuevos se vuelven más complejas, debido a que se generan polos y ceros nuevos.

Considere el sistema que aparece en la figura 2.10 (a). Simplifíquese este diagrama. Si se mueve el punto suma del lazo de realimentación negativa que contiene *H<sup>2</sup>* hacia afuera del lazo de realimentación positiva que contiene *H1,* se obtiene la figura 2.10 (b). Si se elimina el lazo de realimentación positiva se obtiene la figura 2.10 (c). La eliminación del lazo que contiene *H2/G<sup>1</sup>* origina la figura 2.10 (d). Por último, si se elimina el lazo de realimentación se obtiene la figura 2.10 (e).

Observe que el numerador de la función de transferencia en lazo cerrado *C (s)/Rs)* es el producto de la función de transferencia en el camino directo. El denominador de *Cs)/Rs)* es igual a:

$$
1 + \sum (\text{producto de las funciones de trasnferencia alrededor de cada lazo})
$$
  
= 1 + (-G<sub>1</sub>G<sub>2</sub>H<sub>1</sub> + G<sub>2</sub>G<sub>3</sub>H<sub>2</sub> + G<sub>1</sub>G<sub>2</sub>G<sub>3</sub>)  
= 1 - G<sub>1</sub>G<sub>2</sub>H<sub>1</sub> + G<sub>2</sub>G<sub>3</sub>H<sub>2</sub> + G<sub>1</sub>G<sub>2</sub>G<sub>3</sub>

(El lazo de realimentación positiva da lugar a un término negativo en el denominador.)

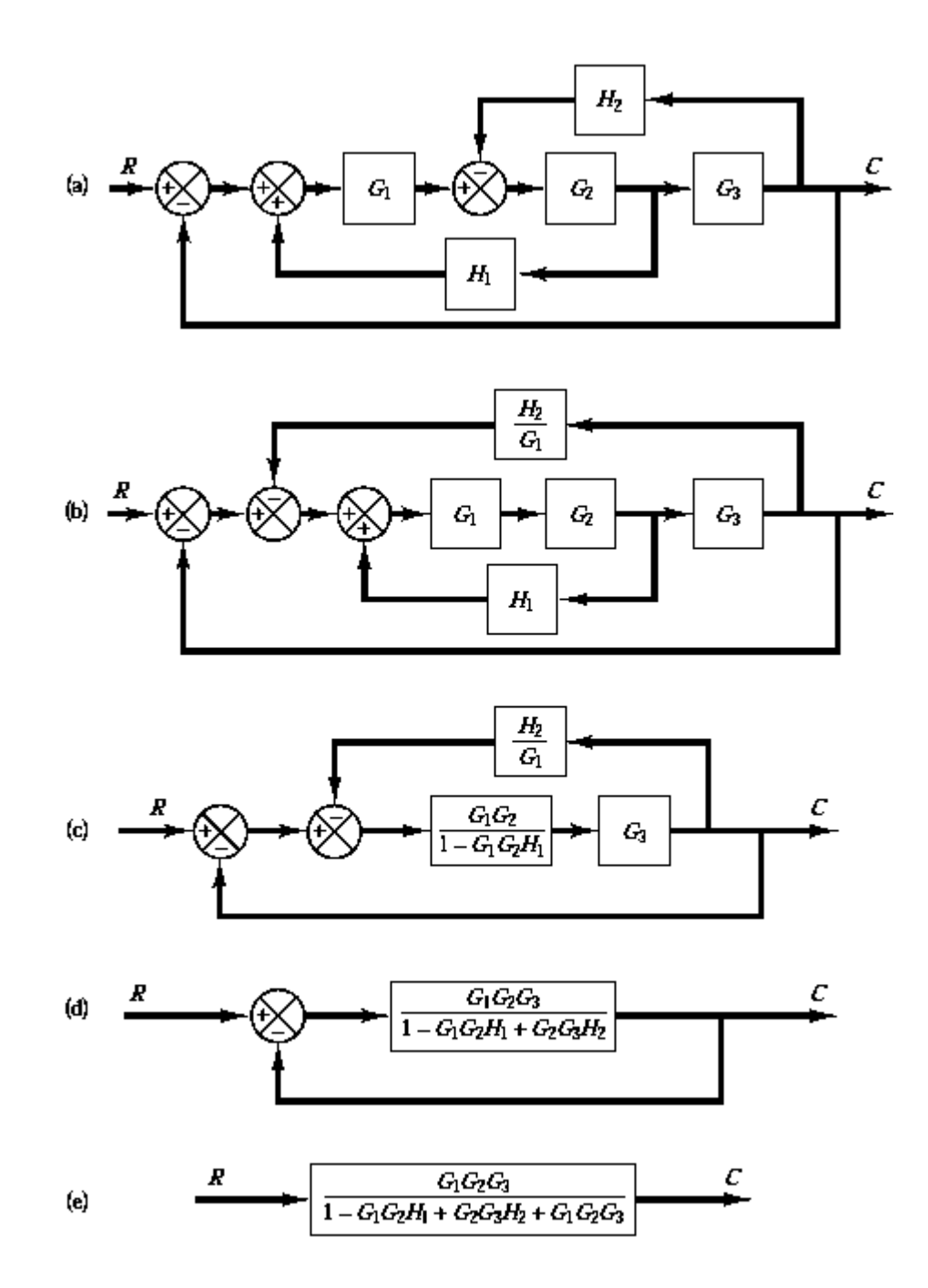

*Figura 2. 10 (a) Sistema con múltiples lazos; (b)-(e) Reducciones sucesivas del diagrama de bloques mostrado en (a).*
## **2.5 Clasificación de los controladores industriales.**

Los controladores industriales se clasifican, de acuerdo con sus acciones de control, como [3, pp. 22-25]:

- 1. De dos posiciones o controladores on-off.
- 2. Controladores proporcionales.
- 3. Controladores integrales.
- 4. Controladores proporcionales-integrales.
- 5. Controladores proporcionales-derivativos.
- 6. Controladores proporcionales-integrales-derivativos.

La mayoría de los controladores industriales emplean como fuente de energía la electricidad o un fluido presurizado, como el aceite o el aire. Los controladores también pueden clasificarse, según el tipo de energía que utilizan en su operación, como neumáticos, hidráulicos o electrónicos. El tipo de controlador que se use debe decidirse basándose en la naturaleza de la planta y las condiciones de operación, incluyendo consideraciones tales como: seguridad, costo, disponibilidad, fiabilidad, precisión, peso y tamaño.

## *2.5.1 Acción de control de dos posiciones o de encendido y apagado (on/off).*

En un sistema de control de dos posiciones, el elemento de actuación sólo tiene dos posiciones fijas, que, en muchos casos, son simplemente encendido y apagado. El control de dos posiciones o de encendido y apagado es relativamente simple y barato, razón por la cual su uso es extendido en sistemas de control tanto industriales como domésticos.

Supóngase que la señal de salida del controlador es *u(t)* y que la señal de error es *e(t).* En el control de dos posiciones, la señal *u(t)* permanece en un valor ya sea máximo o mínimo, dependiendo de si la señal de error es positiva o negativa. De este modo,

$$
u(t) = U_1, \qquad para \, e(t) > 0
$$
\n
$$
= U_2, \qquad para \, e(t) < 0
$$

Donde *U<sup>1</sup>* y *U<sup>2</sup>* son constantes. Por lo general, el valor mínimo de *U<sup>2</sup>* es cero o *U1*. Es común que los controladores de dos posiciones sean dispositivos eléctricos, en cuyo caso se usa extensamente una válvula eléctrica operada por solenoides. Los controladores neumáticos proporcionales con ganancias muy altas funcionan como controladores de dos posiciones y, en ocasiones, se denominan controladores neumáticos de dos posiciones.

La figura 2.11 (a) y 2.11 (b) muestran los diagramas de bloques para dos controladores de dos posiciones. El rango en el que debe moverse la señal de error antes de que ocurra la conmutación es denomina brecha diferencial. En la figura 2.11 (b) se señala una brecha diferencial. Tal brecha hace que la salida del controlador *u(t)* conserve su valor presente hasta que la señal de error se haya desplazado ligeramente más allá de cero. En algunos casos, la brecha diferencial es el resultado de una fricción no intencionada y de un movimiento perdido; sin embargo, con frecuencia se provoca de manera intencional para evitar una operación demasiado frecuente del mecanismo de encendido y apagado.

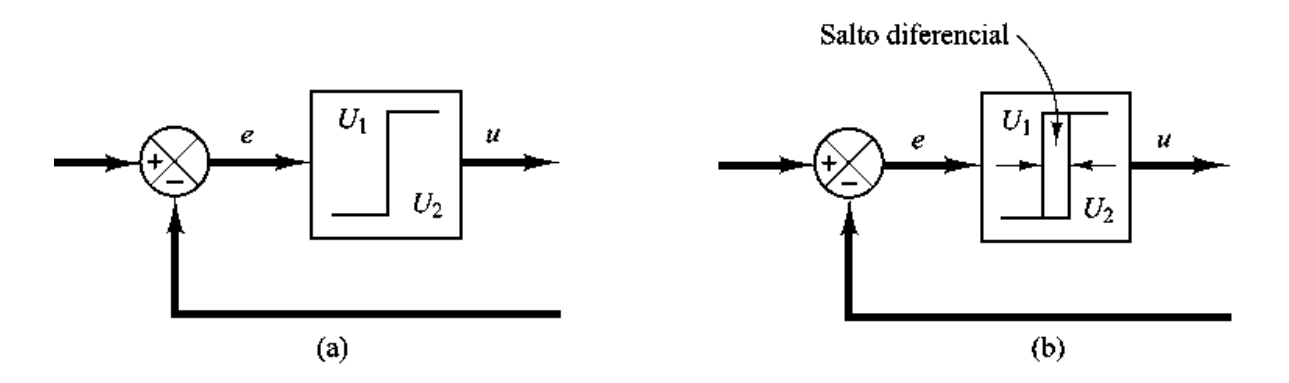

*Figura 2. 11 (a) Diagrama de bloques de un controlador on-off; (b) Diagrama de bloques de un controlador con salto diferencial.*

#### *2.5.2 Acción de control proporcional.*

Para un controlador con acción de control proporcional, la relación entre la salida del controlador *u(t)* y la señal de error e(t) es:

$$
u(t) = K_p e(t) \tag{2.10}
$$

o bien, en cantidades transformadas por el método de Laplace,

$$
\frac{U(s)}{E(s)} = K_P \tag{2.11}
$$

donde *K<sup>P</sup>* se considera la ganancia proporcional.

Cualquiera que sea el mecanismo real y la forma de la potencia de operación, el controlador proporcional es, en esencia, un amplificador con una ganancia ajustable.

#### *2.5.3 Acción de control integral.*

En un controlador con acción de control integral, el valor de la salida del controlador *u(t)* se cambia a una razón proporcional a la señal de error *e(t).* Es decir,

$$
\frac{du(t)}{dt} = K_i e(t) \tag{2.12}
$$

*o bien,*

$$
u(t) = K_i \int_0^t e(t)dt
$$
\n(2.13)

donde *Ki* es una constante ajustable. La función de transferencia del controlador integral es:

$$
\frac{U(s)}{E(s)} = \frac{K_i}{s} \tag{2.14}
$$

21

### *2.5.4 Acción de control proporcional-integral.*

La acción de control de un controlador proporcional- integral (PI) se define mediante:

$$
u(t) = K_P e(t) + \frac{K_P}{T_i} \int_0^t e(t) dt
$$
 (2.14)

o la función de transferencia del controlador es:

$$
\frac{U(s)}{E(s)} = K_P \left( 1 + \frac{1}{T_i s} \right) \tag{2.16}
$$

donde *T<sup>i</sup>* se denomina *tiempo integral.*

### *2.5.5 Acción de control proporcional-derivativa.*

La acción de control de un controlador proporcional-derivativa (PD) se define mediante:

$$
u(t) = K_P e(t) + K_P T_d \frac{de(t)}{dt}
$$
\n(2.17)

y la función de transferencia es:

$$
\frac{U(s)}{E(s)} = K_P(1 + T_d s)
$$
\n(2.18)

donde *T<sup>s</sup>* es el *tiempo derivativo.*

#### *2.5.6 Acción de control proporcional-integral-derivativa.*

La combinación de la acción de control proporcional, la acción de control integral y la acción de control derivativa se denomina acción de control proporcional-integralderivativa. Esta acción combinada tiene las ventajas de cada una de las tres acciones de control individuales. La ecuación de un controlador con esta acción combinada está dada por:

$$
u(t) = K_p e(t) + \frac{K_p}{T_i} \int_0^t e(t)dt + K_p T_d \frac{de(t)}{dt}
$$
 (2.19)

o la función de transferencia es:

$$
\frac{U(s)}{E(s)} = K_P \left( 1 + \frac{1}{T_i s} + T_d s \right)
$$
\n(2.20)

donde *K<sup>p</sup>* es la ganancia proporcional, *T<sup>i</sup>* es el tiempo integral y *T<sup>d</sup>* es el tiempo derivativo.

El diagrama de bloques de un controlador proporcional-integral-derivativo aparece en la figura 2.12.

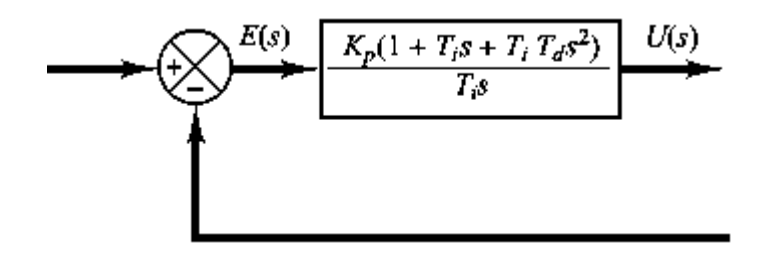

*Figura 2. 12 Diagrama de bloques de un controlador proporcional-integral-derivativo.*

# *Capítulo 3*

# *Control de Lazo Abierto con un*

# *Convertidor Boost*

## **3.1 Introducción**

Los convertidores de CC-CC se usan extensamente en sistemas de suministro de energía CC regulados de modo de conmutación y en aplicaciones de accionamientos motrices. Como se muestra en la figura 3.1, la entrada a estos convertidores es a menudo un voltaje de CC no regulado que se obtiene mediante la rectificación del voltaje de línea, y por tanto fluctuará debido a los cambios en la magnitud del voltaje de línea. Los convertidores de modo de conmutación de CC a CC se usan para convertir la entrada de CC no regulada en una salida de CC controlada en el nivel de voltaje deseado [4].

Si uno se adelanta a la aplicación de estos convertidores, se descubre que con frecuencia se usan con un transformador de aislamiento eléctrico en los sistemas de suministro de energía CC regulados de modo de conmutación, y casi siempre sin transformador de aislamiento en caso de accionamientos motrices de CC. Por ende, a fin de discutir estos circuitos en forma genérica, en este capítulo sólo se considerarán los convertidores no aislados, pues el aislamiento eléctrico es una modificación adicional.

En este capítulo se verán los primeros dos convertidores de CC-CC

1. Convertidor reductor (buck).

- 2. Convertidor elevador (boost).
- 3. Convertidor reductor/elevador (buck-bost).
- 4. Convertidor cúk.

De estos cuatro convertidores, sólo el reductor y el elevador son las topologías básicas del convertidor. Tanto los convertidores buck-boost, así como los de Cúk, son combinaciones de las dos topologías básicas.

En este capítulo se analizarán los convertidores en su estado permanente. Los interruptores se tratan como ideales, y se dejarán de lado las pérdidas en los elementos inductivos y capacitivos.

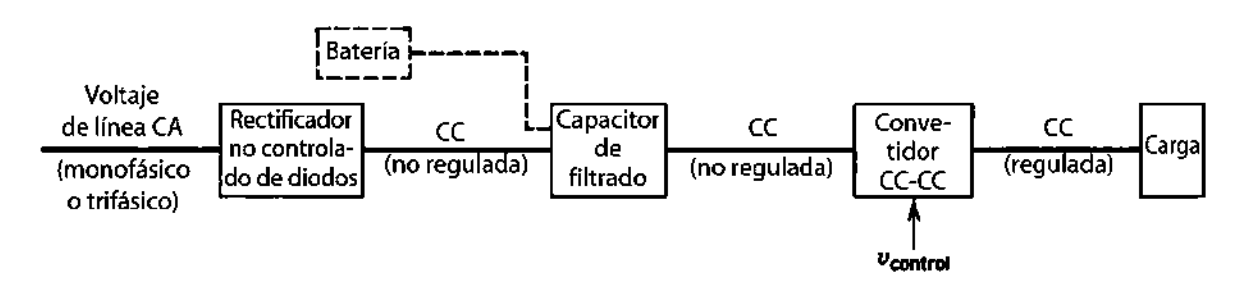

*Figura 3. 1 Sistema convertidor CC-CC.*

Se supone que el voltaje de entrada de CC a los convertidores tiene una impedancia interna de cero. Puede ser una fuente de batería; sin embargo, en la mayoría de los casos, la entrada es un voltaje de línea CA rectificado por diodos con una gran capacitancia de filtrado, como se muestra en la figura 3.1, para proporcionar una impedancia y una fuente de voltaje de CC de baja ondulación o bajo rizo.

En la etapa de salida del convertidor, un pequeño filtro se trata como parte integral del convertidor de CC a CC. Se supone que la salida alimenta una carga que se representa por una resistencia equivalente, como suele ser el caso en fuentes de alimentación CC de modo de conmutación. Una carga de motor CC (la otra aplicación de estos convertidores) se representa por medio de un voltaje CC en serie con la resistencia e inductancia del embobinado del motor.

## **3.2 Control de convertidores CC-CC**

En los convertidores de CC-CC, el voltaje medio de salida de CC debe controlarse para que iguale un nivel deseado, aunque quizá fluctúen el voltaje de entrada y la carga de salida. Los convertidores de CC-CC de modo de conmutación utilizan a uno o más interruptores para transformar CC de un nivel a otro. En un convertidor CC-CC con un voltaje de entrada dado, el voltaje medio de salida se controla mediante el control de los tiempos de encendido y apagado (*tenc* y *tapag*). Para ilustrar el concepto de conversión por el modo de conmutación, se considera el convertidor CC-CC básico que se muestra en la figura 3.2 (a). El valor medio *V<sup>o</sup>* del voltaje de salida *v<sup>o</sup>* en la figura 3.2 (b) depende de *tenc* y *tapag*. Un método para controlar el voltaje de salida emplea la conmutación con una frecuencia constante (por ende, un periodo de conmutación constante *Ts=tenc+tapag*) y el ajuste de la duración de encendido del interruptor para controlar el voltaje medio de salida.

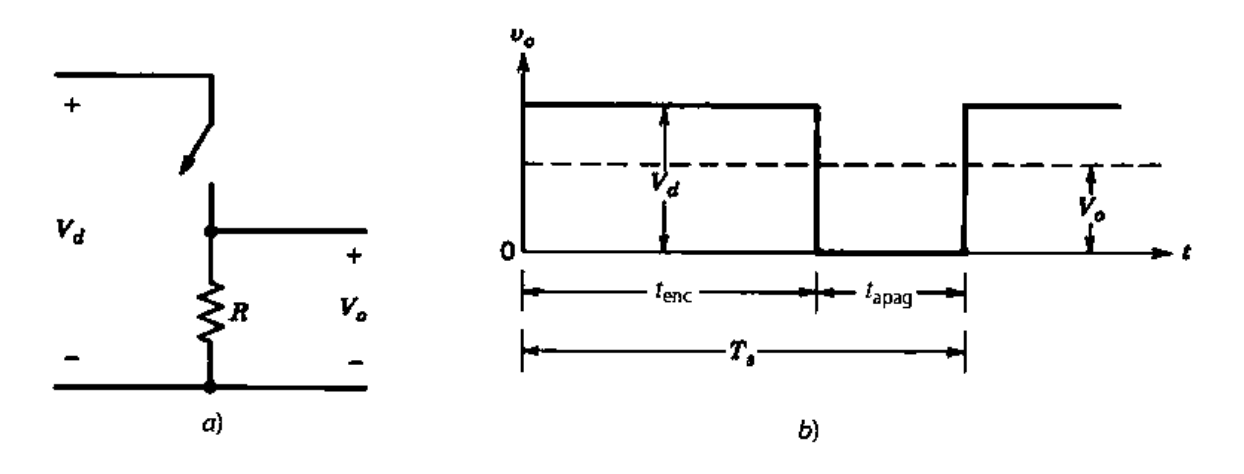

*Figura 3. 2 Conversión de CC-CC en modo de conmutación.*

En este método, llamado conmutación por modulación de anchura de pulsos (pulsewidth modulation, PWM), la relación de trabajo del interruptor D, que se define como

la proporción de la duración de encendido con el periodo de conmutación, es variada. La variación en la frecuencia de conmutación dificulta filtrar los componentes de ondulación en las formas de ondas de entrada y salida del convertidor. En la conmutación de PWM con una frecuencia de conmutación constante, la señal de control del interruptor que controla el estado (encendido o apagado) del interruptor se genera por medio de la comparación de un voltaje de control en el nivel de señales *vcontrol* con una forma de onda repetitiva, como se muestra en las figuras 3.3 (a) y 3.3 (b). La señal del voltaje de control se obtiene por lo general mediante la amplificación del error, o la diferencia entre el voltaje de salida real y su valor deseado. La frecuencia de la forma de onda repetitiva con un pico constante, el cual se muestra como diente de sierra, establece la frecuencia de conmutación. Esta frecuencia se mantiene constante en un control PWM y se elige dentro de un rango de unos cuantos kilohertz a cientos de kilohertz. Cuando la señal de error amplificada, que varía muy lentamente con el tiempo en relación con la frecuencia de conmutación, es más grande que la forma de onda de diente de sierra, la señal de control del interruptor se vuelve alta, lo que causa que el interruptor se encienda. De lo contrario, el interruptor está apagado. En términos de *vcontrol* y el pico de la forma de onda de diente de sierra  $\widehat{V_{st}}$  en la figura 3.3, la relación de trabajo del interruptor se expresa como:

$$
D = \frac{t_{enc}}{T_s} = \frac{v_{control}}{\widehat{V_{st}}} \tag{3.1}
$$

Los convertidores de CC-CC pueden tener dos modos de operación: 1) conducción de corriente continua y 2) conducción de corriente discontinua. En la práctica, un convertidor puede trabajar en ambos modos, los cuales tienen características considerablemente distintas. Por tanto, un convertidor y su control se deben diseñar con base en ambos modos de operación.

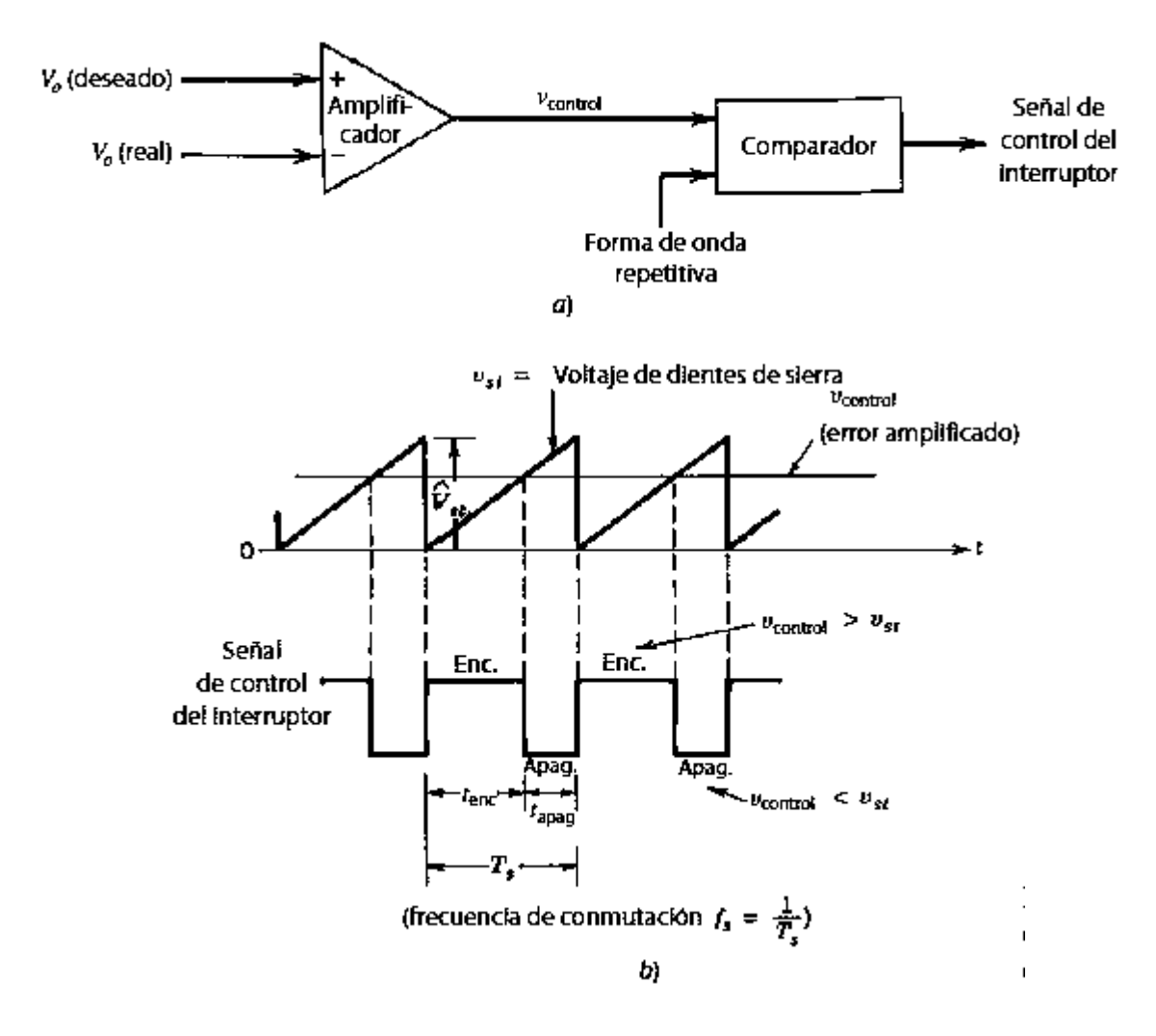

*Figura 3. 3 Modulador de anchura de impulsos: a) Diagrama de bloques; b) Señales del comparador.*

### *3.2.1 Modulación por ancho de pulso (PWM)*

La modulación de ancho de pulso (PWM, por sus siglas en inglés) de una señal es una técnica que logra producir el efecto de una señal analógica sobre una carga, a partir de la variación de la frecuencia y ciclo de trabajo de una señal digital. El ciclo de trabajo describe la cantidad de tiempo que la señal está en un estado lógico alto, como un porcentaje del tiempo total que esta toma para completar un ciclo completo. La frecuencia determina que tan rápido se completa un ciclo (por ejemplo: 1000 Hz corresponde a 1000 ciclos en un segundo), y por consiguiente que tan rápido se cambia entre los estados lógicos alto y bajo. Al cambiar una señal del estado alto a bajo a una tasa lo suficientemente rápida y con un cierto ciclo de trabajo, la salida parecerá comportarse como una señal analógica constante cuanto esta está siendo aplicada a algún dispositivo [5].

Señales de PWM son utilizadas comúnmente en el control de aplicaciones. Su uso principal es el control de motores de corriente continua, aunque también pueden ser utilizadas para controlar válvulas, bombas, sistemas hidráulicos, y algunos otros dispositivos mecánicos. La frecuencia a la cual la señal de PWM se generará, dependerá de la aplicación y del tiempo de respuesta del sistema que está siendo controlado. A continuación se muestran algunas aplicaciones y sus respectivas frecuencias:

- Calentar elementos o sistemas con tiempos de respuesta lentos: 10-100 Hz o superior.
- Motores eléctricos de corriente continua: 5-10 kHz o superior.
- Fuentes de poder o amplificadores de audio: 20-200 kHz o superior.

Este tipo de señales son de tipo cuadrada o sinusoidales en las cuales se les cambia el ancho relativo respecto al período de la misma, el resultado de este cambio es llamado ciclo de trabajo y sus unidades están representadas en términos de porcentaje. Matemáticamente se tiene que [6]:

$$
D = \frac{\tau}{T} * 100\%
$$
  
D = ciclo de trabajo  
 $\tau = tiempo en que la señal es positiva$   
T = periodo

A continuación se muestran algunos gráficos demostrando señales PWM con diferentes ciclos de trabajo:

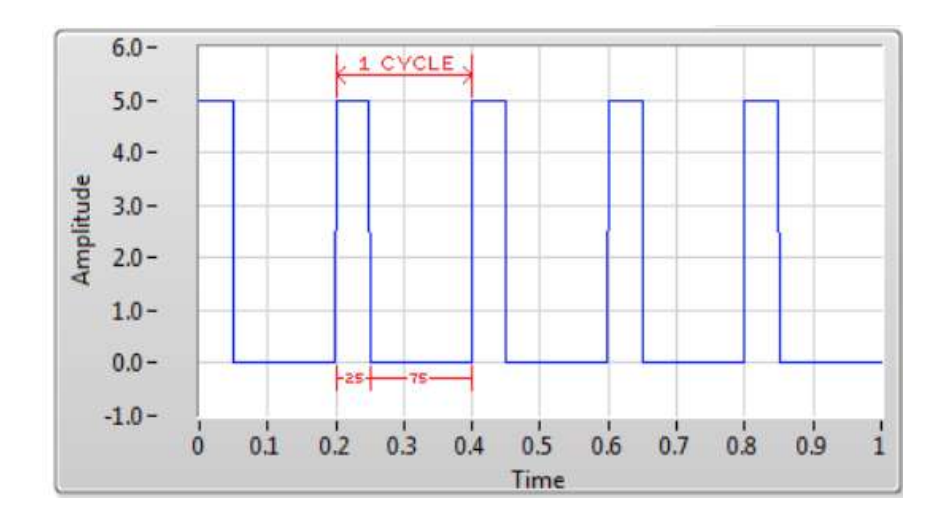

*Figura 3. 4 Señal PWM con ciclo de trabajo del 25%.*

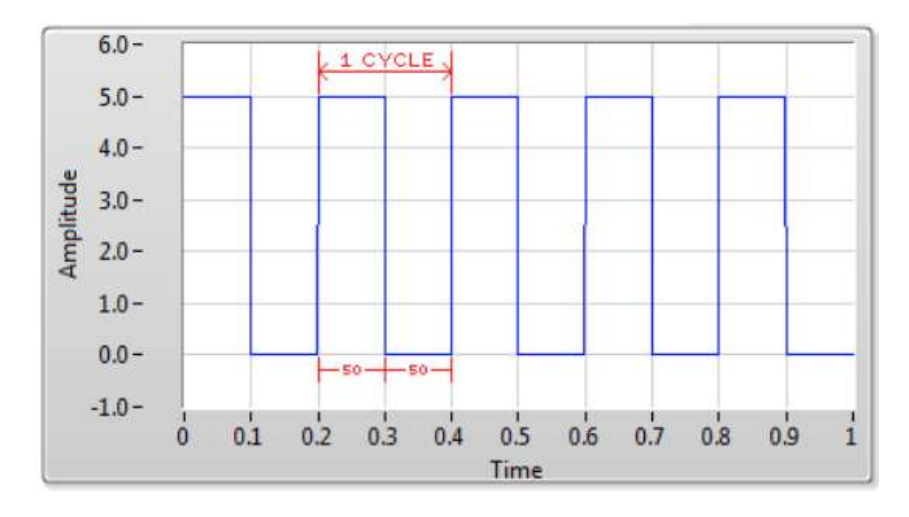

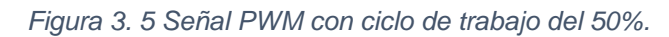

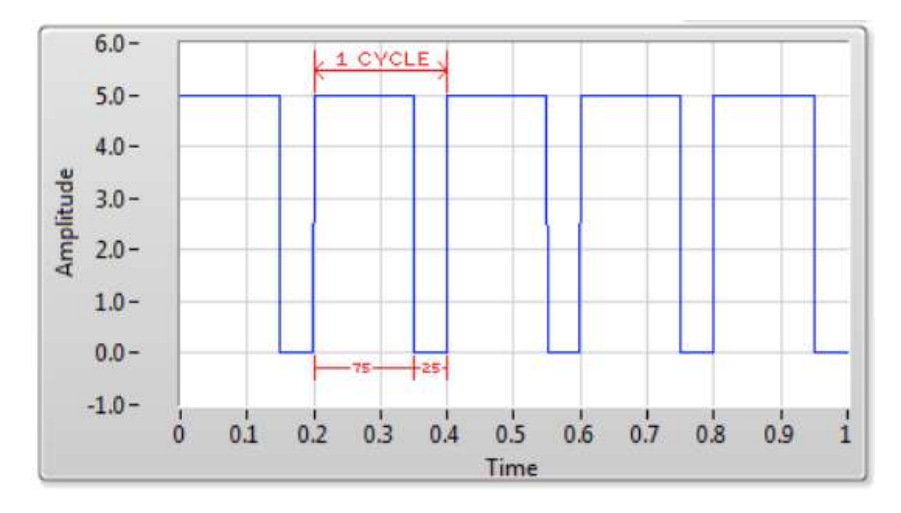

*Figura 3. 6 Señal PWM con ciclo de trabajo del 75%*

## *3.2.2 Regulador reductor (buck)*

En un regulador reductor, el voltaje promedio de salida *V<sup>a</sup>* es menor que el voltaje de entrada *Vs*, por ello el nombre "reductor"; es un regulador muy difundido el cual se muestra en la figura 3.7. El diagrama de circuito de un regulador reductor que usa un BJT de potencia se ve en la figura 3.8 (a), y se parece a un convertidor de bajada. El funcionamiento del circuito se puede dividir en dos modos.

El modo 1 comienza cuando se cierra el transistor *Q<sup>1</sup>* cuando *t=0*. La corriente de entrada, que aumenta, pasa por el inductor de filtro *L*, el capacitor de filtro *C* y el resistor de carga *R*. El modo 2 comienza cuando se apaga el transistor *Q<sup>1</sup>* cuando *t=t1*. El diodo de marcha libre *Dm* conduce, por la energía almacenada en el inductor, y la corriente del inductor sigue pasando por *L*, *C* la carga y el diodo *Dm*. La corriente del inductor baja hasta que el transistor *Q<sup>1</sup>* se enciende de nuevo, en el siguiente ciclo. Los circuitos equivalentes de los modos de operación se ven en la figura 3.8 (b). Las formas de onda de voltajes y corrientes se muestran en la figura 3.8 (c), para un paso continuo de la corriente por el inductor *L.* Se supone que la corriente aumenta y baja en forma lineal.

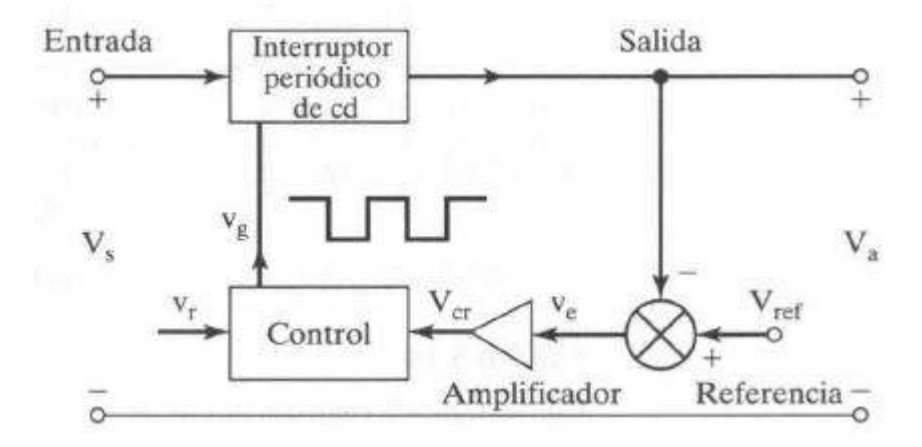

*Figura 3. 7 Elementos de reguladores de modo de conmutación.*

En los circuitos prácticos, el interruptor tiene una resistencia finita y no lineal. En general, su efecto se puede despreciar, en la mayor parte de las aplicaciones. De acuerdo con la frecuencia de conmutación, la inductancia y capacitancia del filtro, la corriente del inductor puede ser discontinua [7].

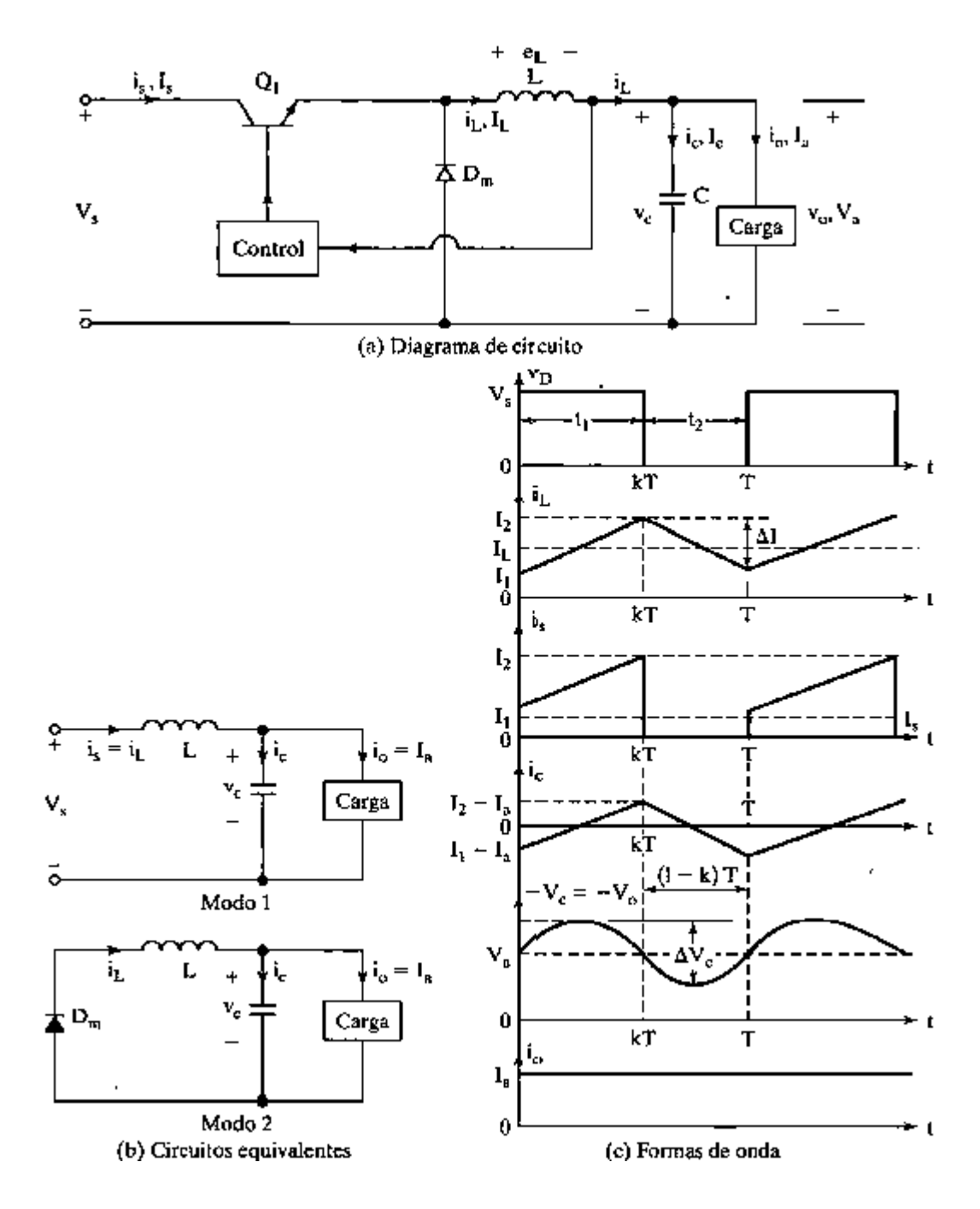

*Figura 3. 8 Regulador reductor con iL continua.*

El voltaje a través del inductor *L* es, en general,

$$
e_L = L \frac{di}{dt}
$$

Suponiendo que la corriente del inductor aumenta en forma lineal de *I<sup>1</sup>* a *I2* en el tiempo *t1,*

$$
V_s - V_a = L \frac{I_2 - I_1}{t_1} = L \frac{\Delta I}{t_1}
$$
 (3.2)

Es decir,

$$
t_1 = \frac{\Delta I L}{V_s - V_a} \tag{3.3}
$$

Y la corriente de inductor baja en forma lineal, de *I<sup>2</sup>* a *I1*, en el tiempo *t2,*

$$
-V_a = L \frac{\Delta I}{t_2} \tag{3.4}
$$

*Es decir,*

$$
t_2 = \frac{\Delta I}{V_a} \tag{3.5}
$$

Donde  $\Delta I = I_2 - I_1$  es la corriente de rizo pico a pico en el inductor L. Igualando el valor de ∆I en las ecuaciones (3.3) y (3.4) se obtiene

$$
\Delta I = \frac{(V_s - V_a)t_1}{L} = \frac{V_a t_2}{L}
$$

Se sustituya *t1=kT* y *t2=(1-k)T* y se obtiene el voltaje promedio de salida:

$$
V_a = V_s \frac{t_1}{T} = kV_s \tag{3.6}
$$

Suponiendo que el circuito no tiene pérdidas, *VsIs=VaIa=kVsI<sup>a</sup>* y la corriente promedio de entrada es:

$$
I_s = kI_a \tag{3.7}
$$

El periodo de conmutación *T* se puede expresar como sigue:

$$
T = \frac{1}{f} = t_1 + t_2 = \frac{\Delta I L}{V_s - V_a} + \frac{\Delta I L}{V_a} = \frac{\Delta I L V_s}{V_a (V_s - V_a)}
$$
(3.8)

Que determina la corriente de rizo de pico a pico siguiente:

$$
\Delta I = \frac{V_a (V_s - V_a)}{f L V_s} \tag{3.9}
$$

Es decir,

$$
\Delta I = \frac{V_s k (1 - k)}{f L} \tag{3.10}
$$

Se aplica la ley de corriente de Kirchhoff para poder expresar como sigue la corriente *i<sup>L</sup>* por el inductor:

$$
i_L = i_C + i_O
$$

Si se supone que la corriente de rizo de la carga  $\Delta i_0$ es muy pequeña y despreciable,  $\Delta i_L = \Delta i_c$ . La corriente promedio del capacitor, que entra durante  $\frac{t_1}{2} + \frac{t_2}{2}$  $rac{t_2}{2} = \frac{T}{2}$  $\frac{1}{2}$ , es:

El voltaje del capacitor se expresa como sigue:

$$
v_c = \frac{1}{C} \int i_c dt + v_c(t = 0)
$$

Y el voltaje de rizo pico a pico del capacitor es:

$$
\Delta V_c = v_c - v_c(t = 0) = \frac{1}{C} \int_0^{T/2} \frac{\Delta I}{4} dt = \frac{\Delta I T}{8C} = \frac{\Delta I}{8fC}
$$
(3.11)

Se sustituye el valor de ∆I de la ecuación (3.9) o (3.10) en la (3.11), para llegar a:

$$
\Delta V_c = \frac{V_a (V_s - V_a)}{8 L C f^2 V_s} \tag{3.12}
$$

Es decir,

$$
\Delta V_c = \frac{V_s k (1 - k)}{8 L C f^2} \tag{3.13}
$$

Condición para corriente continua en el inductor y voltaje continuo en el capacitor. Si  $I_1$  es la corriente promedio en el inductor, la corriente de rizo en el mismo es  $\Delta I = 2I_L$ . Aplicando las ecuaciones (3.6) y (3.10) se obtiene:

$$
\frac{Vs(1-k)k}{fL} = 2I_L = 2I_a = \frac{2kVs}{R}
$$

De donde se obtiene el valor crítico *L<sup>c</sup>* del inductor:

$$
L_C = L = \frac{(1 - k)R}{2f}
$$
 (3.14)

Si  $V_c$  es el voltaje promedio del capacitor, su voltaje de rizo es  $\Delta V_c = 2V_a$ . Con las ecuaciones (3.6) y (3.13) se obtiene:

$$
\frac{Vs(1-k)k}{8LCf^2} = 2V_a = 2kVs
$$

De donde el valor crítico de *C<sup>c</sup>* del capacitor es:

$$
C_c = C = \frac{1 - k}{16l f^2}
$$
 (3.15)

El regulador reductor sólo requiere un transistor, es sencillo y tiene una eficiencia alta, mayor que 90%. La tasa *di/dt* de la corriente de carga se limita con el inductor *L.* Sin embargo, la corriente de entrada es discontinua, y en el caso normal se requiere un filtro de alisamiento en la entrada. Proporciona voltaje de salida de una polaridad, y corriente unidireccional de salida.

Requiere un circuito de protección para el caso de un posible cortocircuito a través de la trayectoria del diodo.

#### *3.2.3 Regulador elevador (boost)*

En un regulador elevador el voltaje de salida es mayor que el de entrada; de ahí el nombre "elevador". En la figura 3.9 (a) se ve un regulador elevador que usa un MOSFET de potencia. El funcionamiento del circuito se puede dividir en dos modos. El modo 1 comienza cuando se cierra el transistor *M<sup>1</sup>* cuando *t = 0*. La corriente de entrada, que aumenta, pasa por el inductor *L* y el transistor *Q1.* El modo 2 comienza cuando el transistor *M<sup>1</sup>* se apaga cuando *t=t1.* La corriente que pasaba por el transistor pasa ahora por *L*, *C*, la carga y el diodo *Dm*. La corriente en el inductor cae hasta que se enciende de nuevo el transistor *M1*, en el ciclo siguiente. La energía almacenada en el inductor *L* pasa a la carga. Los circuitos equivalentes para los dos modos de operación se ven en la figura 3.9 (b). Las formas de onda de voltajes y corrientes se muestran en la figura 3.9 (c), para una corriente continua en la carga, suponiendo que la corriente sube y baja en forma lineal.

Suponiendo que la corriente en el inductor aumenta en forma lineal de *I<sup>1</sup>* a *I<sup>2</sup>* en el tiempo *t1*,

$$
V_s = L \frac{I_2 - I_1}{t_1} = L \frac{\Delta I}{t_1}
$$
 (3.16)

Es decir,

$$
t_1 = \frac{\Delta I}{V_s} \tag{3.17}
$$

Y la corriente por el inductor baja en forma lineal desde  $I_1$  hasta  $I_2$  en el tiempo  $t_2$ ,

$$
V_s - V_a = -L\frac{\Delta I}{t_2} \tag{3.18}
$$

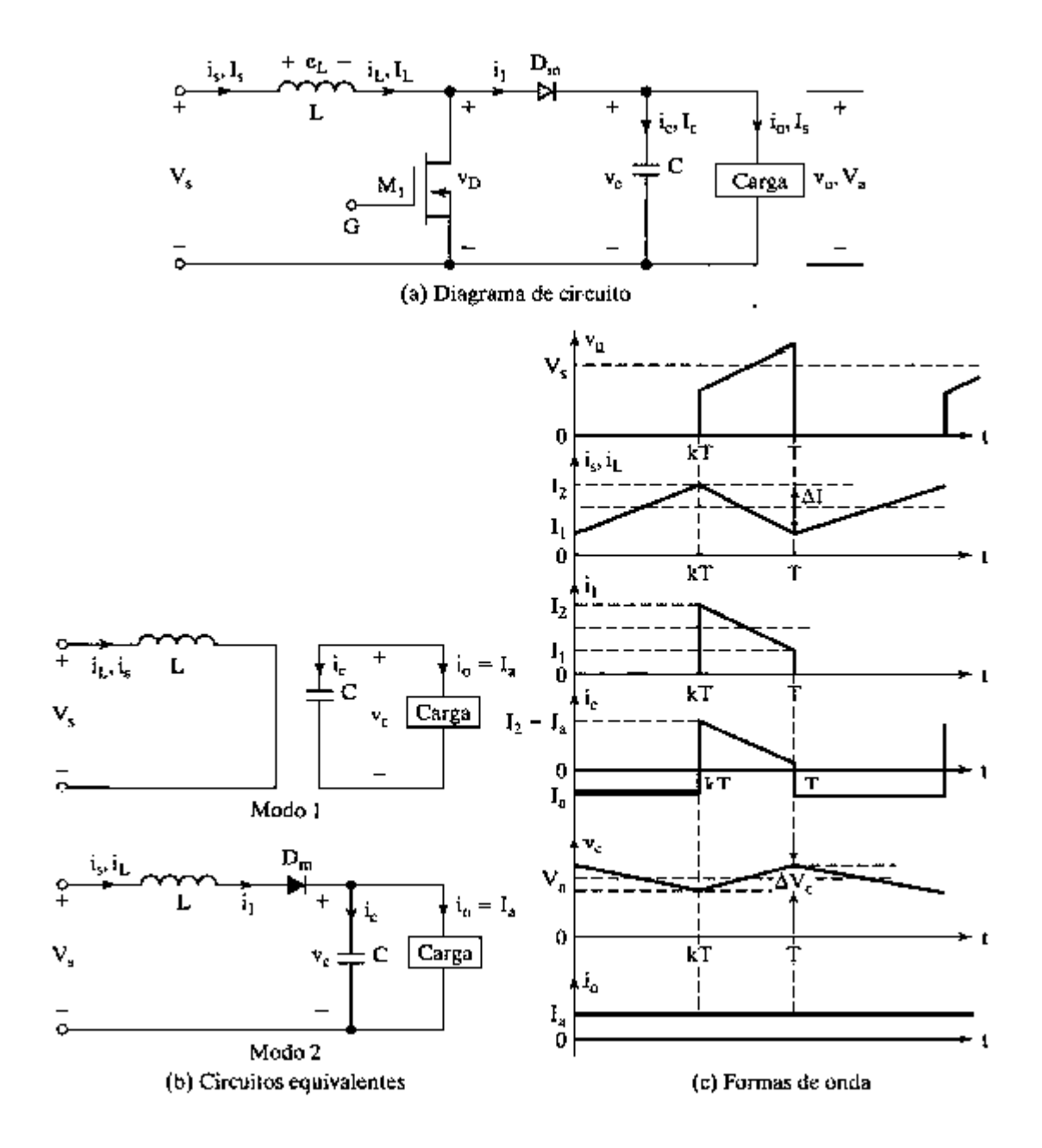

*Figura 3. 9 Regulador elevador con iL continua.*

Entonces:

$$
t_2 = \frac{\Delta I L}{V_a - V_s} \tag{3.19}
$$

En donde Δ*I* = *I*<sub>2</sub> − *I*<sub>1</sub> es la corriente de rizo pico a pico en el inductor *L*. De las ecuaciones (3.16) y (3.18).

$$
\Delta I = \frac{V_s t_1}{L} = \frac{(V_a - V_s)t_2}{L}
$$

Se sustituye  $t_1 = kT$  y  $t_2 = (1 - k)T$  para obtener el voltaje promedio de salida,

$$
V_a = V_s \frac{T}{t_2} = \frac{V_s}{1 - k} \tag{3.20}
$$

Que da como resultado:

$$
(1 - k) = \frac{V_s}{V_a}
$$
 (3.21)

Se sustituye  $k = t_1/T = t_1 f$  en la ecuación (3.21), para obtener:

$$
t_1 = \frac{V_a - V_s}{V_a f} \tag{3.22}
$$

Suponiendo que el circuito no tiene pérdidas,  $V_s I_s = V_a I_a = V_s I_a / (1 - k)$ , y la corriente promedio de entrada es:

$$
I_s = \frac{I_a}{1 - k} \tag{3.23}
$$

El periodo *T* de conmutación se puede calcular como sigue:

$$
T = \frac{1}{f} = t_1 + t_2 = \frac{\Delta I L}{V_s} + \frac{\Delta I L}{V_a - V_s} = \frac{\Delta I L V_a}{V_s (V_a - V_s)}
$$
(3.24)

Que permite obtener la corriente de rizo pico a pico:

$$
\Delta I = \frac{V_s (V_a - V_s)}{f L V_a} \tag{3.25}
$$

Es decir:

$$
\Delta I = \frac{V_s k}{f L} \tag{3.26}
$$

Cuando el transistor está encendido, el capacitor suministra la corriente de carga durante  $t = t_1$ . La corriente promedio en el capacitor durante el tiempo  $t_1$  es  $l_C = l_a$ , y el voltaje de rizo pico a pico del capacitor es:

$$
\Delta V_c = v_c - v_c(t=0) = \frac{1}{C} \int_0^{t_1} I_c dt = \frac{1}{C} \int_0^{t_1} I_a = \frac{I_a t_1}{C}
$$
(3.27)

Se sustituye  $t_1 = (V_a - V_s)/(V_a f)$  de la ecuación (3.22), para obtener:

$$
\Delta V_c = \frac{I_a (V_a - V_s)}{V_a f C} \tag{3.28}
$$

O bien,

$$
\Delta V_c = \frac{I_a k}{f C} \tag{3.29}
$$

Condición para corriente continua en inductor y voltaje continuo en capacitor. Si *I<sup>L</sup>* es la corriente promedio en el inductor, la corriente de rizo por el inductor es  $\Delta I =$  $2I_L$ . Con las ecuaciones (3.20) y (3.26) se obtiene:

$$
\frac{kVs}{fL} = 2I_L = 2I_a = \frac{2\,Vs}{(1-k)R}
$$

Que determina el valor crítico  $L_c$  del inductor, como sigue:

$$
L_c = L = \frac{k(1-k)R}{2f}
$$
 (3.30)

Si *V<sub>C</sub>* es el voltaje promedio del capacitor, el voltaje de rizo del mismo es  $\Delta V_c = 2V_a$ . Se usa la ecuación (3.29) para obtener:

$$
\frac{I_a k}{Cf} = 2V_a = 2I_a R
$$

39

Que da como resultado el valor crítico del capacitor *Cc.*

$$
C_C = C = \frac{k}{2fR} \tag{3.31}
$$

Un regulador elevador puede subir el voltaje de salida sin un transformador. Como tiene sólo un transistor, tiene alta eficiencia. La corriente de entrada es continua. Sin embargo, por el transistor de potencia debe pasar un gran pico de corriente. El voltaje de salida es muy sensible a los cambios de ciclo de trabajo *k* y podría ser difícil estabilizar el regulador. La corriente promedio de salida es menor que la corriente promedio por el inductor, en un factor *(1-k)* y pasaría una corriente RMS mucho mayor por el capacitor del filtro, con lo que se requiere usar un capacitor y un inductor de filtro mayores que los de un regulador reductor.

#### *3.2.2.1. Ejemplo*

Un regulador elevador, como el de la figura 3.9, tiene un voltaje de entrada *Vs*=5V. El voltaje promedio de salida *Va*=15V, Y la corriente promedio de carga es *l<sup>a</sup>* = 0.5A. La frecuencia de conmutación es 25 kHz. Si *L*=150 uH Y C=220 uF, calcular a) el ciclo de trabajo; b) la corriente de rizo del inductor, ∆; c) la corriente pico *I<sup>2</sup>* por el inductor; d) el voltaje de rizo del capacitor de filtro  $\Delta V_c$ , y e) los valores críticos de L y C.

#### *Solución:*

Datos:  $V_s = 5V, V_a = 15V, f = 25kHz, L = 150\mu H y C = 220\mu F.$ 

- a) De acuerdo con la ecuación (3.20), 15 $V = \frac{5V}{3}$  $\frac{5V}{1-k}$ , es decir,  $k=\frac{2}{3}$  $\frac{2}{3}$  = 0.6667 = 66.67%.
- b) De acuerdo con la ecuación (3.25),

$$
\Delta I = \frac{5V \times (15V - 5V)}{25000Hz \times 150 \times 10^{-6}H \times 15V} = 0.89 A
$$

c) De acuerdo con la ecuación (3.23), $I_s = \frac{0.5A}{1 - 0.6B}$  $\frac{0.5A}{1-0.667}$  = 1.5 A, y la corriente de pico en el inductor es,

$$
I_2 = I_s + \frac{\Delta I}{2} = 1.5A + \frac{0.89A}{2} = 1.945 A
$$

d) De acuerdo con la ecuación (3.29),

$$
\Delta V_c = \frac{0.5A \times 0.6667}{25000Hz \times 220 \times 10^{-6}F} = 60.61 \, mV
$$

e) 
$$
R = \frac{V_a}{I_a} = \frac{15V}{0.5A} = 30\Omega
$$

Con la ecuación (3.30) se obtiene  $L_c = \frac{(1-k)kR}{2f}$  $\frac{1-k}{2f} = \frac{(1-0.6667) \times 0.6667 \times 3000}{2 \times 25 \times 10^3 Hz}$  $\frac{2 \times 25 \times 10^{3} \text{ Hz}}{2 \times 25 \times 10^{3} \text{ Hz}} = 133 \mu H$ Con la ecuación (3.31) se obtiene  $C_c = \frac{k}{2f}$  $rac{k}{2fR} = \frac{0.6667}{2 \times 25 \times 10^3 Hz}$  $\frac{0.6667}{2 \times 25 \times 10^3 Hz \times 30 \Omega} = 0.44 \mu F$ 

## *3.2.2.2 Simulación del convertidor boost en PSIM*

Con ayuda del programa PowerSim se dibujó el circuito convertidor boost partiendo de la figura 3.9.

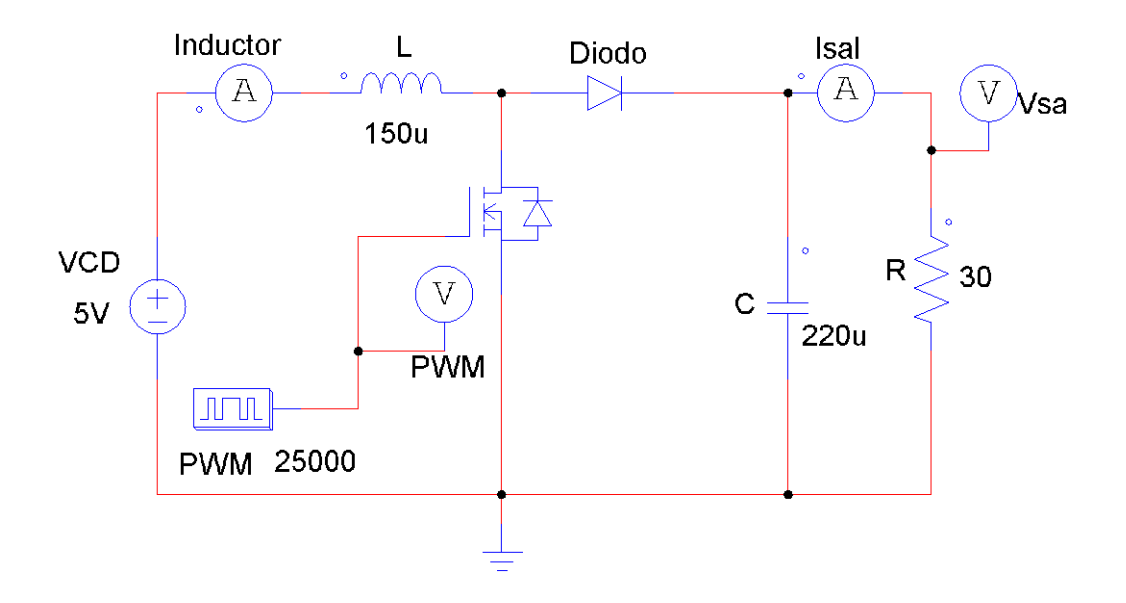

*Figura 3. 10 Circuito Boost en PSIM.*

A continuación se muestra el voltaje y corriente de salida del circuito en las figuras 3.11 y 3.12 ajustando la señal PWM a 25 kHz con un ciclo de trabajo del 66.67% como lo calculado en el ejemplo.

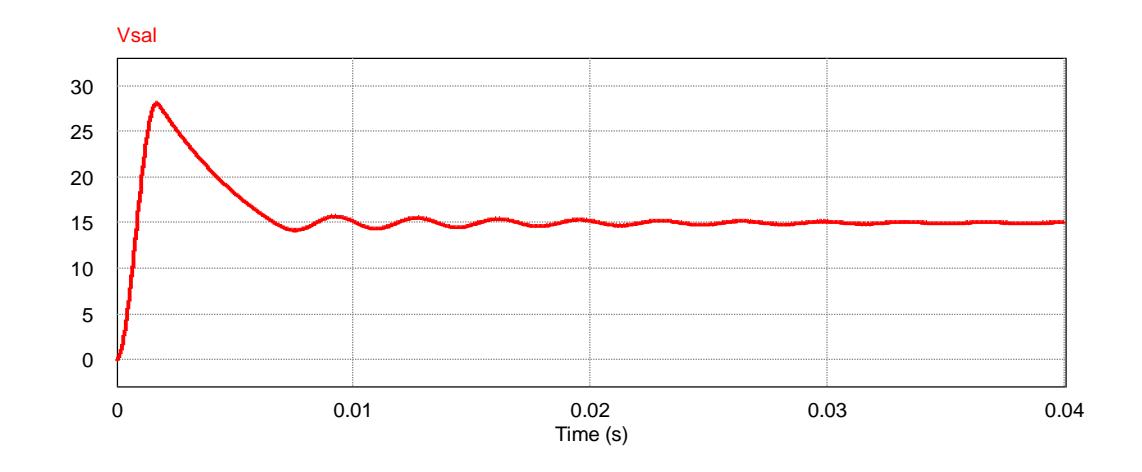

*Figura 3. 11 Voltaje de salida convertidor Boost de 5V a 15V.*

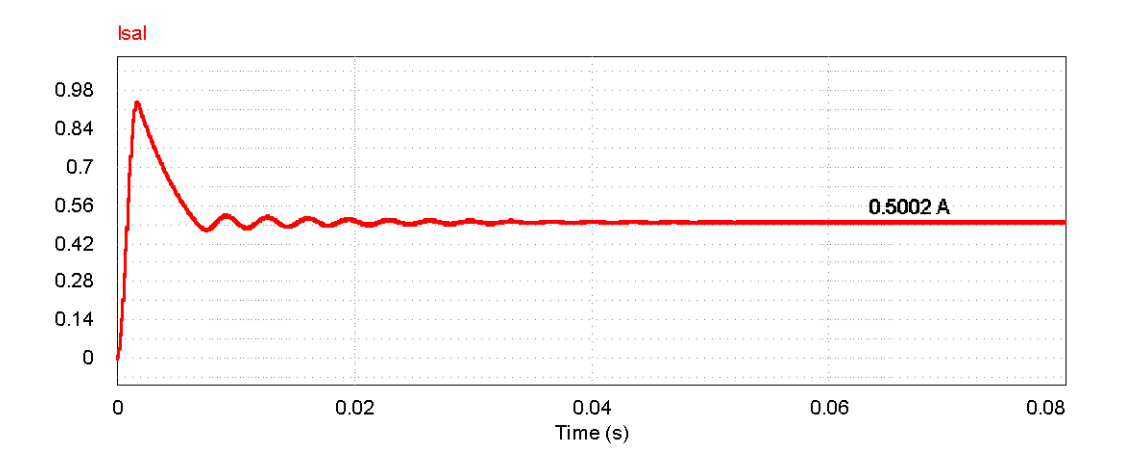

*Figura 3. 12 Corriente de salida de convertidor boost.*

Haciendo una aproximación en la señal ya estabilizada del voltaje de salida se obtuvo un rizo en el capacitor de 59.99 mV como se muestra a continuación en la figura 3.13, lo cual fue muy aproximado al calculado.

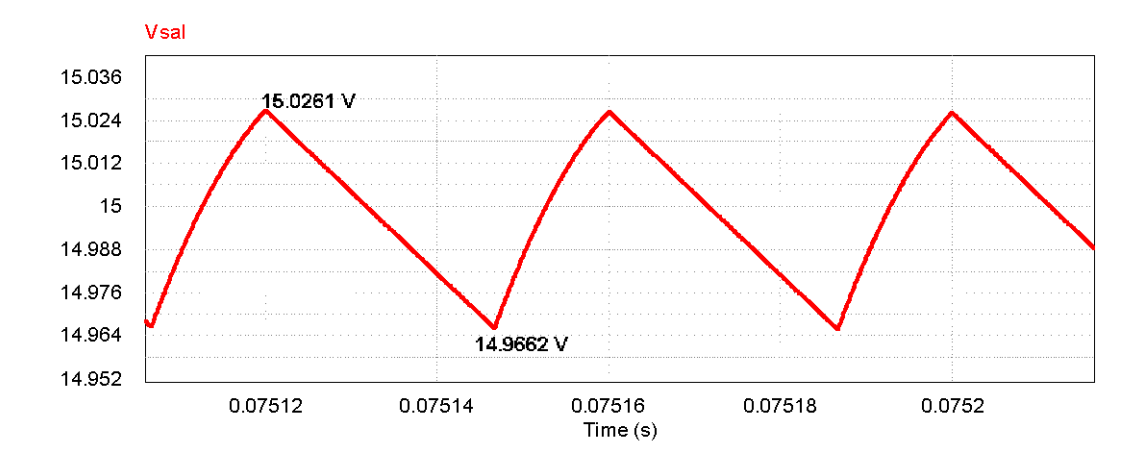

*Figura 3. 13 Voltaje de rizo en el capacitor.*

Del inciso b) del ejemplo anterior la corriente de rizo en el inductor se calculó de 0.89 A, por lo que en simulación de obtuvo un resultado muy aproximado de 0.86 A. Así mismo en el inciso c) la corriente de pico se calculó de 1.945 A por lo que en la simulación fue de 1.924 A. Esto se puede observar en las figuras 3.14 y 3.15.

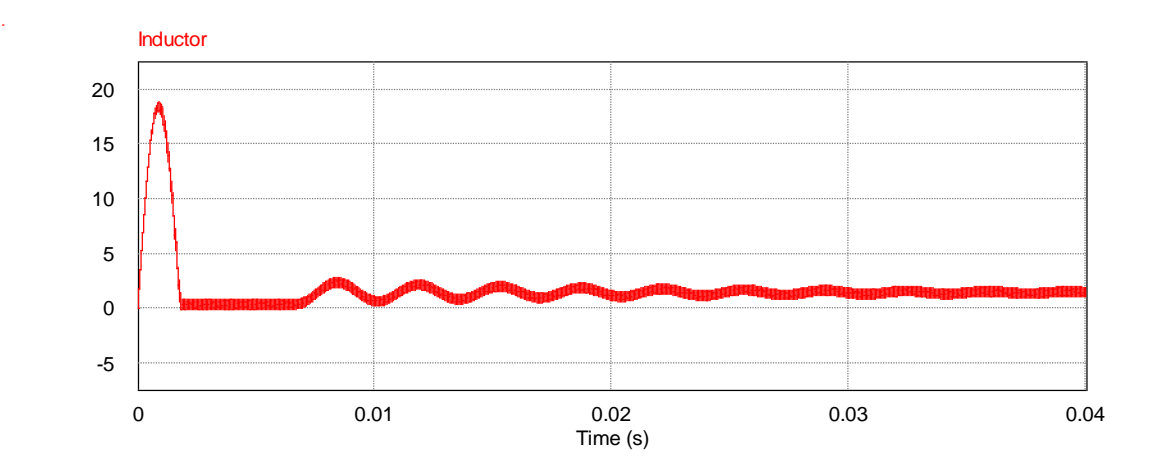

*Figura 3. 14 Corriente que circula a través del inductor.*

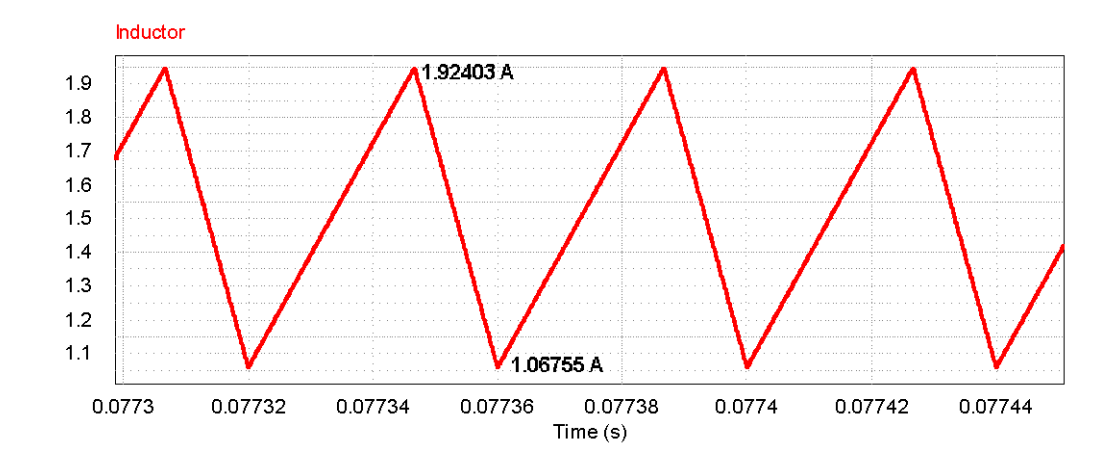

*Figura 3. 15 Corriente de rizo en el inductor.*

Como parte final de la simulación de muestran las gráficas de la señal PWM en el Mosfet y el rizo en el inductor (figura 3.16). Cuando se encuentra en MCC (modo de conducción continuo) la corriente aumenta cuando el pulso está en alto y la corriente disminuye cuando el pulso está en bajo.

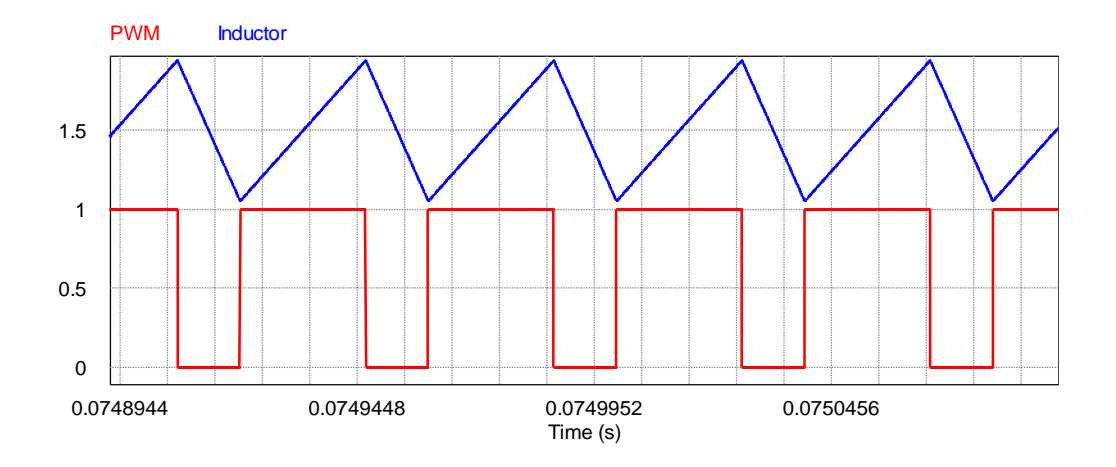

*Figura 3. 16 Rizo en el inductor y Señal PWM con ciclo de trabajo del 66.67%.*

Para demostrar el funcionamiento del circuito anterior se presentan diferentes salidas de voltaje con diferentes ciclos de trabajo. Demostrando así que el voltaje de salida será 2 veces el voltaje de entrada cuando el ciclo de trabajo es del 50%.

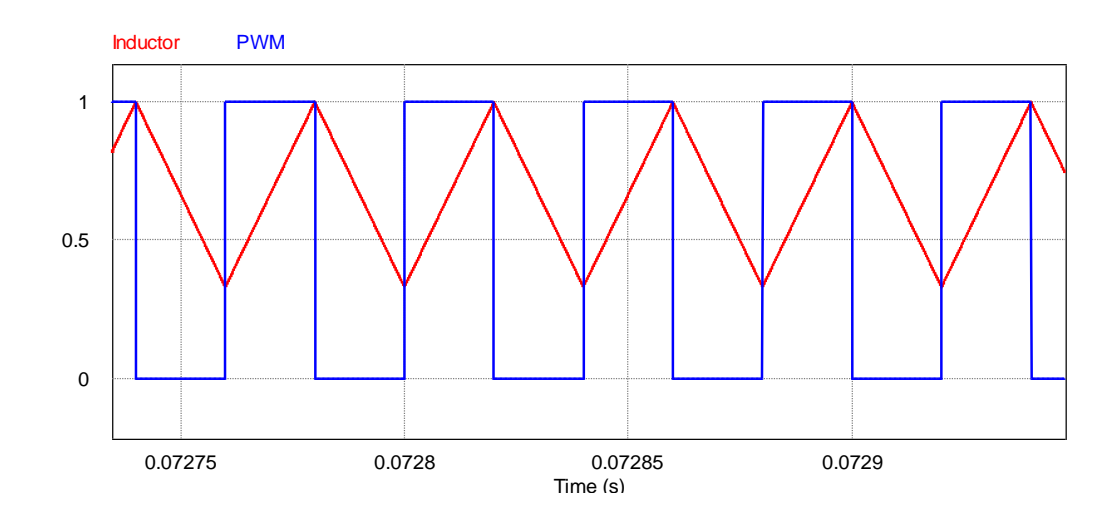

*Figura 3. 17 Rizo en el inductor y Señal PWM con ciclo de trabajo del 50%.*

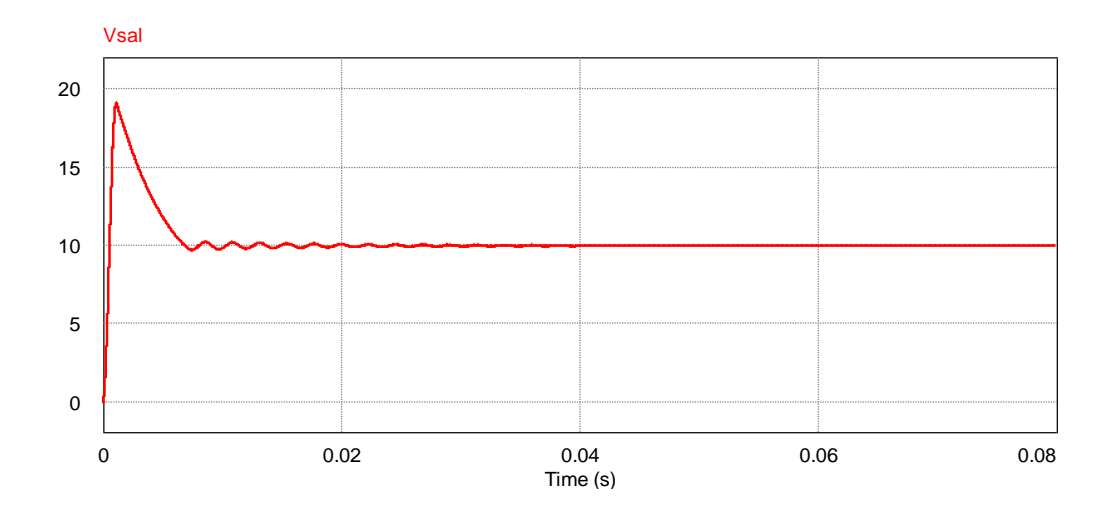

*Figura 3. 18 Voltaje de salida con ciclo de trabajo del 50%.*

De la misma manera se muestran las gráficas de los voltajes de salida para los ciclos de trabajo de 10%, 25% y 75%.

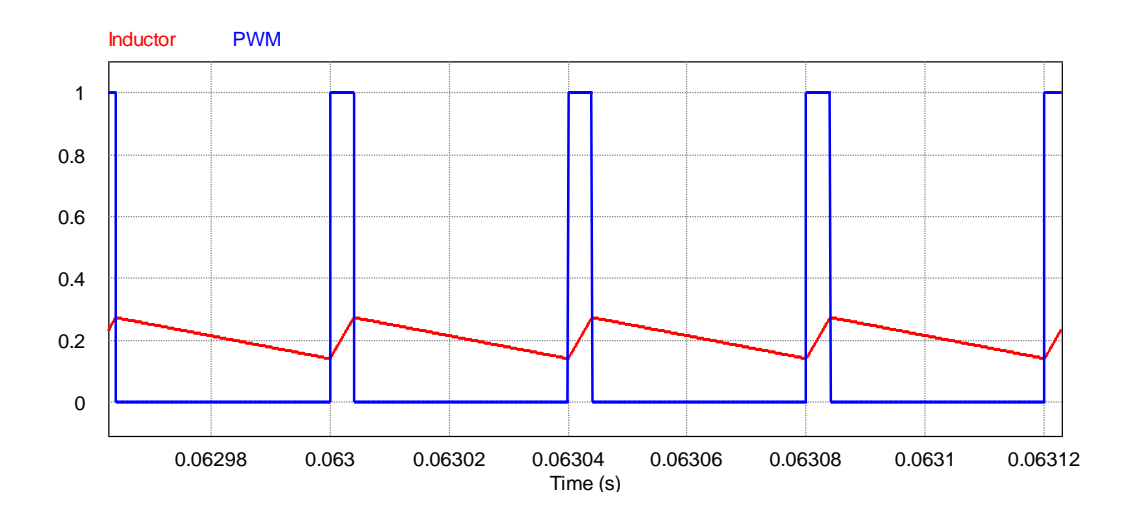

*Figura 3. 19 Rizo en el inductor y Señal PWM con ciclo de trabajo del 10%.*

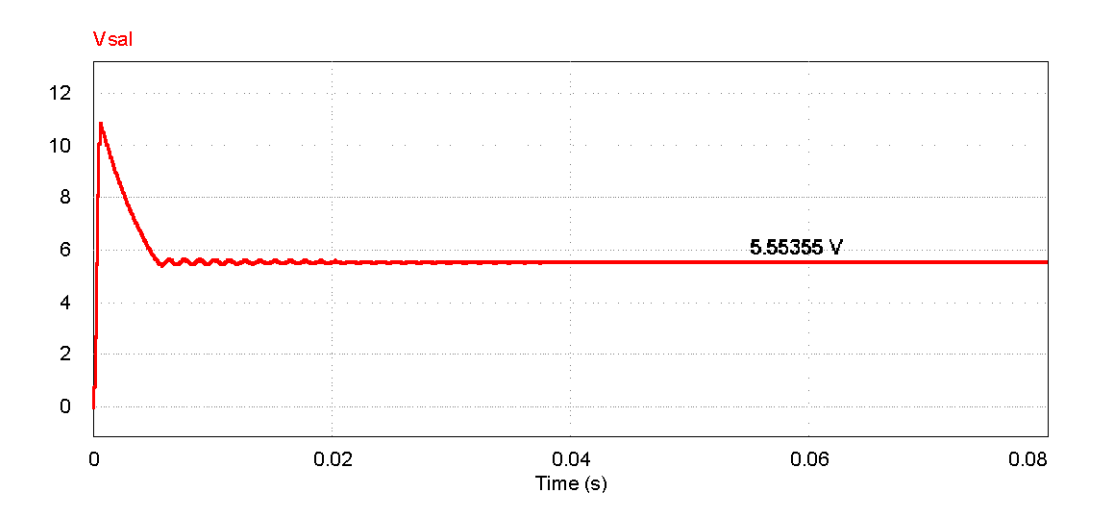

*Figura 3. 20 Voltaje de salida con ciclo de trabajo del 10%.*

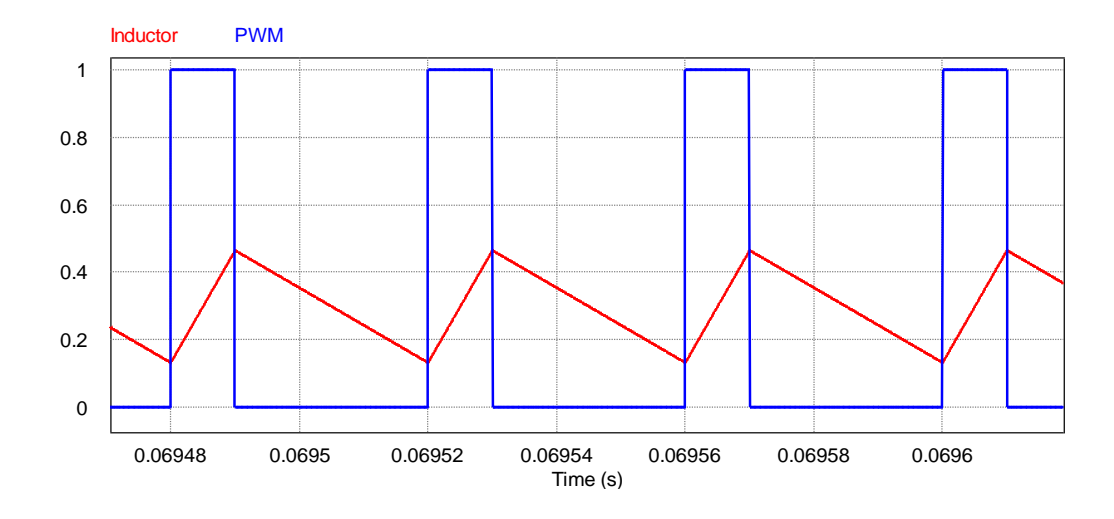

*Figura 3. 21 Rizo en el inductor y Señal PWM con ciclo de trabajo del 25%.*

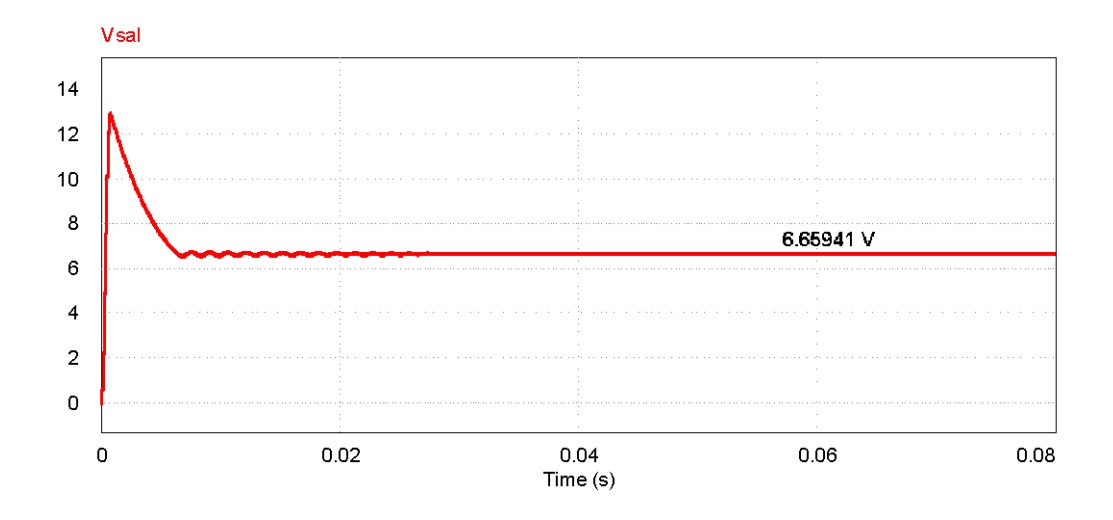

*Figura 3. 22 Voltaje de salida con ciclo de trabajo del 25%.*

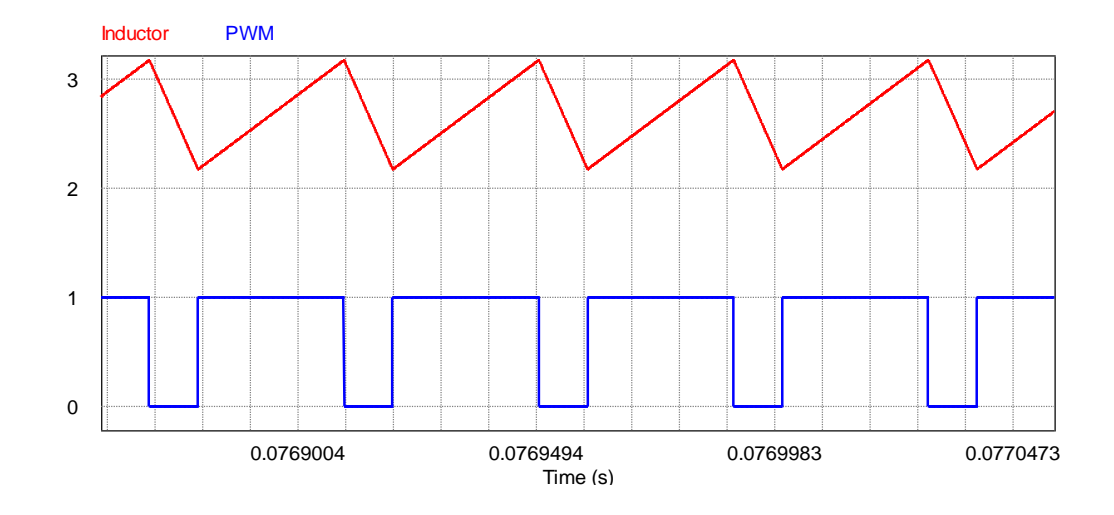

*Figura 3. 23 Rizo en el inductor y Señal PWM con ciclo de trabajo del 75%.*

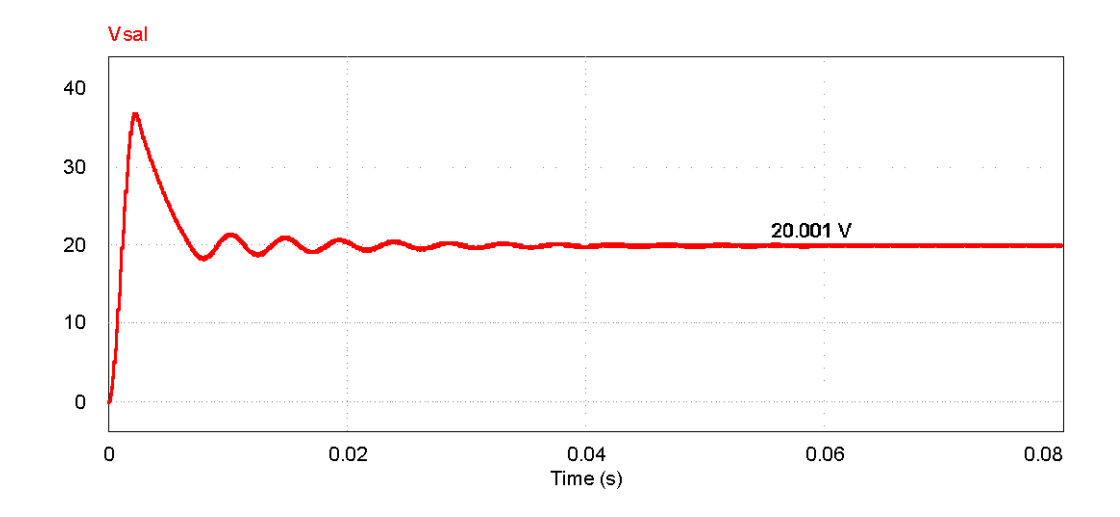

*Figura 3. 24 Voltaje de salida con ciclo de trabajo del 75%.*

## **3.3 Caso de estudio 1: control de voltaje en circuitos basado en un convertidor boost (lazo abierto).**

En la figura 3.25 se muestra el diagrama de bloques del control de voltaje de circuitos en lazo abierto el cual parte del convertidor boost con un voltaje fijo de 5 volts, donde, este voltaje es modificado por medio del ciclo de trabajo que es aplicado al mismo. La salida del convertidor y la entrada de la planta están aisladas por medio de un amplificador operacional en modo seguidor de voltaje para asegurar tanto el funcionamiento del convertidor como el de la planta. El voltaje de salida ( $V_2$ ) del convertidor será dos veces el voltaje fijo ( $V_1$ ), siempre y cuando el ciclo de trabajo sea del 50%.

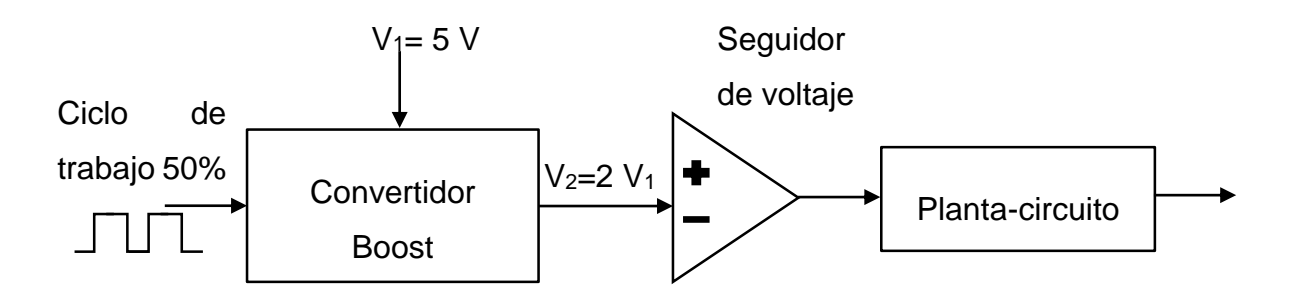

*Figura 3. 25 Diagrama de bloques del control de voltaje en circuitos en lazo abierto.*

A continuación se muestra el caso de estudio del control de voltaje de un circuito basado en el anterior diagrama de bloques, el cual se representa en la figura 3.26.

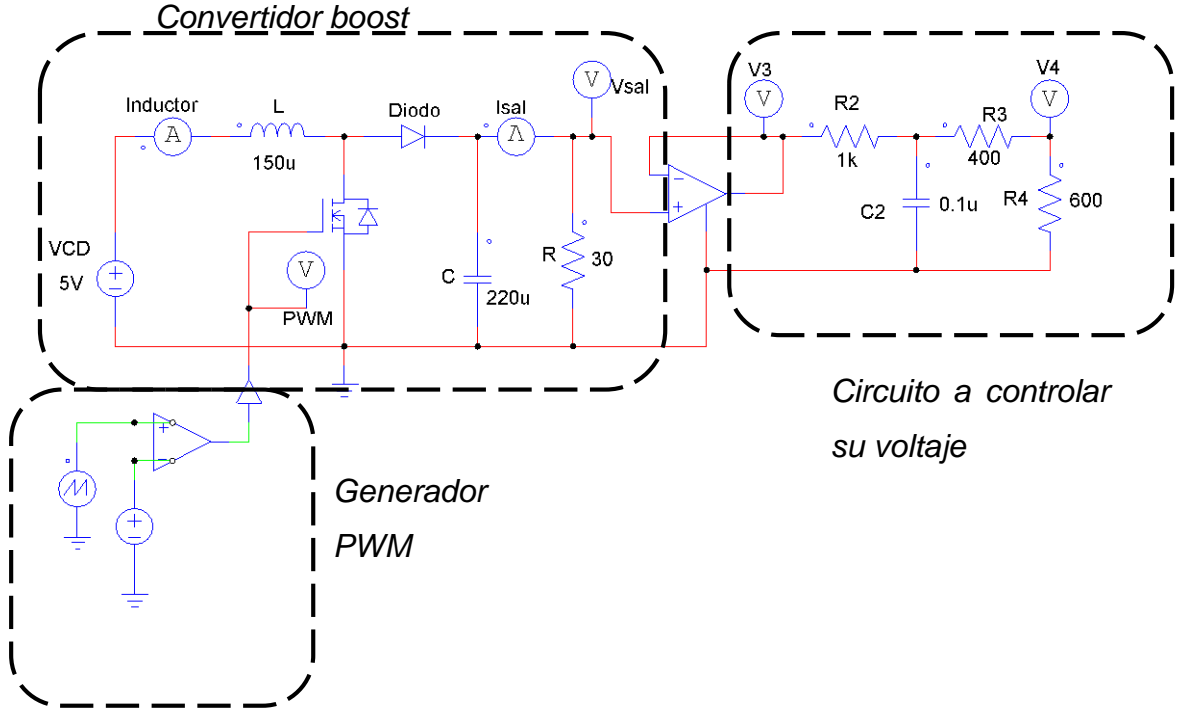

*Figura 3. 26 Caso de estudio 1 en lazo abierto.*

Como puede observarse se tiene un voltaje fijo de 5 volts para el convertidor así como una entrada de señal PWM para introducir el ciclo de trabajo, este es generado mediante un amplificador operacional en modo comparador para comparar un voltaje de referencia con la señal diente de sierra para así generar una señal cuadrada el cual puede variar su ciclo de trabajo modificando la referencia.

En la tabla 3.1 se muestran diferentes valores que se registraron durante la simulación en PSIM los cuales nos servirán como referencia para el capítulo siguiente que es cuando tendremos el lazo cerrado.

| Ciclo de trabajo % | V3(V) | V4(V) |
|--------------------|-------|-------|
| 10                 | 5.54  | 1.66  |
| 20                 | 6.24  | 1.87  |
| 30                 | 7.13  | 2.1   |
| 40                 | 8.34  | 2.5   |
| 50                 | 9.97  | 2.99  |
| 60                 | 12.47 | 3.74  |
| 70                 | 16.73 | 5.01  |
| 80                 | 25.26 | 7.56  |
| 90                 | 50    | 15    |

*Tabla 3. 1 Tabla de Voltajes de salida para diferentes ciclos de trabajo.*

Algunas respuestas transitorias son mostradas en las siguientes figuras 3.27, 3.28 y 3.29 para verificar su correcto funcionamiento (respuestas con ciclo de trabajo del 10%, 40% y 80% respectivamente).

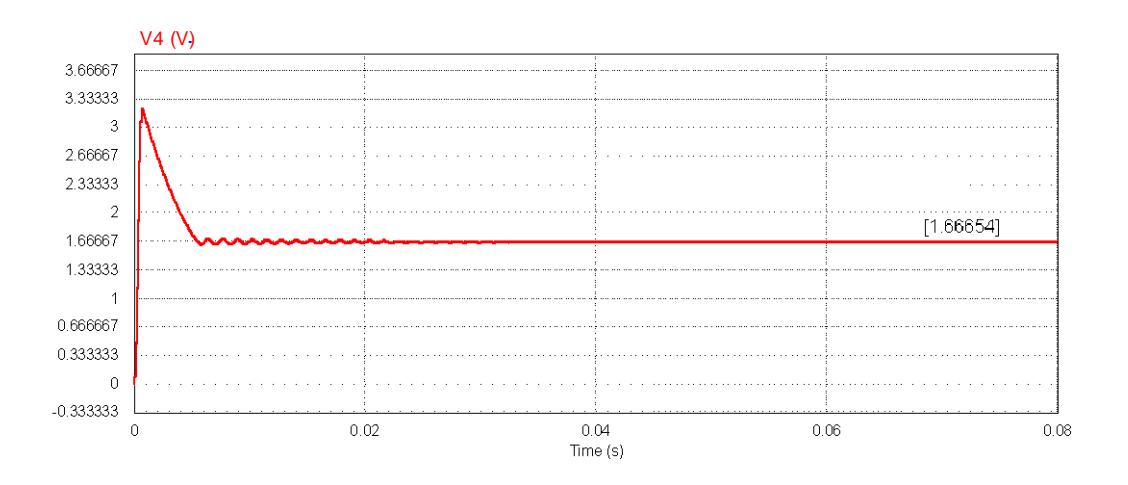

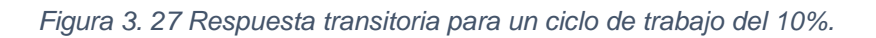

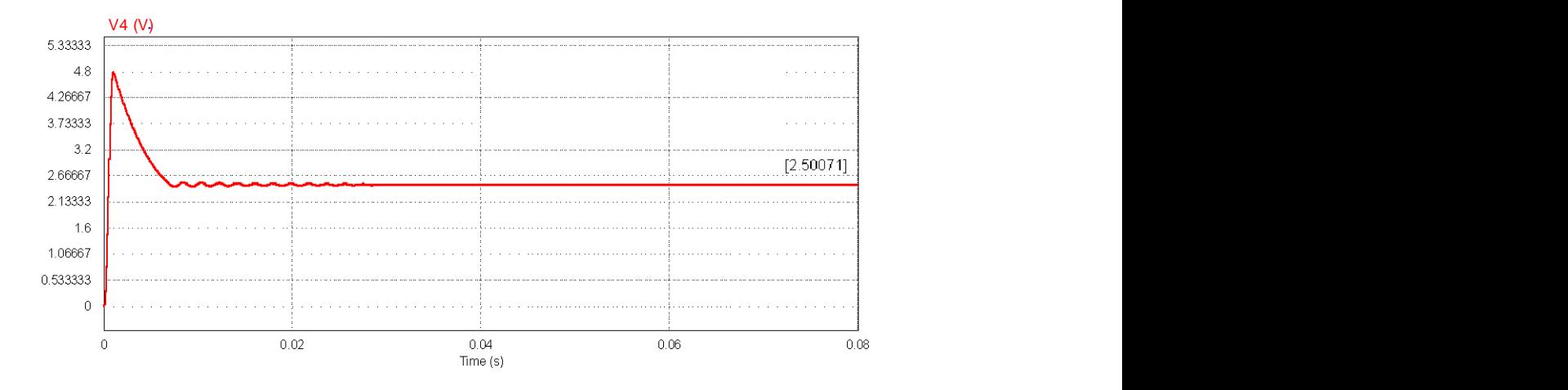

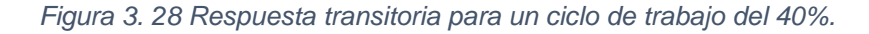

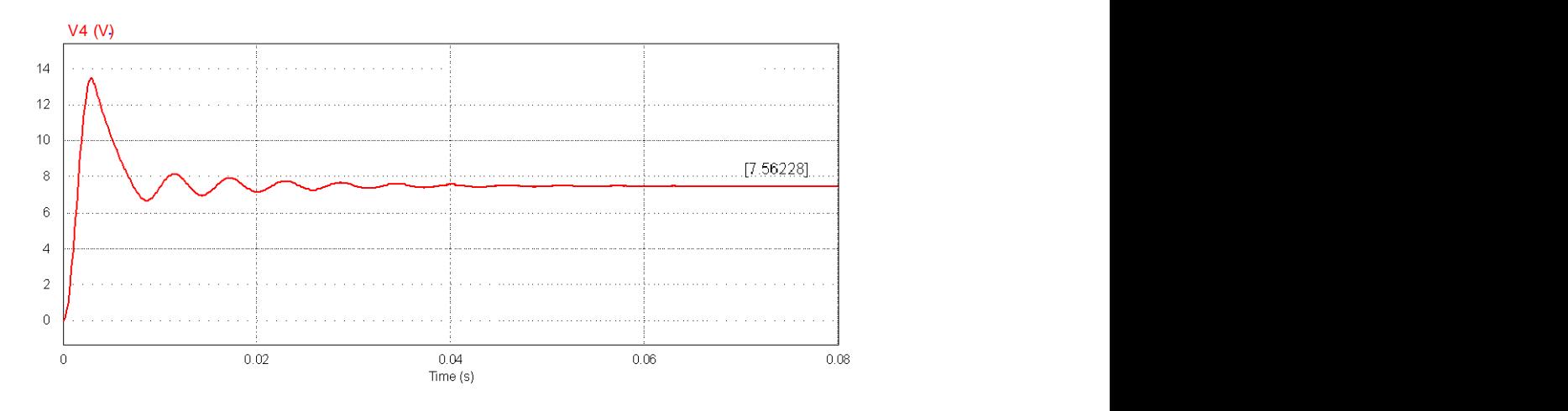

*Figura 3. 29 Respuesta transitoria para un ciclo de trabajo del 80%.*

## **3.4 Caso de estudio 2: control de velocidad de un motor de cd basado en un convertidor boost (lazo abierto).**

Partiendo de la figura 3.25 se muestra el diagrama de bloques del control de velocidad un motor de cd en lazo abierto (figura 3.30) el cual tiene el mismo funcionamiento por parte del convertidor. Para este caso la planta cambia de un circuito a un motor de cd.

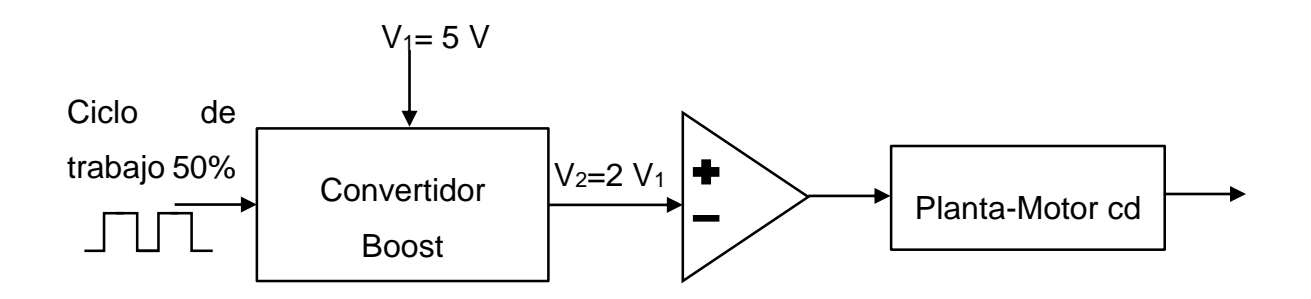

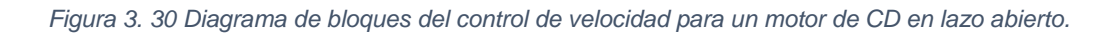

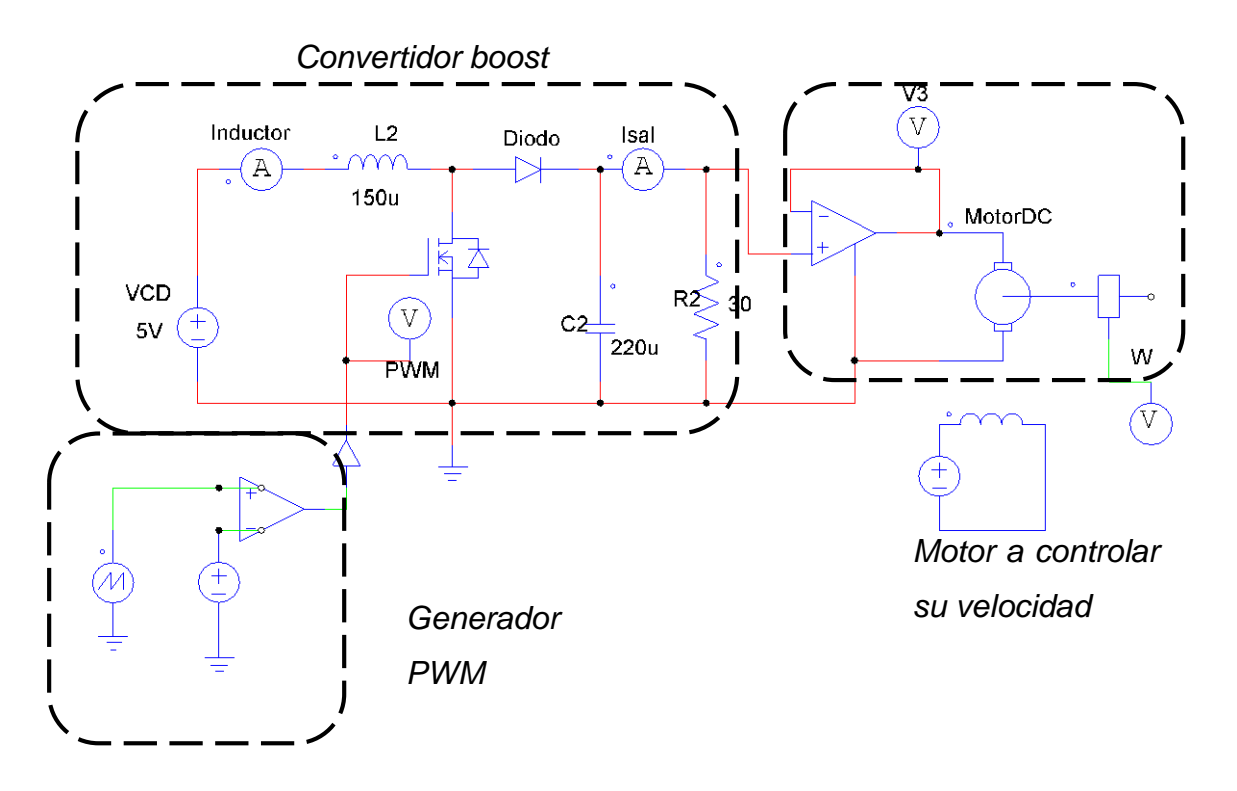

*Figura 3. 31 Caso de estudio 2 en lazo abierto.*

De la misma manera se muestra el segundo caso de estudio del control de velocidad de un motor de cd basado en el anterior diagrama de bloques, el cual se representa en la figura 3.31.

Obsérvese que es el mismo funcionamiento y circuito que el caso de estudio 1. Lo único que cambia es la planta, este caso un motor de cd al cual se controlará su velocidad conforme al cambio del ciclo de trabajo.

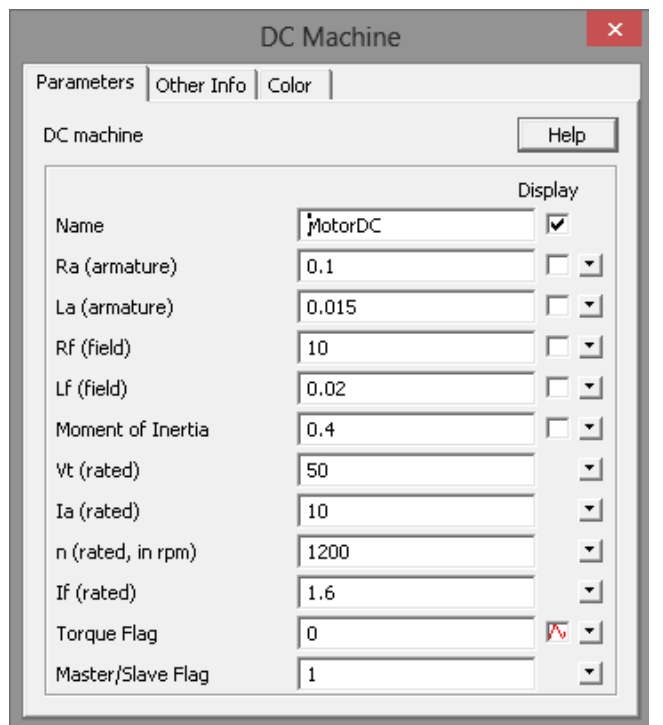

Los valores internos para la simulación el PSIM se muestran en la figura 3.32.

*Figura 3. 32 Valores internos del motor de cd.*

Partiendo de la figura 3.33 se puede obtener un modelado del sistema a controlar, por medio de su función de transferencia como sigue:
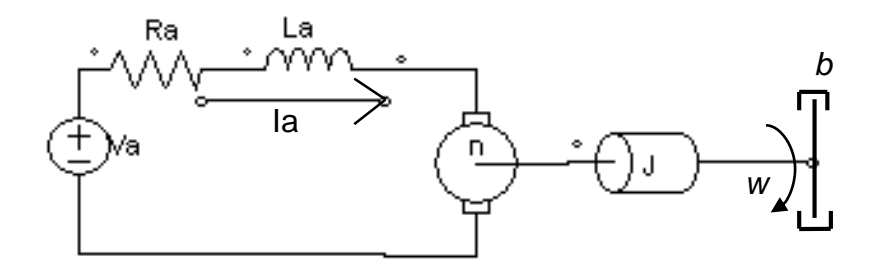

*Figura 3. 33 Modelado de un motor de CD.*

$$
A = \begin{bmatrix} -\frac{Ra}{La} & -\frac{n}{J} \\ \frac{n}{La} & -\frac{b}{J} \end{bmatrix}; \qquad B = \begin{bmatrix} 1 \\ 0 \end{bmatrix}; \qquad C = \begin{bmatrix} 0 & \frac{1}{J} \end{bmatrix};
$$

$$
y(s) = C[SI - A]^{-1}Bu(s)
$$
 (3.32)

$$
SI - A = \begin{bmatrix} s - \frac{Ra}{La} & \frac{n}{J} \\ -\frac{n}{La} & s + \frac{b}{J} \end{bmatrix}
$$
(3.33)

$$
[SI - A]^{-1} = \frac{1}{\Delta} \begin{bmatrix} s + \frac{b}{J} & -\frac{n}{J} \\ \frac{n}{La} & s + \frac{Ra}{La} \end{bmatrix}
$$
 (3.34)

$$
[SI - A]^{-1} = \frac{1}{\Delta} \begin{bmatrix} s + \frac{b}{J} & -\frac{n}{J} \\ \frac{n}{La} & s + \frac{Ra}{La} \end{bmatrix} \begin{bmatrix} 1 \\ 0 \end{bmatrix} = \frac{1}{\Delta} \begin{bmatrix} s + \frac{b}{J} \\ \frac{n}{La} \end{bmatrix} \tag{3.35}
$$

$$
\frac{y(s)}{u(s)} = \begin{bmatrix} 0 & \frac{1}{J} \end{bmatrix} \frac{1}{\Delta} \begin{bmatrix} s + \frac{b}{J} \\ \frac{n}{La} \end{bmatrix} = \frac{1}{\Delta} \frac{n}{JLa}
$$
(3.36)

$$
\Delta = \left[ s + \frac{Ra}{La} \right] \left[ s + \frac{b}{J} \right] + \frac{n^2}{JLa} \tag{3.37}
$$

55

$$
y(s) = \frac{\frac{n}{JLa}}{\left(s + \frac{Ra}{La}\right)\left(s + \frac{b}{J}\right) + \frac{n^2}{JLa}} u(s)
$$
(3.38)

En la tabla 3.2 se muestran diferentes valores que se registraron durante la simulación en PSIM, los cuales nos servirán como referencia para el capítulo siguiente que es cuando tendremos el lazo cerrado.

| Ciclo de trabajo (%) | V3(V) | W (rpm) |
|----------------------|-------|---------|
| 10                   | 5.55  | 181.2   |
| 20                   | 6.25  | 204.4   |
| 30                   | 7.13  | 233.6   |
| 40                   | 8.33  | 272.5   |
| 50                   | 9.99  | 326.7   |
| 60                   | 12.50 | 408     |
| 70                   | 16.67 | 544.1   |
| 80                   | 25.01 | 816.2   |
| 90                   | 50    | 1635.9  |

*Tabla 3. 2 Voltajes y RPM para diferentes ciclos de trabajo.*

Las respuestas transitorias son mostradas en las figuras 3.34, 3.35 y 3.36 para verificar su correcto funcionamiento, las gráficas están representadas en rpm.

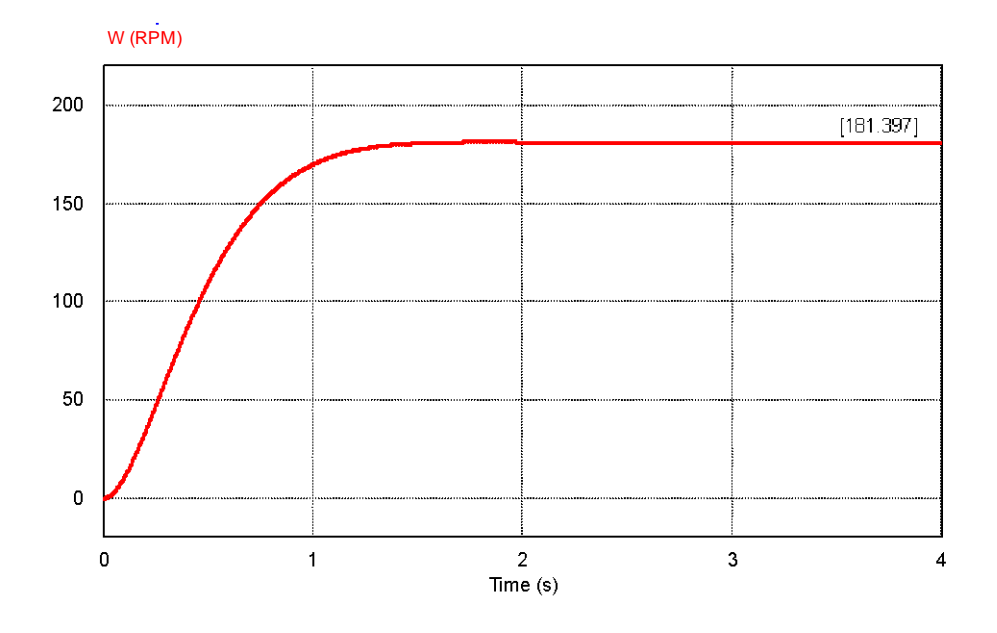

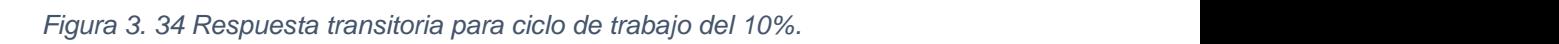

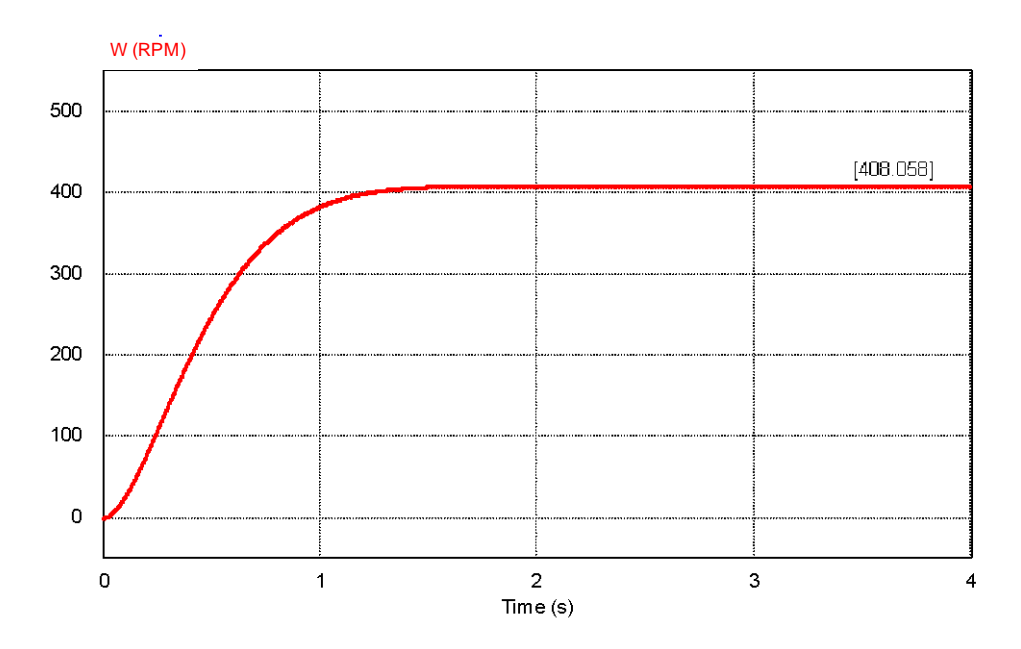

Figura 3. 35 Respuesta transitoria para ciclo de trabajo del 60%.

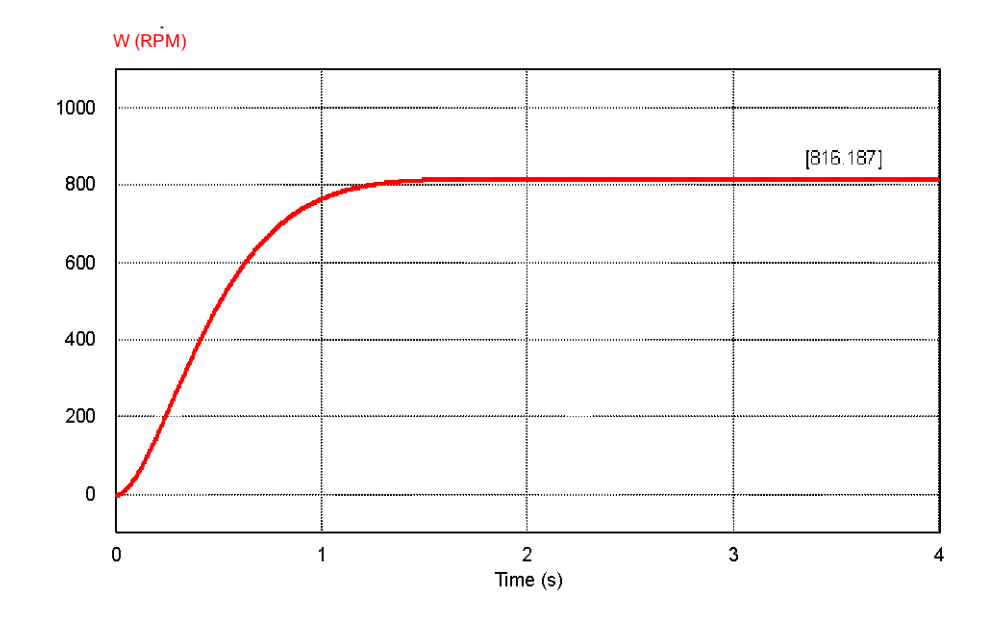

*Figura 3. 36 Respuesta transitoria para ciclo de trabajo del 80%.* 

Se puede observar que conforme existe un cambio en el ciclo de trabajo la velocidad del motor también tiene un cambio, así comprobándose que la velocidad del motor se mantiene estable a partir del segundo 1.8 aproximadamente.

# *Capítulo 4*

# *Control de Lazo Cerrado con un*

# *Convertidor Boost*

## **4.1 Introducción**

En este capítulo se presentan los casos de estudio vistos en el capítulo anterior pero ahora estudiándolos cerrando el lazo en el sistema para así tener un control retroalimentado, es decir, que la salida del sistema es sensado y retroalimentado para posteriormente obtener un error respecto con la entrada deseada.

Como primer caso se tiene el control de voltaje de un circuito y como segundo caso el control de velocidad de un motor de CD que se explican a continuación.

En la figura 4.1 se muestra el diagrama de bloques en lazo cerrado del sistema, la salida de la planta es sensada para así poder ser modificada, posteriormente, mediante un voltaje deseado o una velocidad deseada para el caso de controlar la velocidad del motor de cd. La diferencia del voltaje actual y el voltaje deseado nos arroja un error, este nos definirá si el ciclo de trabajo aumenta o disminuye en el convertidor boost, a su vez este aumentará o de lo contrario disminuirá su voltaje, de la misma manera que el diagrama de bloques de la figura 3.25 y 3.31 la salida del convertidor y la entrada de la planta están separadas por un comparador en modo seguidor de voltaje para asegurar el correcto funcionamiento del convertidor y que la planta no afecte al mismo.

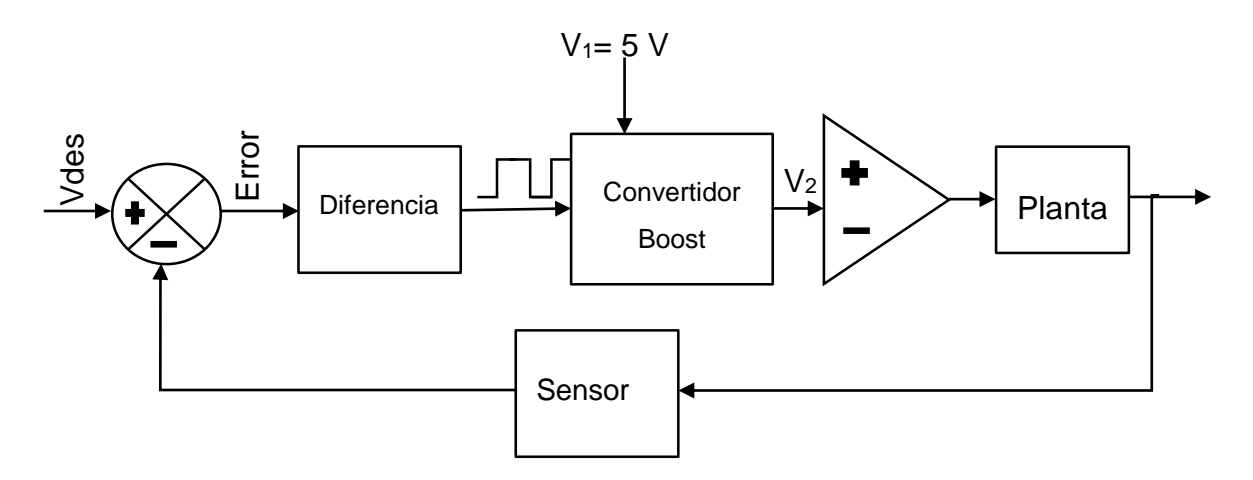

*Figura 4. 1 Diagrama de bloques del control de velocidad y voltaje para un motor de CD y circuitos en lazo cerrado.*

## **4.2 Caso de estudio 1: control de voltaje en circuitos basado en un convertidor boost (lazo cerrado)**

En la figura 4.2 se muestra el circuito en lazo cerrado en el cual nos va a controlar a su vez el voltaje de otro circuito, la salida de este mismo es retroalimentada y sensada a la parte de control. Dentro del bloque de control se tiene la entrada de un retardo (RET) que nos simulará la entrada de un voltaje deseado (Vdes) a un determinado tiempo y al mismo tiempo tenemos el ciclo de trabajo inicial (CT), con estas tres entradas el bloque de control determina con condicionales si el ciclo de trabajo aumenta, disminuye o en su caso se mantiene con el mismo valor.

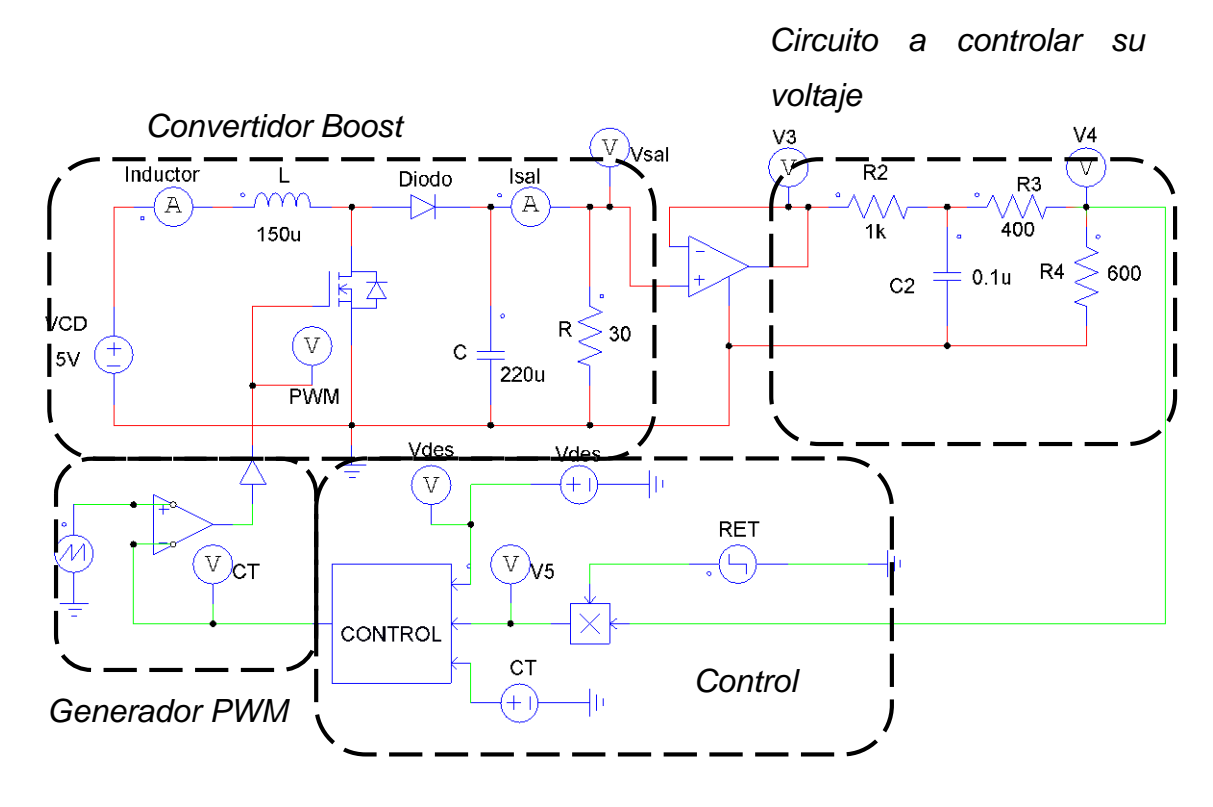

*Figura 4. 2 Caso de estudio 1 en lazo cerrado.*

Partiendo de tabla 3.1 donde se muestran los diferentes valores que se registraron durante la simulación en PSIM se obtuvieron las siguientes respuestas transitorias mostradas en las figuras 4.3 a 4.6. Como se puede observar el funcionamiento del circuito y control del mismo se simula de forma correcta y estable después de cierto tiempo.

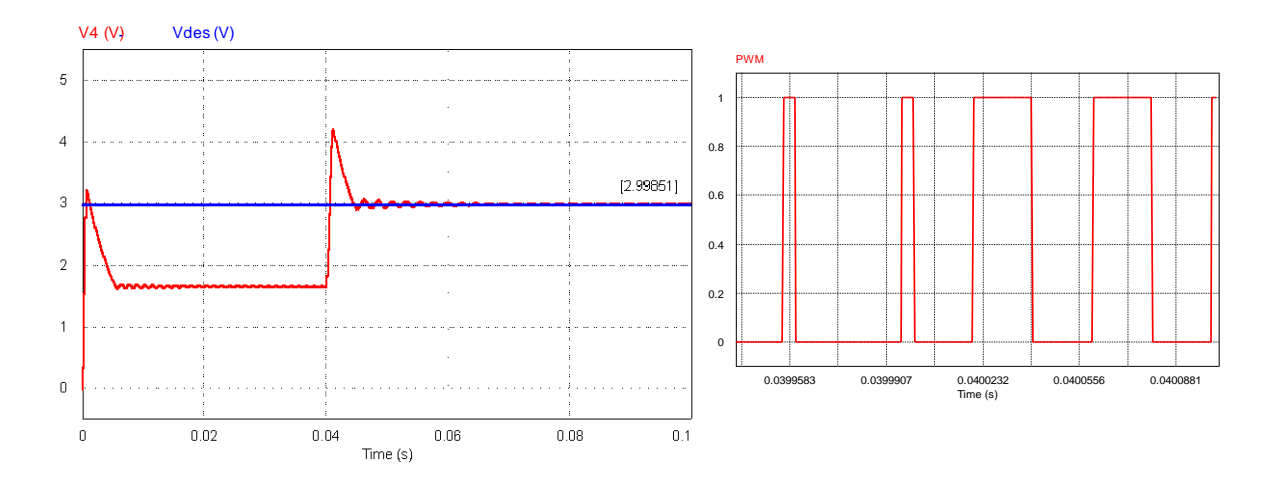

*Figura 4. 3 Voltaje inicial 1.66 V (ciclo de trabajo 10%) y voltaje deseado 2.99 v (ciclo de trabajo 50%).*

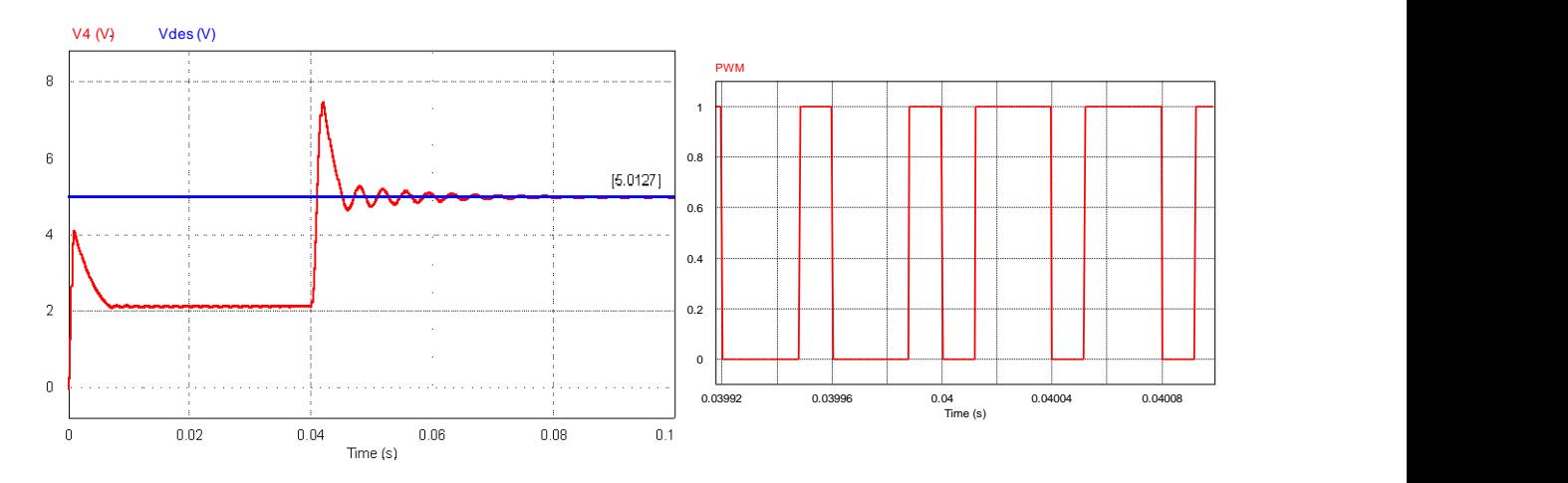

*Figura 4. 4 Voltaje inicial 2.1 V (ciclo de trabajo 30%) y voltaje deseado 5.01 v (ciclo de trabajo 70%).*

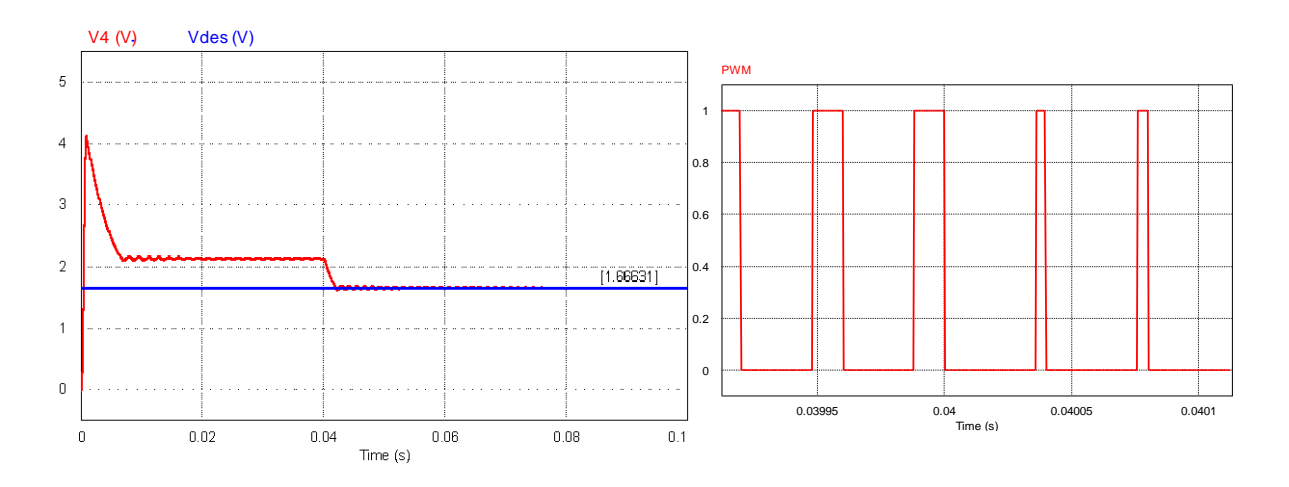

*Figura 4. 5 Voltaje inicial 2.5 V (ciclo de trabajo 40%) y voltaje deseado 1.66 v (ciclo de trabajo 10%).*

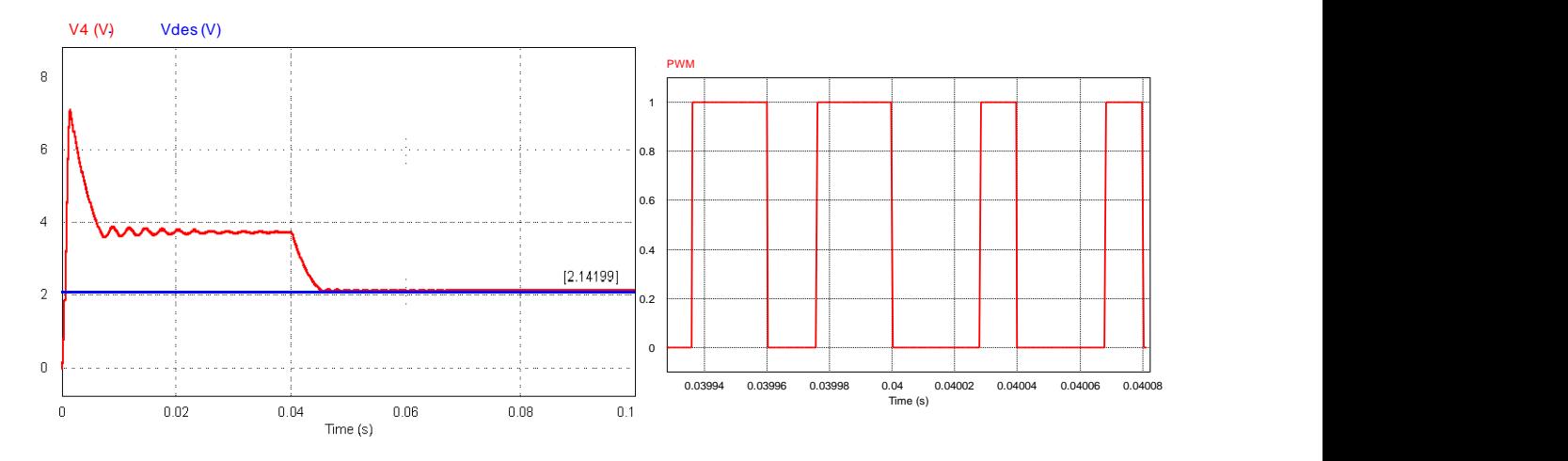

*Figura 4. 6 Voltaje inicial 3.74 V (ciclo de trabajo 60%) y voltaje deseado 2.1 v (ciclo de trabajo 30%).*

## 4.3 Caso de estudio 2: control de velocidad de un motor de cd basado en un convertidor boost (lazo cerrado)

En la figura 4.7 se muestra el circuito en lazo cerrado en cual nos va a controlar a la velocidad de un motor de cd, la salida de este mismo (su velocidad en rpm) es retroalimentada y sensada a la parte de control. Dentro del bloque de control se tiene la entrada de un retardo (RET) que nos simulará la entrada de un voltaje deseado (Vdes, mismo que a su vez convierte el voltaje deseado a rpm; ACOND), a un determinado tiempo y al mismo tiempo tenemos el ciclo de trabajo inicial (CT), con estas tres entradas el bloque de control determina con condicionales si el ciclo de trabajo aumenta, disminuye o en su caso se mantiene con el mismo valor

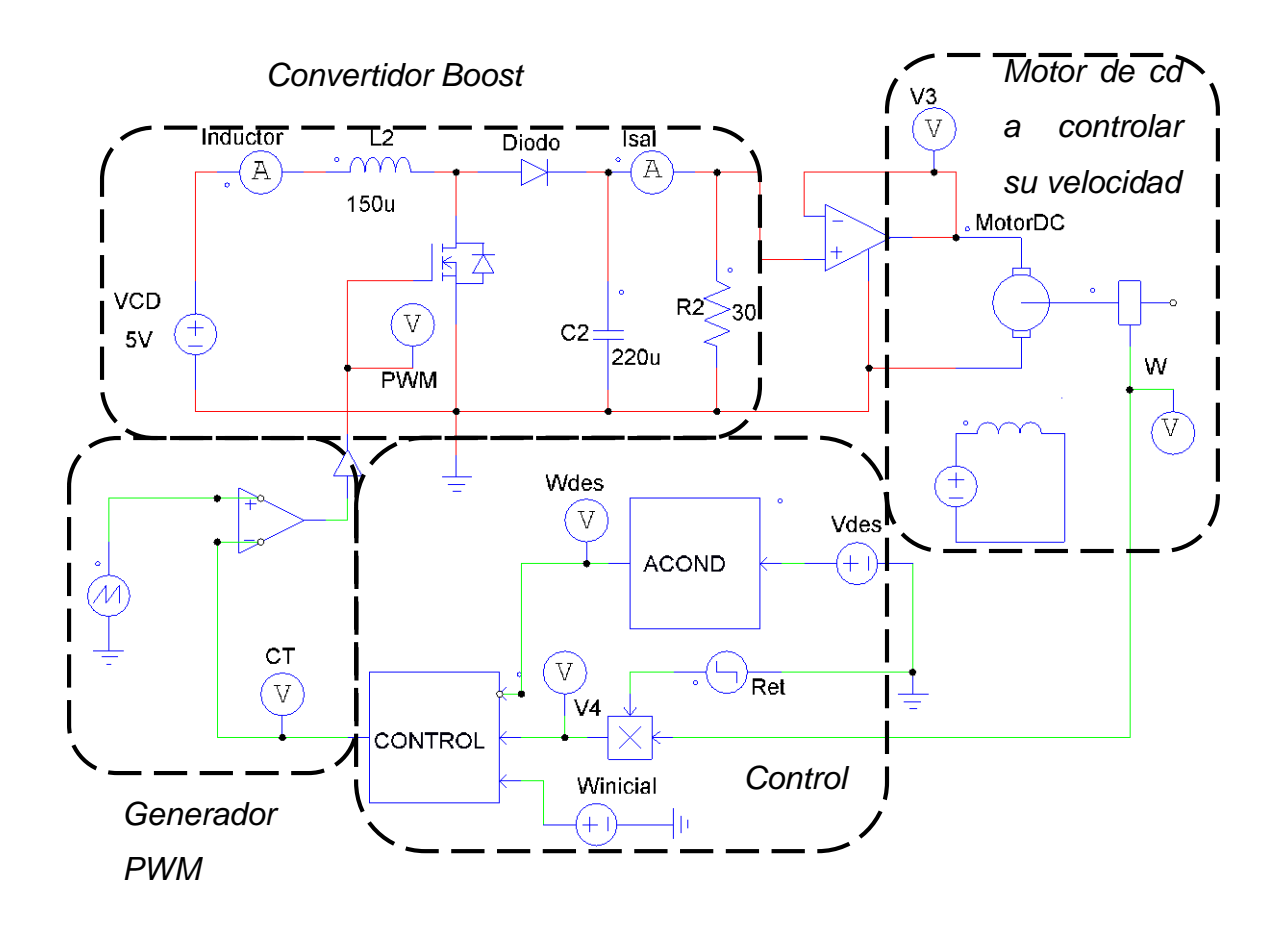

*Figura 4. 7 Caso de estudio 2 en lazo cerrado.*

Partiendo de la tabla 3.2 donde se muestran una tabla de diferentes valores que se registraron durante la simulación en PSIM se obtuvieron las siguientes respuestas transitorias mostradas en las figuras 4.8 a 4.11. Como se puede observar el funcionamiento del circuito y control del mismo se simula de forma correcta y estable después de cierto tiempo.

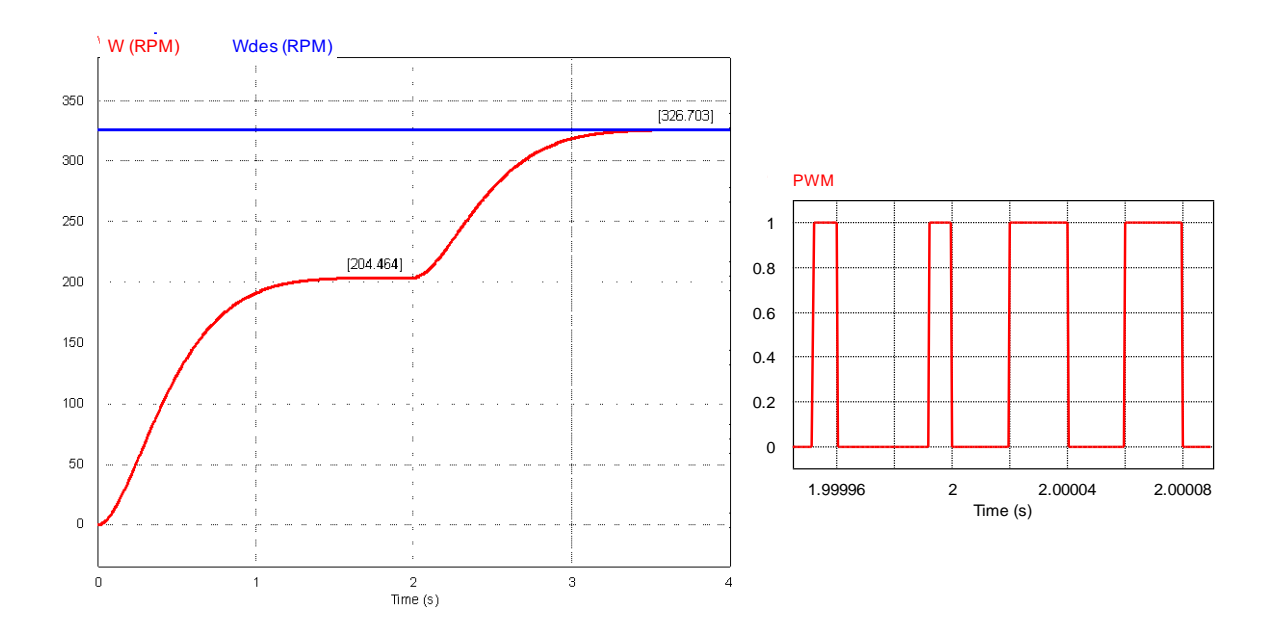

*Figura 4. 8 Velocidad inicial 204 rpm (ciclo de trabajo 20%) y velocidad deseada 326.7 rpm (ciclo*  0 1 2 3 4 *de trabajo 50%).* Time (s)

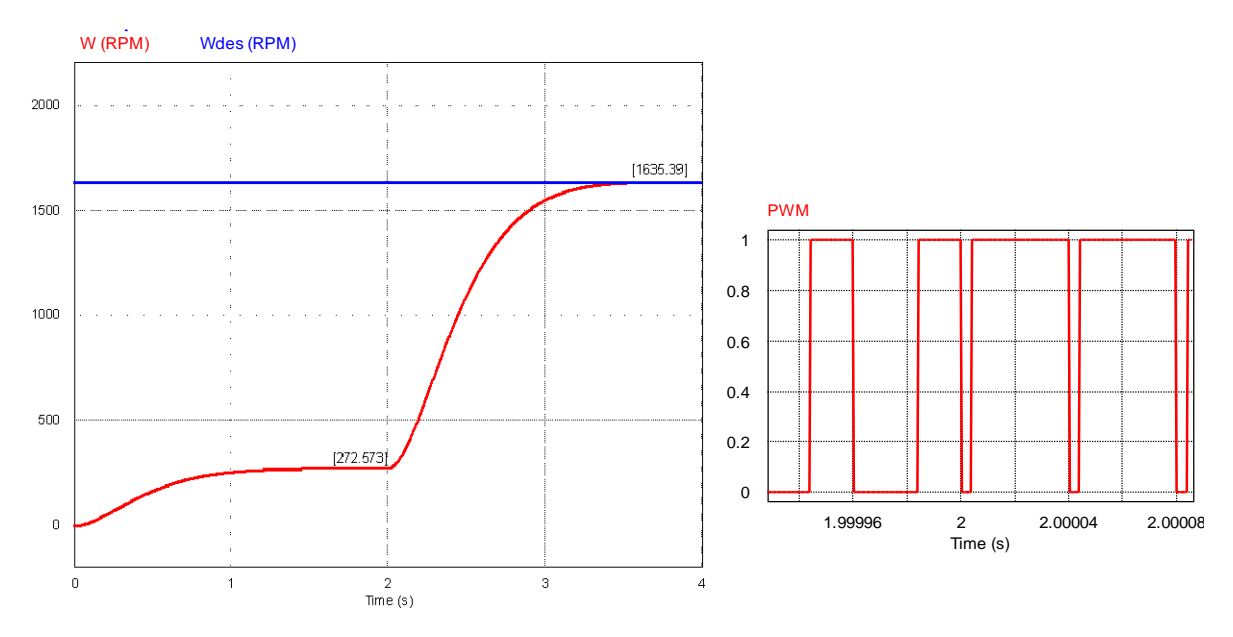

*Figura 4. 9 Velocidad inicial 272.5 rpm (ciclo de trabajo 40%) y velocidad deseada 1635.9 rpm* 0 1 2 3 4 *(ciclo de trabajo 90%).* J /0*j* y

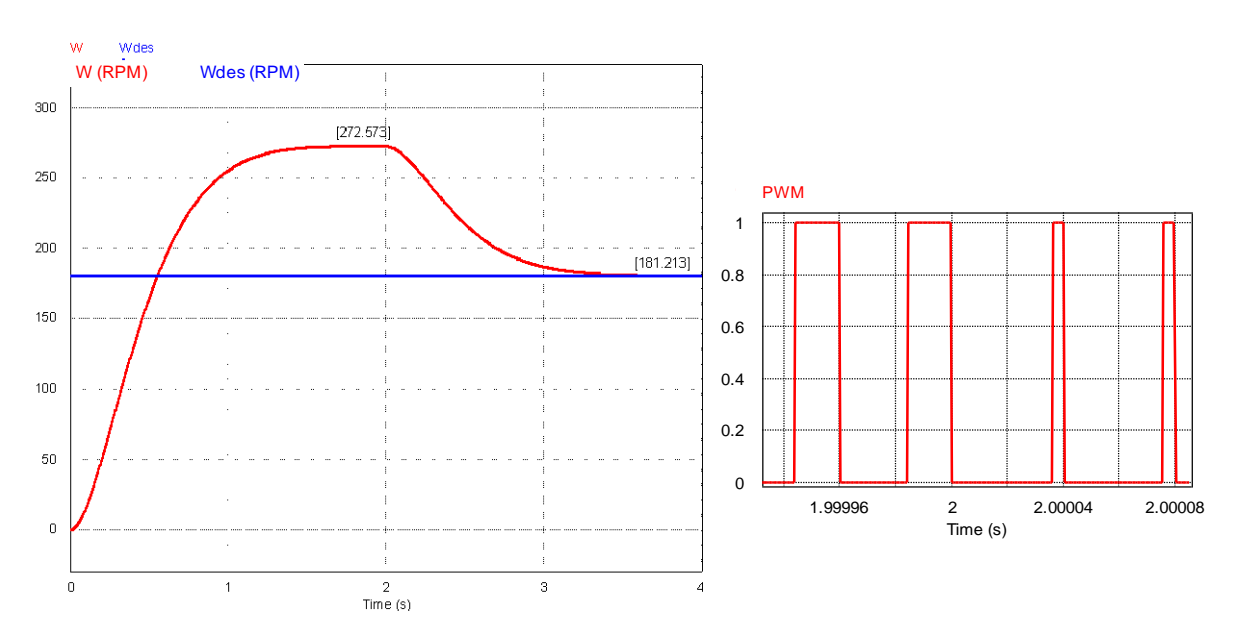

*Figura 4. 10 Velocidad inicial 272.5 rpm (ciclo de trabajo 40%) y velocidad deseada 181.2 rpm (ciclo de trabajo 10%).* The same of the same of the same of the same of the same of the same of the same of the same of the same of the same of the same of the same of the same of the same of the same of the same of the

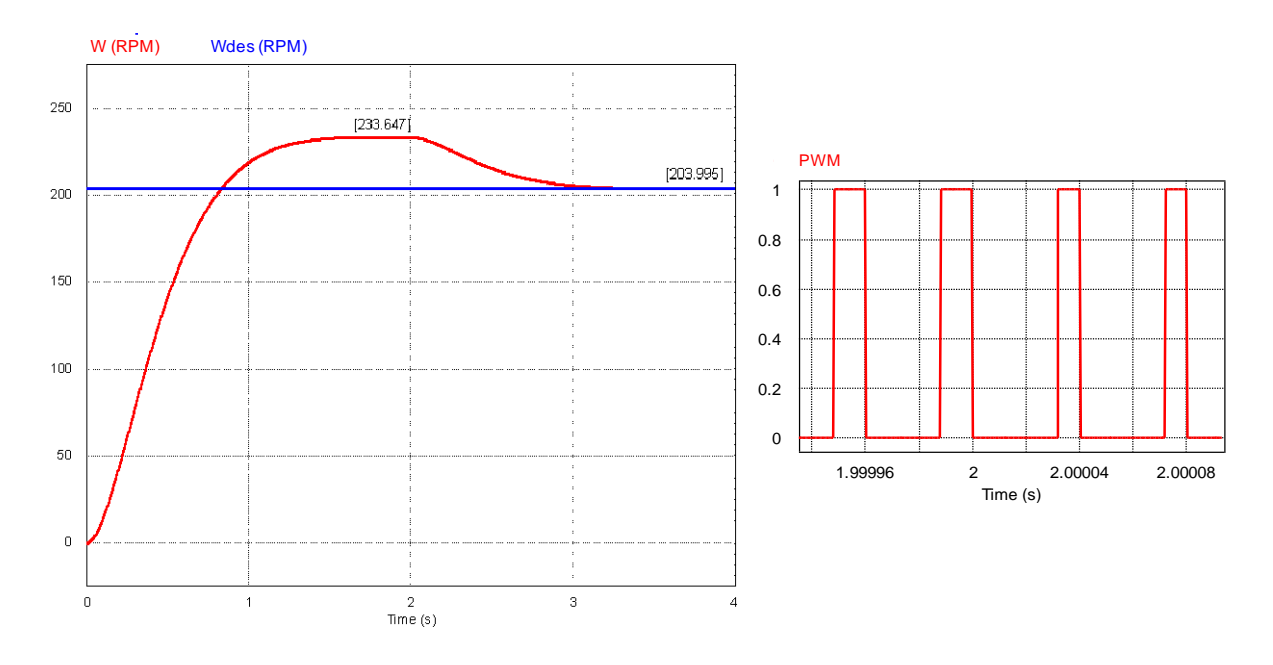

*Figura 4. 11 Velocidad inicial 233.6 rpm (ciclo de trabajo 30%) y velocidad deseada 204 rpm (ciclo*  Time (s) *de trabajo 20%).*

## *Capítulo 5*

## *Conclusiones y recomendaciones*

#### **5.1 Conclusiones**

Una vez terminada la implementación y simulación de este tipo de control en un convertidor boost se llegó a la conclusión, que una de las principales cosas que tienen debida importancia es en las gráficas de salida que se obtuvieron, ya que para el caso del control de voltaje de un circuito su respuesta de salida es muy parecida a la de una acción de control proporcional-integral, como se muestra en las figuras 4.3 a 4.6, y para el caso del control de velocidad del motor de cd la respuesta que presenta es muy parecida a un control proporcional, esto nos puede dar a entender que se podría en su caso experimentar con alguno de estos dos tipos de control. Es importante mencionar que tanto para simulación como para implementación física de este circuito debe existir un aislamiento entre la salida del convertidor boost y la entrada del circuito o motor a controlar mediante un comparador en modo de seguidor de voltaje, esto con la finalidad de que no existan voltajes que lleguen a interferir tanto al convertidor como al circuito o motor de cd a controlar, así como a los transductores o sensores que son los principales lectores de medición para poder llegar a un correcto funcionamiento de control del sistema. Para el caso de control de voltaje, este comparador debe ser lo suficientemente grande para poder soportar los voltajes de pico que llega a tener en los cambios de ciclo de trabajo ya que pueden llegar hasta los casi 100 V cuando existe un cambio en el ciclo de trabajo de 90%, sin embargo, se puede observar en las figuras antes mencionadas que estos voltajes de pico ocurren en décimas de segundos por lo cual podríamos decir que no afecta al comparador, pero al estar en constante

funcionamiento y cambios, estos picos podrían dañar al comparador si no es apto para soportar picos grandes de voltaje. Por otro lado esto no ocurre para el control de velocidad del motor de cd, ya que como se muestran en las figuras 4.8 a 4.11 la respuesta de salida es muy parecida al de un control proporcional donde no existe un pico de voltaje tan alto como el caso anterior pero al observar estas figuras el tiempo de respuesta y estabilización se extiende hasta unos pares de segundos lo cual no ocurre para el caso del control de voltaje.

Como se pudo observar se llegó al objetivo principal de esta tesis la cual es el control de voltaje para circuitos y control de velocidad para un motor de cd mediante simulación con un convertidor boost el cual al introducir un voltaje o velocidad deseada, el sistema decide mediante condicionales si el ciclo de trabajo para el convertidor aumenta o disminuye. Es de mencionarse que esta implementación fue únicamente simulación y que llevarlo a cabo físicamente requería de un estudio más profundo para el caso del tipo de control y circuitos externos adicionales como el generador de la señal PWM para que su ciclo de trabajo pueda ser cambiado automáticamente.

## **5.2 Recomendaciones**

Después de los resultados obtenidos en este trabajo, una de las principales recomendaciones que sugeriría, es el de modelar y simular las funciones de transferencias de los circuitos y motores de cd para comparar las respuestas transitorias que se obtienen en estas y así verificar que se obtengan resultados idénticos o parecidos

Introducir otro tipo diferente de planta para ver hasta donde es posible llegar a controlar con este sistema de control. Debido a que el control lo hace por medio de condicionales, el programa en C fue muy extenso por lo cual también sugeriría implementar otro tipo de programación el cual sea más compacto de tal manera que pueda tener menos procesos de cálculos y tanto como el control y la decisión sea más rápida y eficaz.

# *Bibliografía*

- [1] U. d. Oviedo, «Universidad de Oviedo,» ISA, 10 Diciembre 2007. [En línea]. Available: http://isa.uniovi.es/docencia/autom3m/Temas/Tema1.pdf. [Último acceso: 19 Marzo 2018].
- [2] I. I. Lázaro Castillo, de *Ingeniería de sistemas de control continuo*, Morelia, Mich., 2008, pp. 26-34.
- [3] K. Ogata, de *Ingeniería de control moderna*, Madrid, Pearson, 2010, pp. 17-21.
- [4] N. Mohan, T. M. Undelead y W. P. Robbins, «Electronica de Potencia,» de *Convertidores aplicaciones y diseño*, Minnesota, Mc Graw Hill, 2009, pp. 142- 144.
- [5] N. I. Corporation, «National Instruments Corporation,» 05 Mayo 2014. [En línea]. Available: http://digital.ni.com/public.nsf/allkb/AA1BDEA4AA224E3E86257CE400707527. [Último acceso: 22 Enero 2019].
- [6] Racso, «Arduino UTFSM,» word press, 21 Mayo 2014. [En línea]. Available: http://www.arduino.utfsm.cl/modulacion-por-ancho-de-pulso-pwm/. [Último acceso: 22 Enero 2019].

[7] M. H. Rashid, «Electrónica de Potencia,» de *Circuitos, dispositivos y aplicaciones*, Florida, Pearson, pp. 186-204.